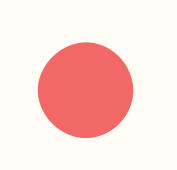

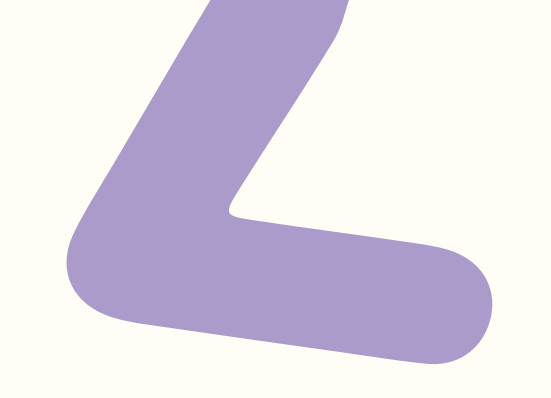

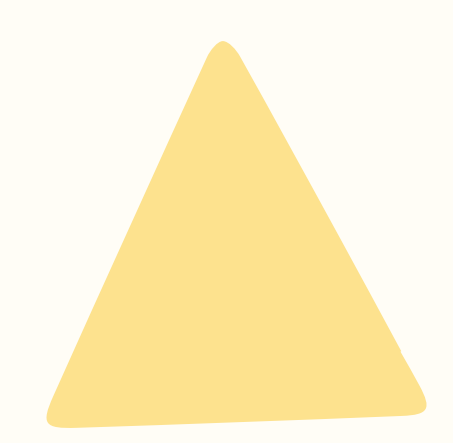

# **Practical Web Animation**

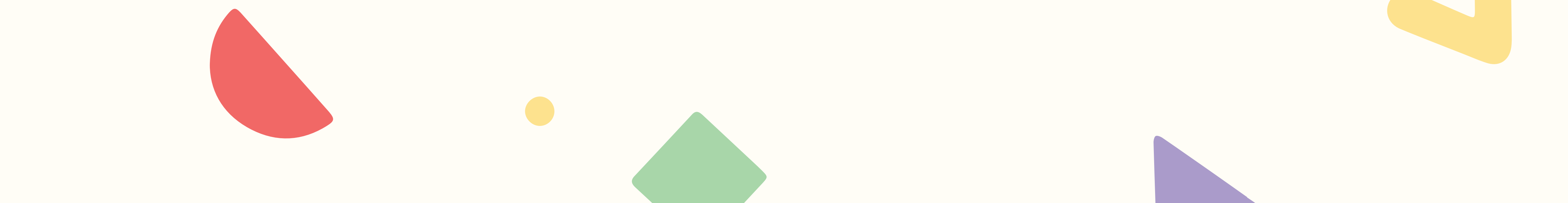

### Lisi Linhart

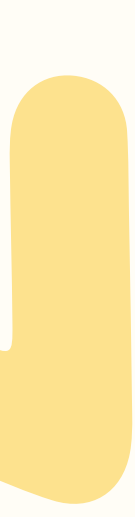

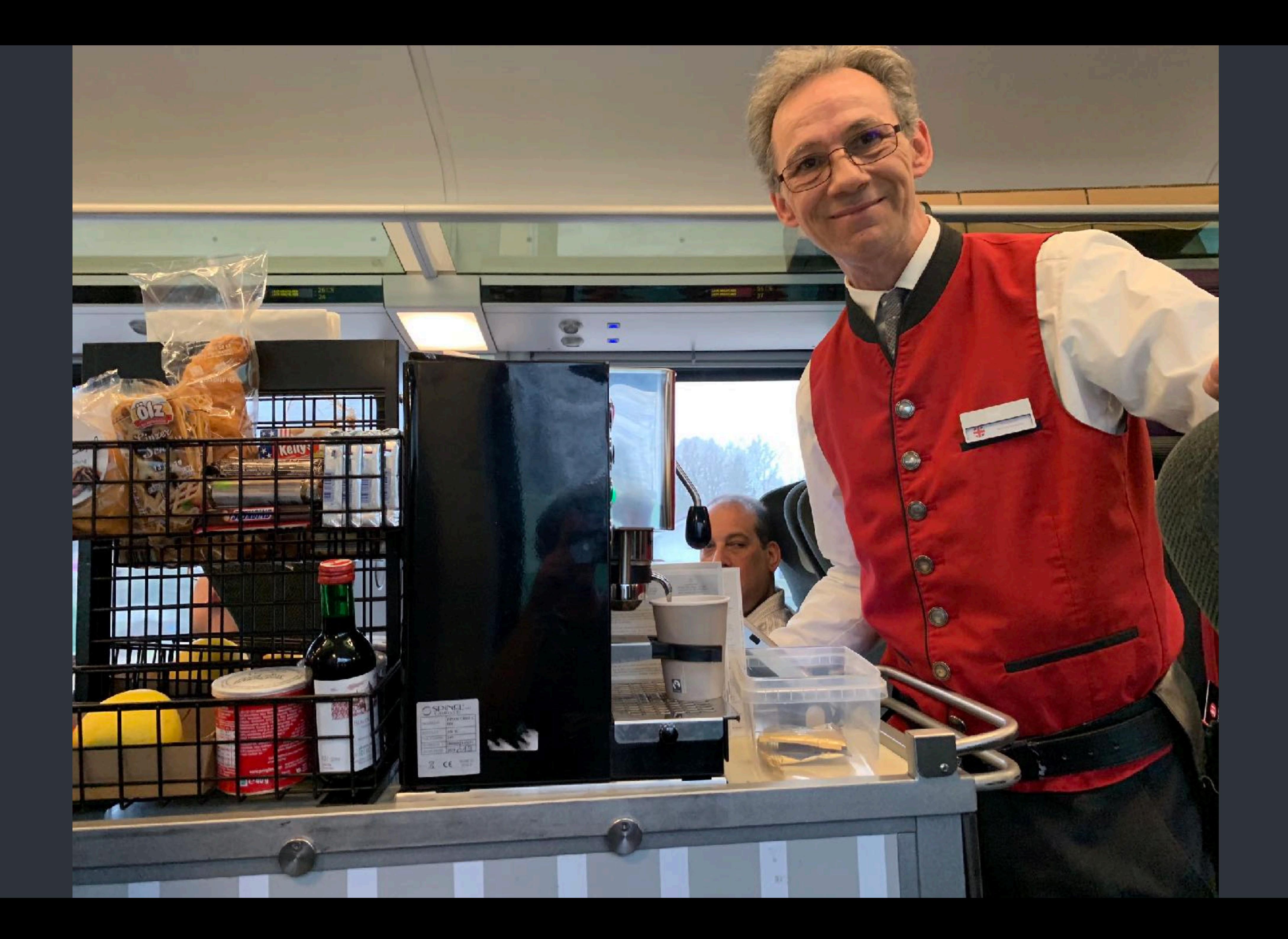

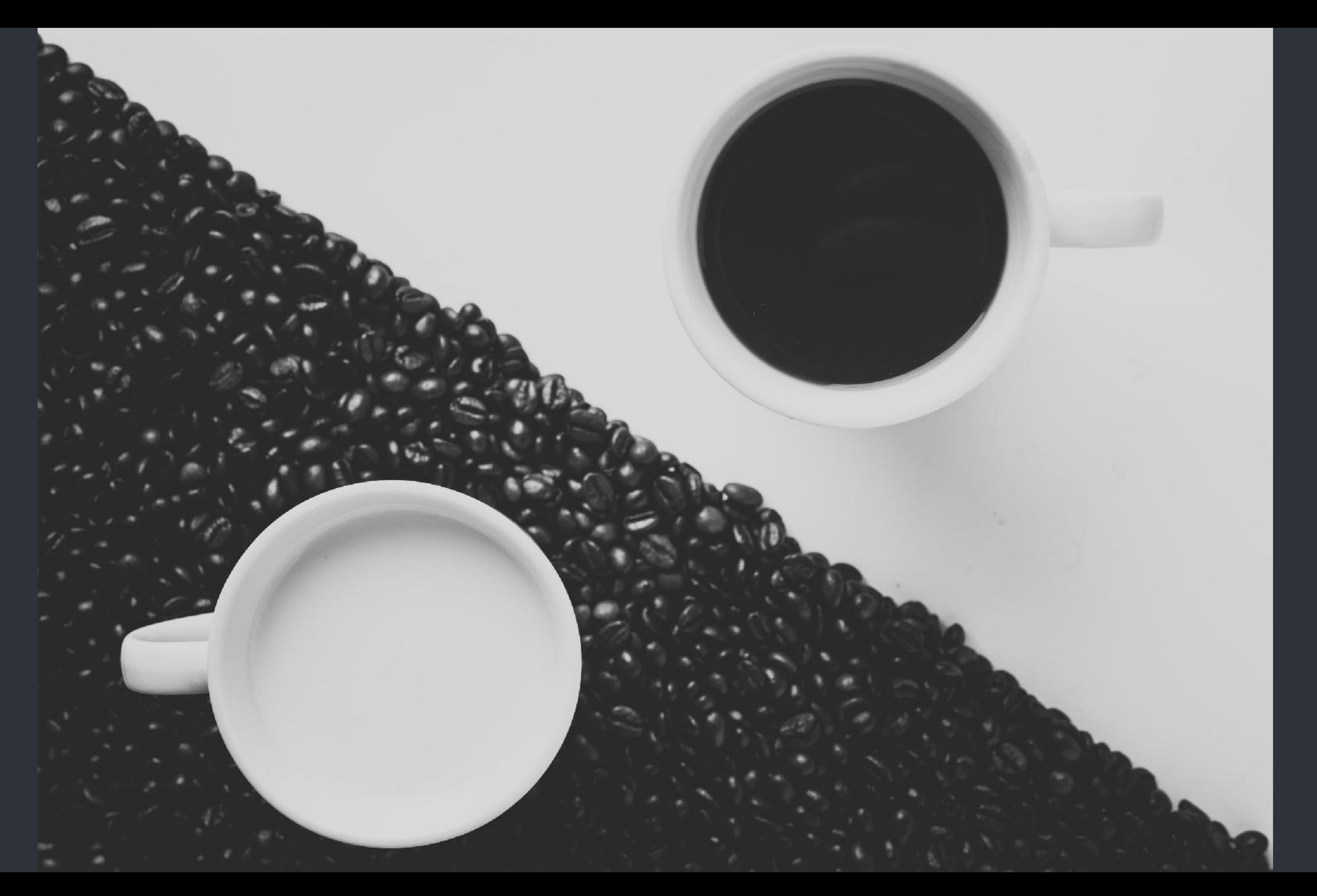

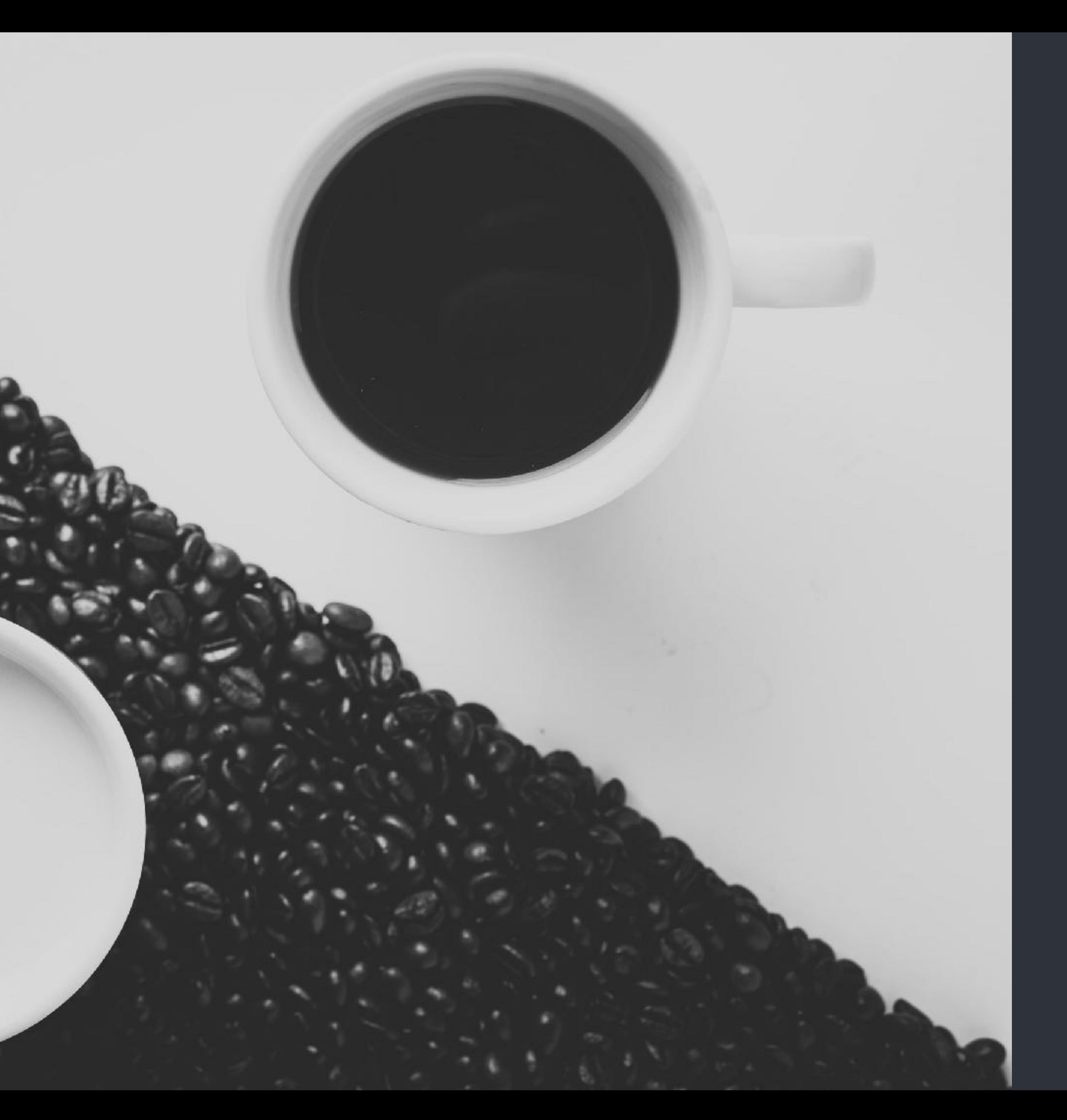

# the user

Title Text

the browser

# the user

# all kinds of experiences

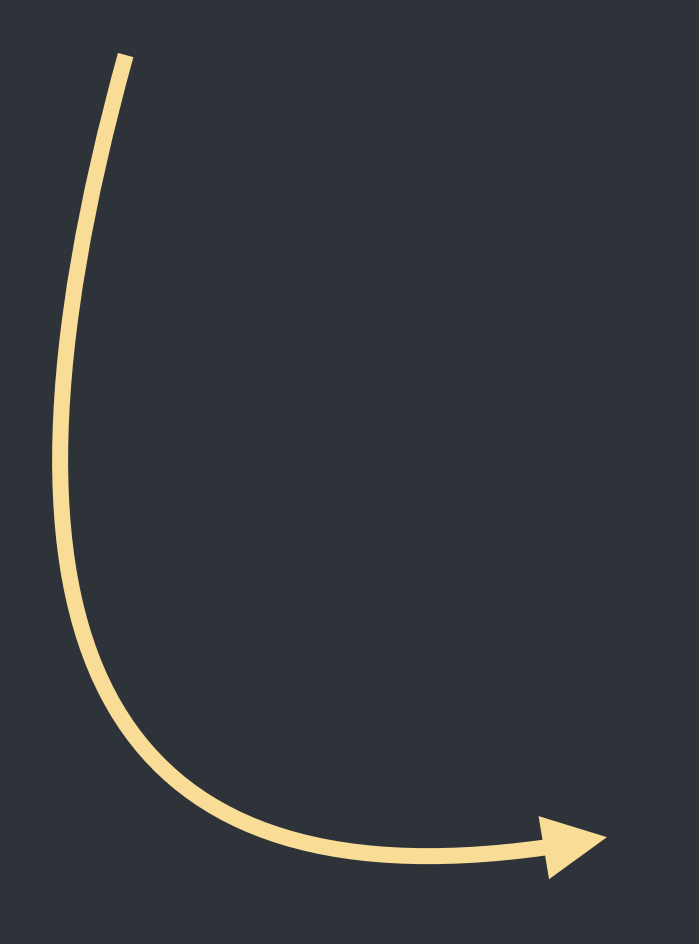

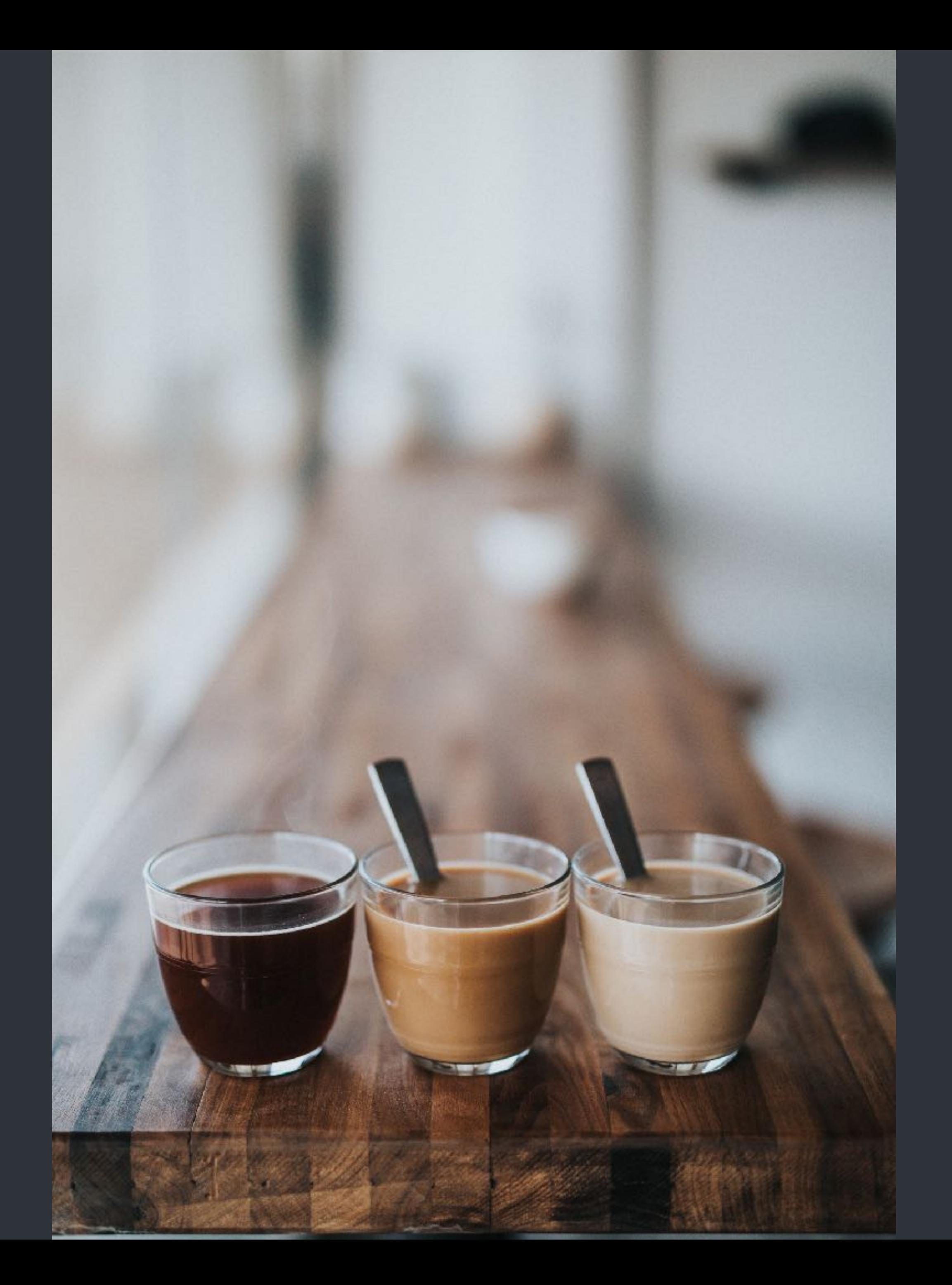

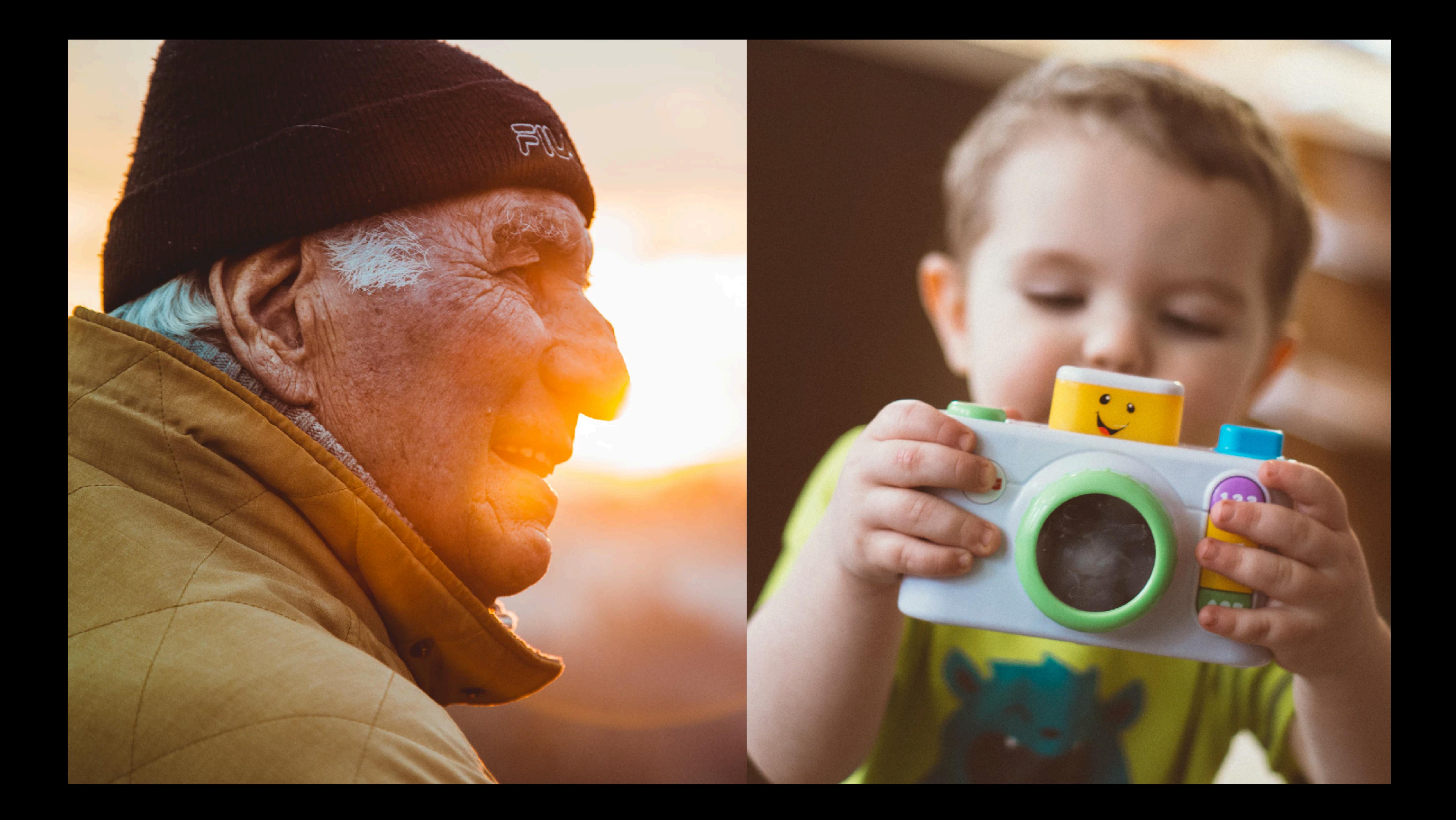

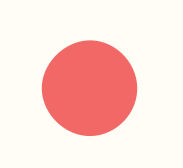

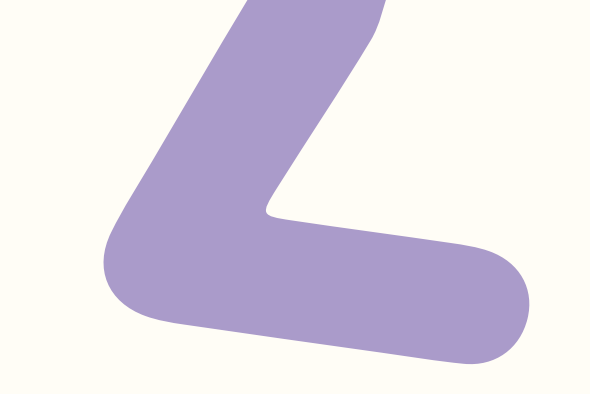

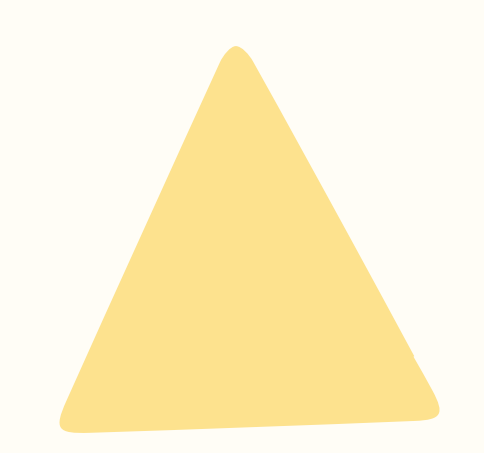

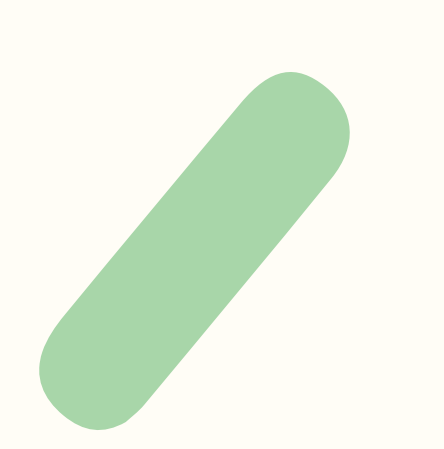

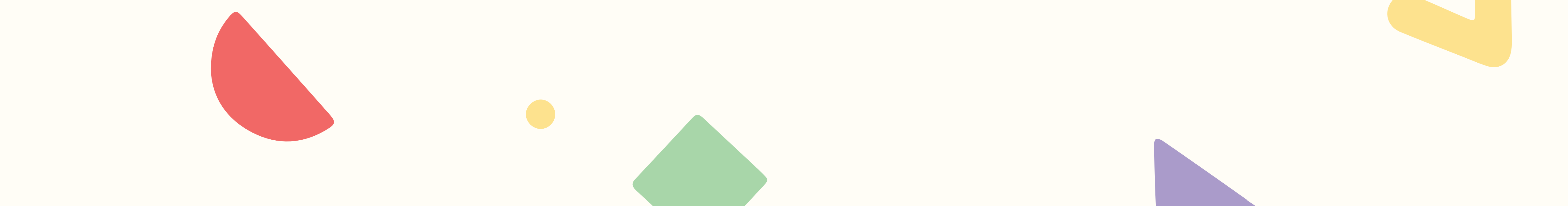

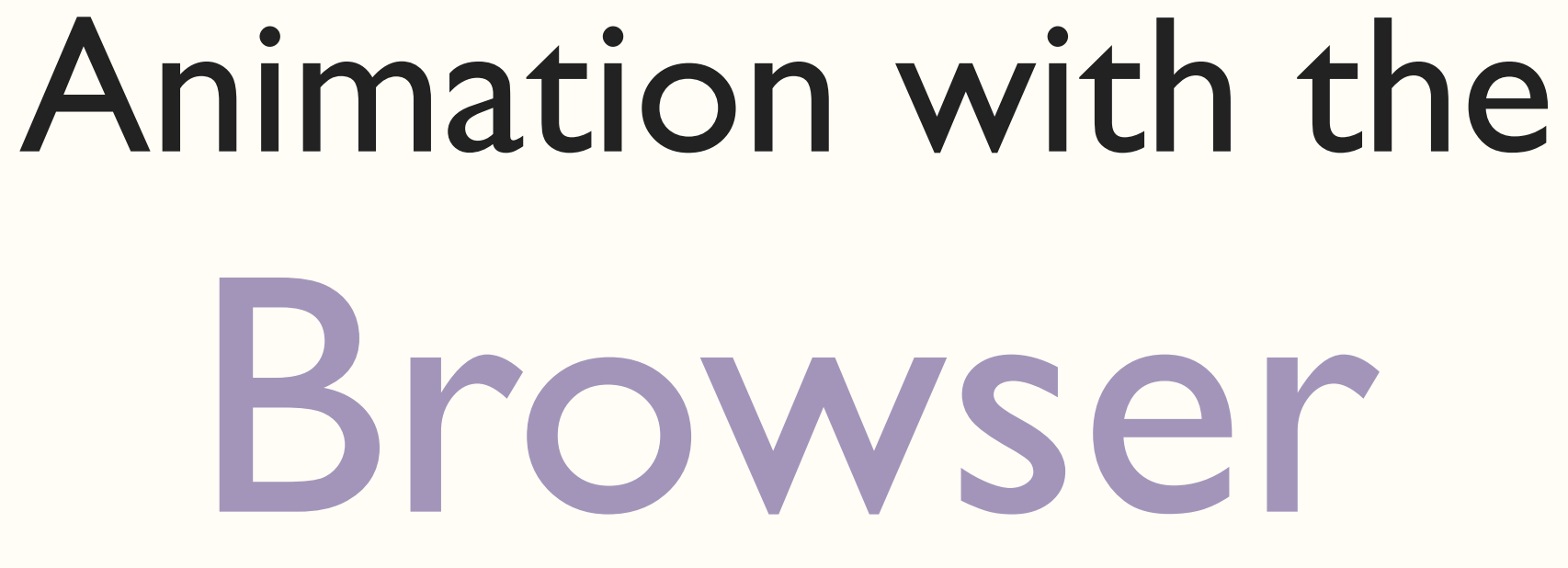

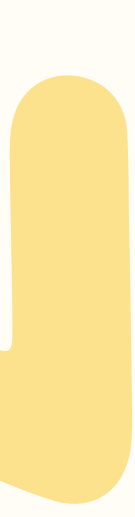

# 4 things a browser can animate cheaply

# 4 things a browser can animate cheaply

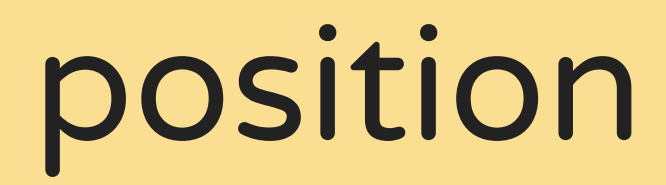

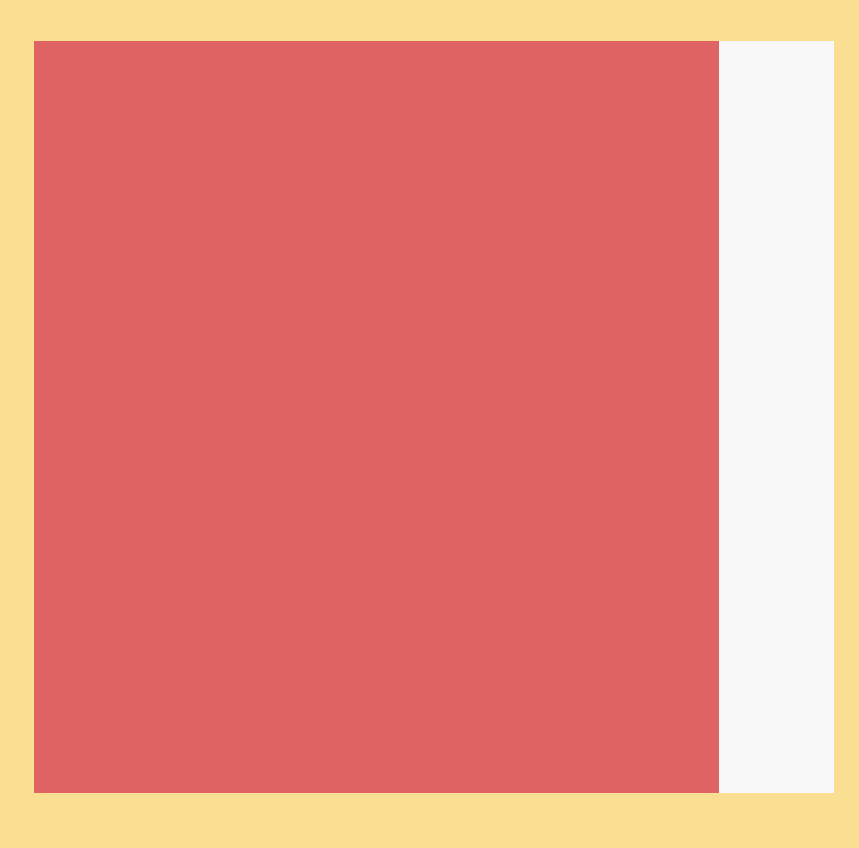

translateX(-10px);

# 4 things a browser can animate cheaply

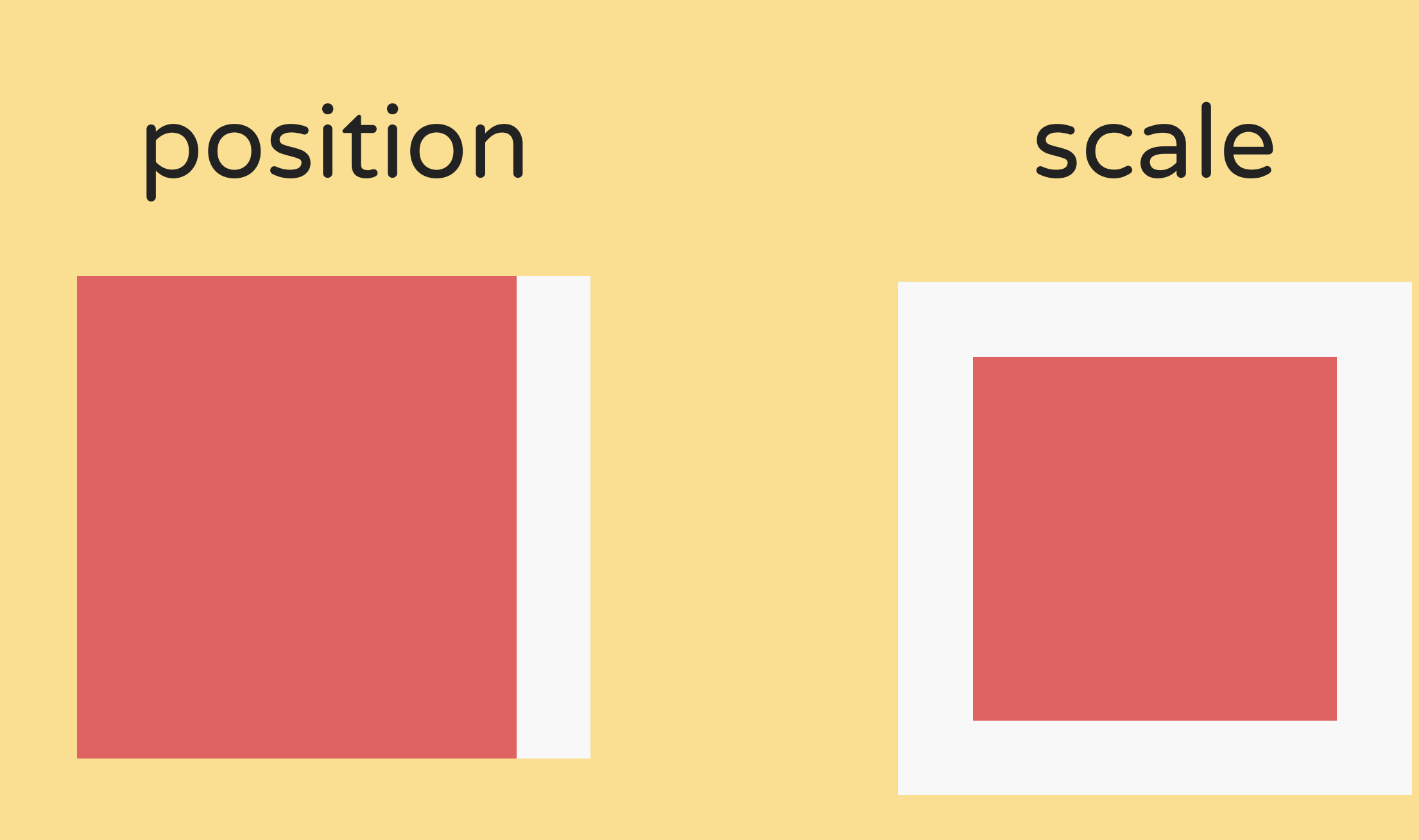

translateX(-10px);  $scale(0.5)$ ;

- 
- 
- 
- 
- 
- 
- -
- 
- 
- 
- 
- 
- - -
	-
- 
- 
- 
- 
- 
- 
- 
- 
- 
- 
- 
- 
- 
- 
- 
- 
- 
- 
- 
- 
- 
- 
- 
- 
- 
- 
- 
- 
- 
- 
- 
- 
- 
- 
- - - -
			-
- 
- 
- -
	-
- 
- 
- 
- 
- 
- 
- 
- 
- 
- 

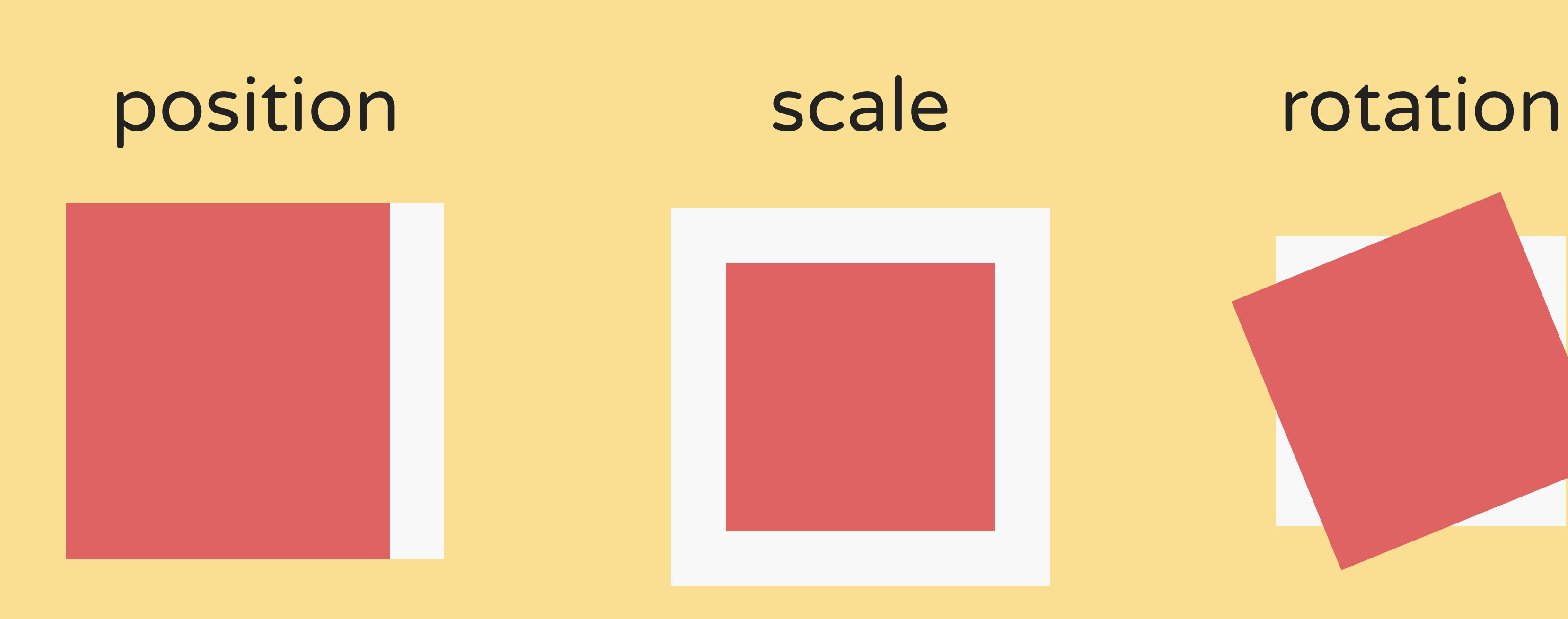

translateX(-10px); scale(0.5); rotate(-25deg);

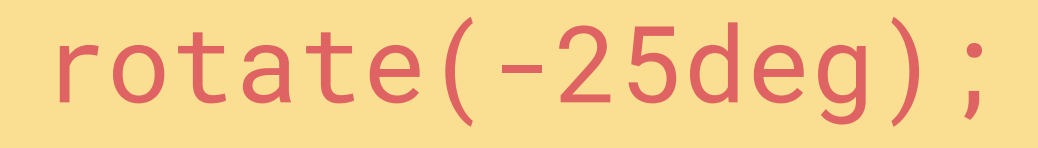

# 4 things a browser can animate cheaply

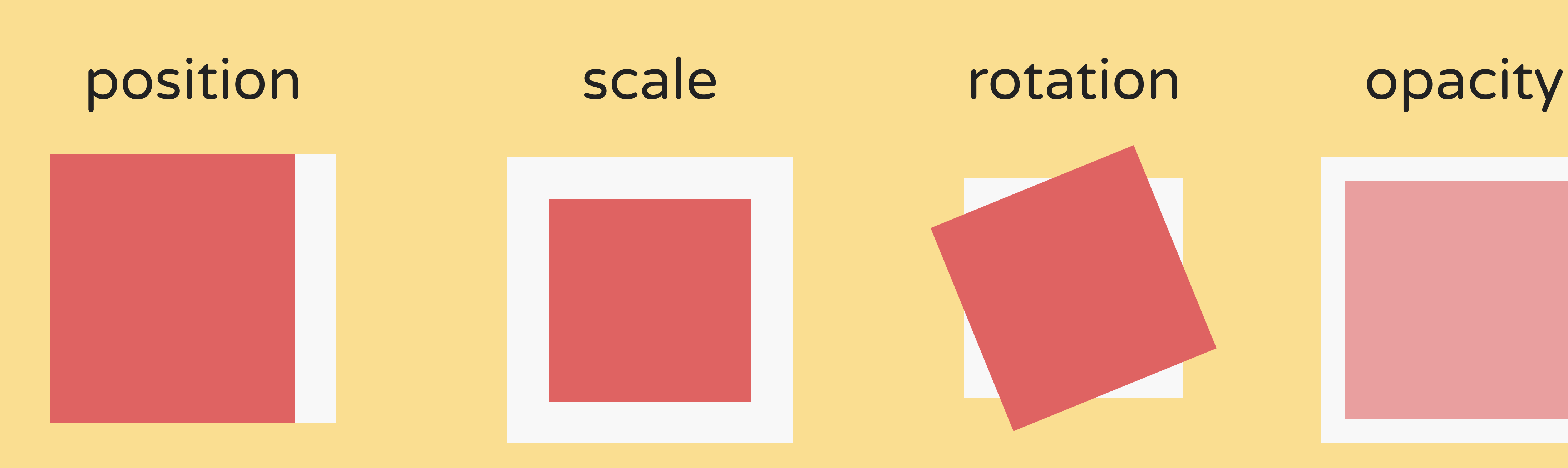

translateX(-10px); scale(0.5); rotate(-25deg); opacity: 0.5;

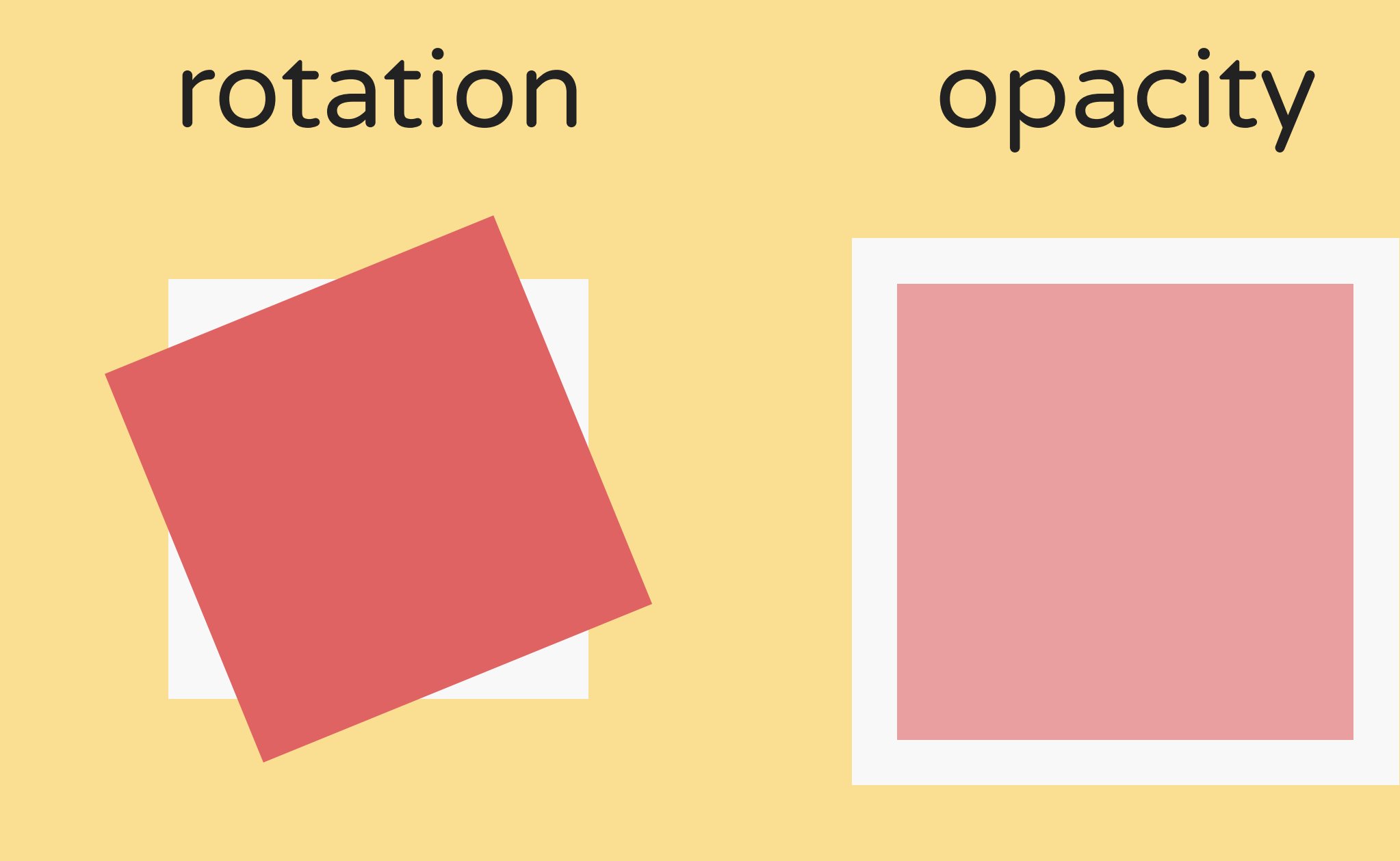

# 4 things a browser can animate cheaply

### $.$  foo  $\{$ transform: translateX(100px); transform: scale(0.5); transform: rotate(45deg); transform: skewX(15deg); opacity: 0.5;

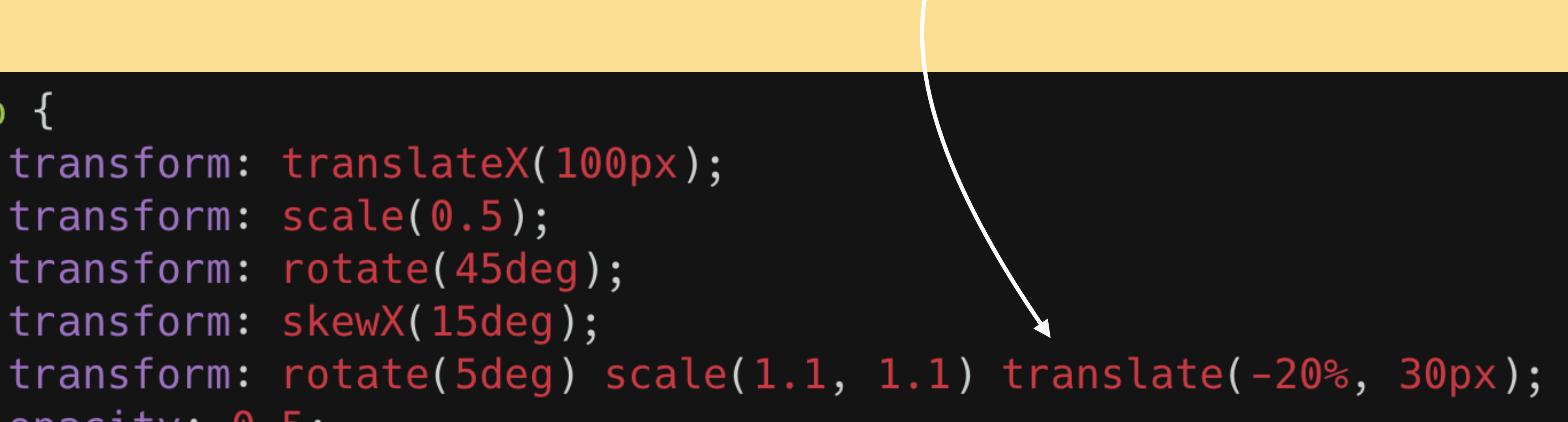

order matters

### transform properties can be chained

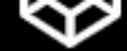

A PEN BY Dan Wilson PRO

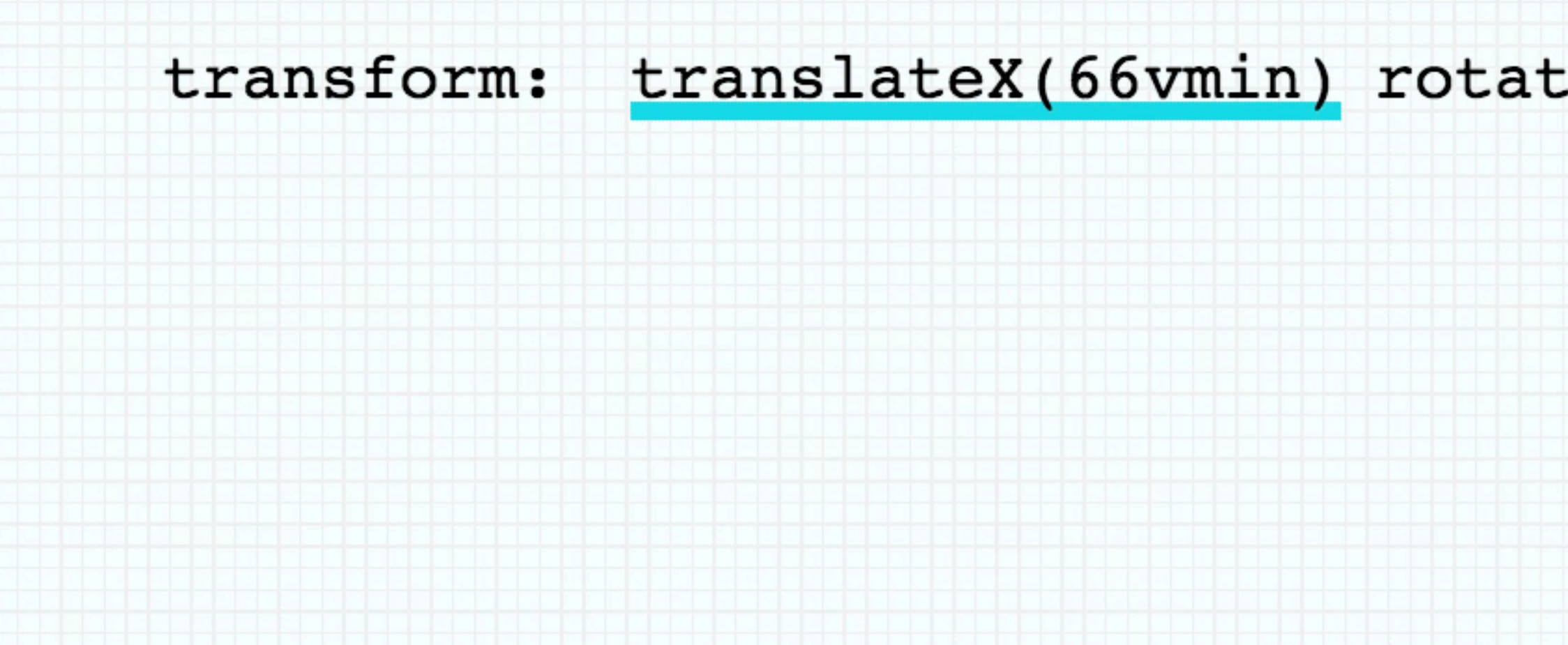

codepen.io/danwilson/pen/eEYdgo

### translateX(66vmin) rotate(.125turn) scale(.5) translateY(66vmin)

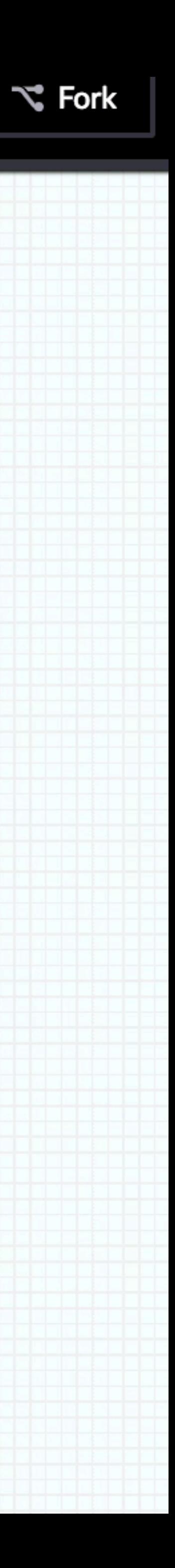

. menu  $\{$  $left: 100%$  $\}$ 

. menu. open  $\{$  $left: 0%$ }

## this is not performant

### transition: all 0.3s ease-in-out;

. menu  $\{$  $transform: translateX(100%)$ ;

. menu.open  $\{$  $transform: translateX(0%)$ ;

## use the transform property 6

# transition: transform 0.3s ease-in-out;

## Rendering Performance

### Javascript / Event

- 
- 
- 
- 
- 
- 
- 
- 
- 
- -
- 
- 
- 
- 
- 
- 
- 
- 
- 
- 
- -
	-
- 
- 
- 
- 
- 
- 
- 
- 
- 
- 
- 
- 
- 
- 
- 
- -
- 
- 
- 
- 
- 
- 
- 
- 
- 
- 
- 
- 
- 
- 
- 
- 
- 
- 
- 
- 
- 
- 

## Rendering Performance

#### Javascript / Event

#### Style Recalculations

width, margin, left,

 $\bullet$ 

Layout

#### Javascript / Event

### **Style**

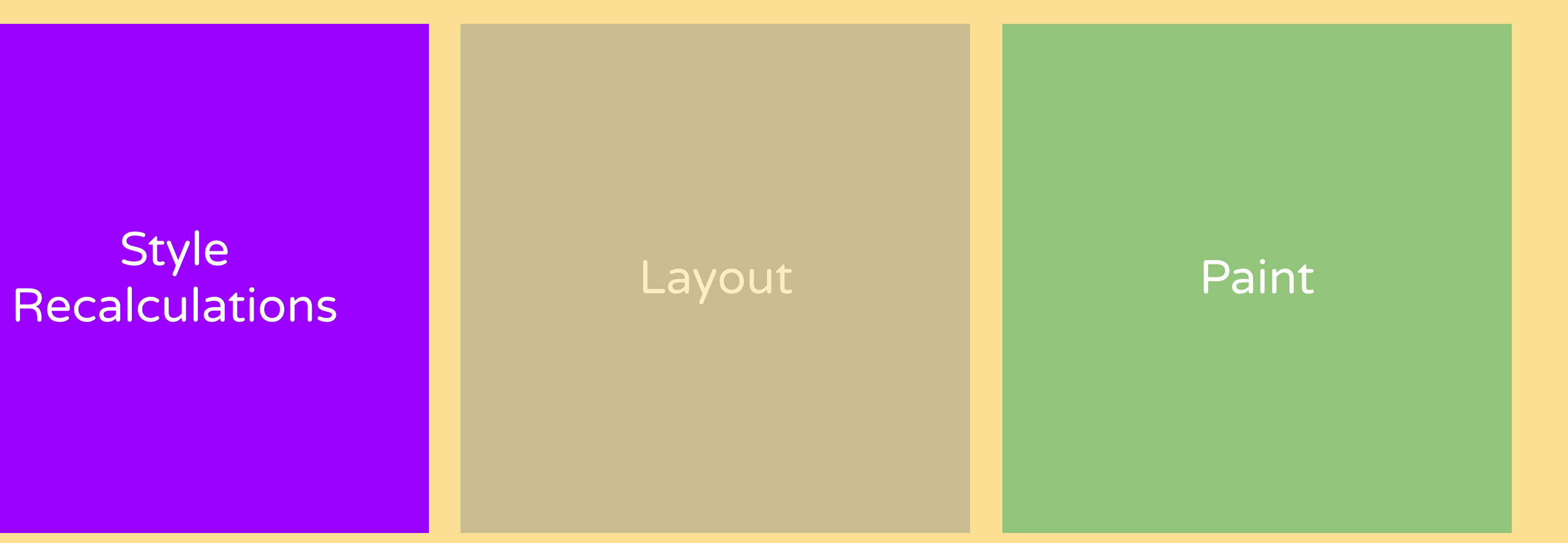

background, box-shadow, outline,

..

![](_page_19_Picture_3.jpeg)

#### Javascript / Event

#### **Style Recalculations** Layout Paint Paint Composite

transform, opacity

 $\bullet$  .  $\bullet$  .

## Rendering Performance

#### Javascript / Event

#### **Style Recalculations** Layout Paint Paint Composite

## Rendering Performance

## 1 frame

![](_page_21_Figure_4.jpeg)

![](_page_22_Picture_0.jpeg)

![](_page_22_Figure_1.jpeg)

### translateX(-10px); opacity: 0.5;

try to limit yourself to CSS transform & opacity for most animations

![](_page_23_Picture_0.jpeg)

promote elements to new layers if animated often & constantly

. foo  $\{$ will-change: transform;

![](_page_24_Picture_2.jpeg)

# $transform: translateZ(0);$ backface-visibility: hidden;

- 1. will-change property
- 2. 3D Transform
- 3. animated 2D transforms
- 4. being on top of a
	- compositing layers
- 5. animated CSS filters

## Creating new layers

 $.$  foo  $\{$ will-change: transform; transform: translateZ $(0);$ backface-visibility: hidden;

![](_page_26_Picture_0.jpeg)

![](_page_26_Figure_1.jpeg)

![](_page_26_Picture_27.jpeg)

![](_page_26_Figure_3.jpeg)

![](_page_27_Picture_0.jpeg)

## don't create too many layers

### remove them if the animation is finished

## Dev Tools

![](_page_28_Figure_1.jpeg)

![](_page_29_Picture_0.jpeg)

![](_page_30_Figure_0.jpeg)

![](_page_31_Picture_0.jpeg)

![](_page_31_Picture_1.jpeg)

![](_page_31_Picture_2.jpeg)

![](_page_31_Picture_3.jpeg)

![](_page_31_Picture_4.jpeg)

![](_page_31_Picture_5.jpeg)

![](_page_31_Picture_6.jpeg)

![](_page_31_Picture_7.jpeg)

![](_page_31_Picture_8.jpeg)

# ORIENTATION & TRANSITIONS

![](_page_33_Picture_0.jpeg)

**BOUTIQUE EN LIGNE** 

#### **Réalisations** Le studio

# Xme Company

PRÉCÉDENT SUIVANT

**Contact** 

voir le projet

- 1 help with reorientation in the user
- explain relationships between diferent

# ORIENTATION & TRANSITIONS

2 information spaces

## Example: WAAPi

# ORIENTATION & TRANSITIONS
script'19 is the<br>JavaScript conference for<br>everyone. We roam on the<br>edges of the ecosystem to see what lies beyond our day to day work. To become better developers and better humans.

**HOME** 

**LOCATION** 

### [codepen.io/lisilinhart/pen/vYYLoQg](https://codepen.io/lisilinhart/pen/vYYLoQg)

#### **Script'19**

**DATE** 

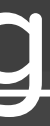

 $\cancel{p}$ 

[codepen.io/lisilinhart/full/pmYBva](https://codepen.io/lisilinhart/full/pmYBva)

#### **Script'19**

HOME

**LOCATION** 

**Am** 

**DATE** 

### click button to start transition

script'19 is the<br>JavaScript conference for<br>everyone. We roam on the edges of the ecosystem to see what lies beyond our day to day work. To become better developers and better humans.

## animate element Out and wait for animation to finish

### [codepen.io/lisilinhart/full/pmYBva](https://codepen.io/lisilinhart/full/pmYBva)

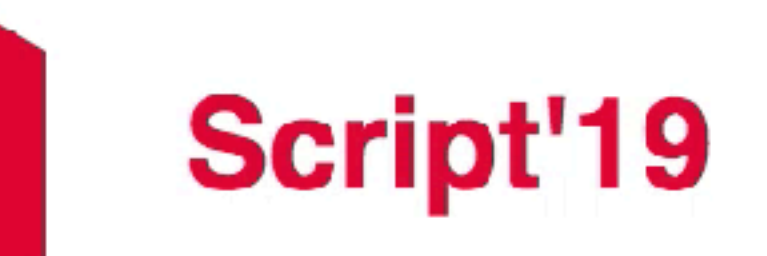

Central Linz, Austria

### animate new element in once the animation finished

HOME

**LOCATION** 

**DATE** 

<main class="wrapper">  $<$ p id="home" class='content'> script'19 is the JavaScript conference for everyone. We roam on the edges of the ecosystem to see what lies beyond our day to day work. To become better developers and better humans.  $\langle$ /p> elements become  $<$ p id="location" class='content'> Central Linz, Austria visible once we click  $\langle p \rangle$  $<$ p id="date" class='content' > the correct linkOctober 25th  $\langle p \rangle$  $<$ /main> <a class="link" href="#location">Location</a>

## WAAPI **Transitions**

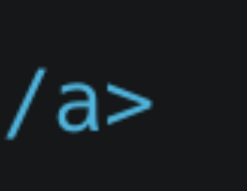

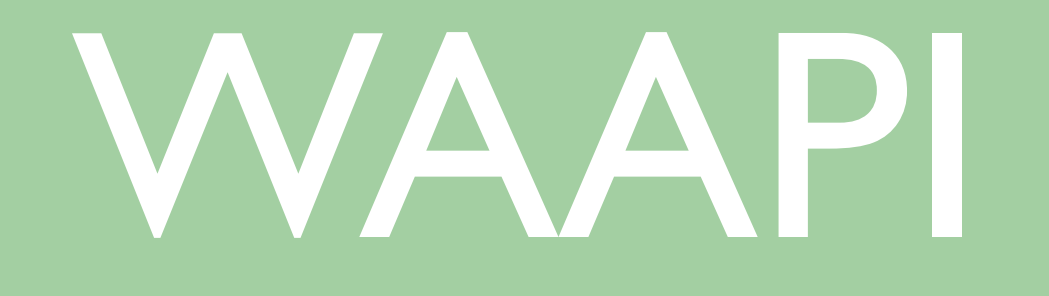

## const links =  $[...$  document.querySelectorAll('.link')];

call animation function once a link is clicked

## WAAPI **Transitions**

const contentElements =  $[...$  document.querySelectorAll('.content')]; links.map(link => link.addEventListener('click', (evt) => animate(evt)))

## WAAPI **Transitions**

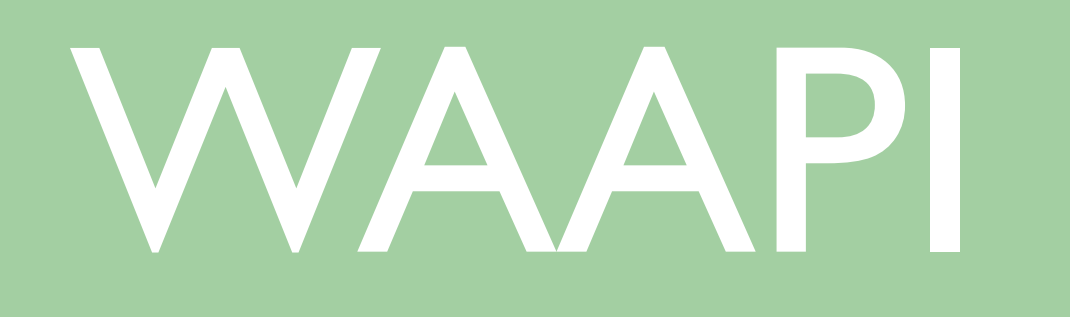

```
function animate(evt){
    const target = evt.currentTarget.getAttribute("href");const toShow = document.querySelector(target);
    contentElements.mac(e1 \implies fif (el.classList.contains('visible')) {
                animation.onfinish = () => {
                    el.classList.remove('visible');
                    toShow.animate(enteringAnimation, timingOut); <
                    toShow.classList.add('visible');
                \};
                       wait for animation to 
    \})
                                finish
```
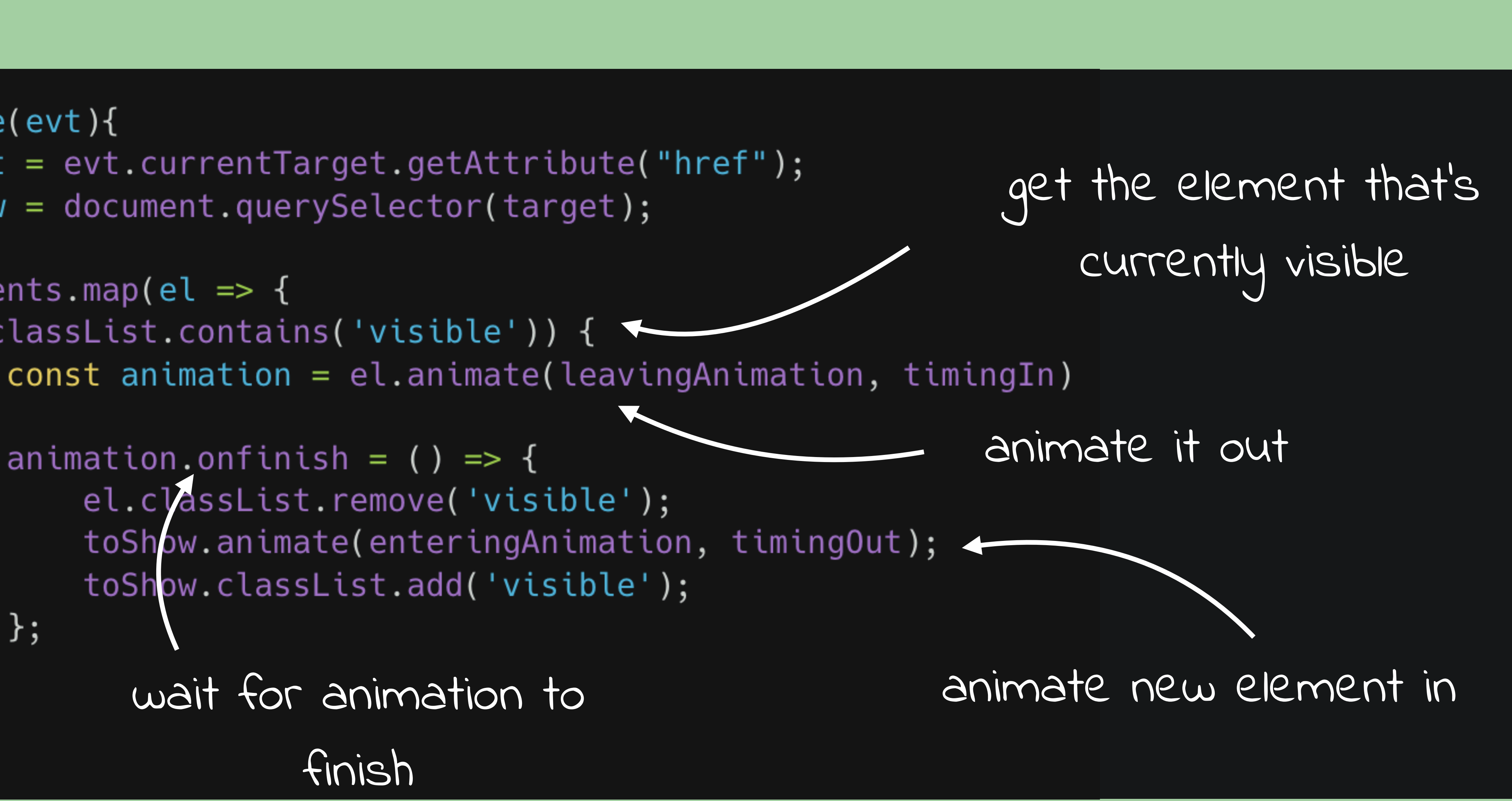

## WEB ANIMATIONS **API**

#### const  $el = document.querySelect()$ . foo');

el.animate(<keyframes>, <timing object>);

keyframes object or array: stages of the animation

timings object: how it's animated (e.g. speed, delay, ..)

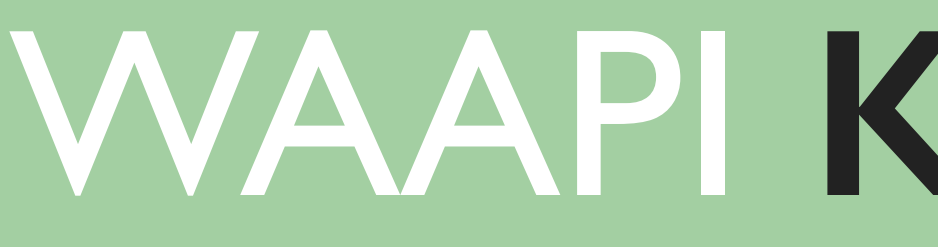

## opacity:  $[0, 1],$  //  $[6, 1]$ color:  $[$  "#fff", "#000" ] // [  $from, to J$

keyframes object

keyframes array

## WAAPI **KEYFRAMES**

 $\{$  //  $from$ opacity: 0,  $color: "#eff"$ ł,  $\{$  // to opacity: 1, color: "#000"

how fast should my animation run, how often should it run, what should happen after it's finished?

## WAAPI **TIMINGS OBJECT**

duration:  $2000$ , // milliseconds iterations:  $1, // or *Infinity*$ direction: 'normal', // 'alternate', 'reverse', 'alternate-reverse'<br>fill: 'forwards', // 'backwards', 'both', 'none', 'auto'<br>delay: 0, // milliseconds endDelay:  $\theta$ , // milliseconds easing: 'linear',  $//$  'ease', 'ease-in-out', 'ease-in', ...

### CSS Animation

## **CSS** VS **WAAPI**

```
.el {
 animation: stretch 500ms 0s 2 alternate ease-in-out;
}
@keyframes stretch {
  80% {
    transform: scaleX(.9);
  }
  100% {
   transform: scaleX(1.2);
```
### CSS Animation

```
const animation = el.animate([
   \{ transform: 'scaleX(1)', offset: 0 \},\{ transform: 'scaleX( .9)', offset: .8 },
    iterations: 2,
   direction: 'alternate',
   easing: 'ease-in-out'
 \});
```
Waapi Animation

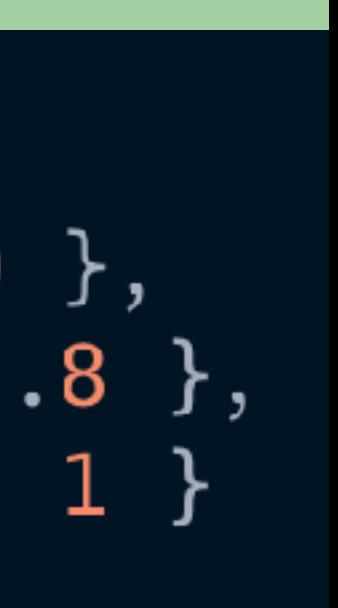

## **CSS** VS **WAAPI**

```
.el<sub>1</sub>animation: stretch 500ms 0s 2 alternate ease-in-out;
@keyframes stretch {<br>
80\% {<br>
\begin{matrix} 80\% & 1 \end{matrix}, {<br>
\begin{matrix} 80\% & 1 \end{matrix}, {<br>
\begin{matrix} 80\% & 1 \end{matrix}, {<br>
\begin{matrix} 0 \end{matrix} = \begin{matrix} 0 \end{matrix}, \begin{matrix} 0 \end{matrix} = \begin{matrix} 0 \end{matrix}, \begin{matrix} 0 \end{matrix} = \begin{matrix} 0 \end{matrix}, \begin{matrix} 0 \end{matrix} 
    80% {
     100% {
         transform: scaleX(1.2);
```
#### $const$  leaving Animation =  $[$ { transform: 'translateY(0px)', opacity: '1' }, { transform: 'translateY(40px)', opacity: '0' },  $\exists$ ;

## WAAPI **EXAMPLE**

### defining what should be animated

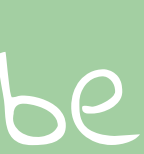

```
const leaving Animation = [{ transform: 'translateY(0px)', opacity: '1' },
  { transform: 'translateY(40px)', opacity: '0' },
];
```

```
const timing 0ut = fduration: 350,
    easing: 'cubic-bezier(0.39, 0.575, 0.565, 1)',
    fill: 'both'
\}
```
## WAAPI **EXAMPLE**

### defining timing of animation

```
const leaving Animation = [{ transform: 'translateY(0px)', opacity: '1' },
  { transform: 'translateY(40px)', opacity: '0' },
\exists;
const timing 0ut = fduration: 350,
    easing: 'cubic-bezier(0.39, 0.575, 0.565, 1)',
    fill: 'both'
\}
```
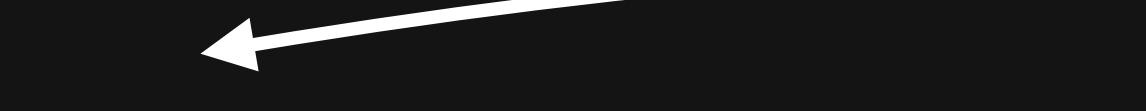

 $const$  animation =  $el.$  animate(leavingAnimation, timingOut)

## WAAPI **EXAMPLE**

### calling the animations

```
const leaving Animation = [{ transform: 'translateY(0px)', opacity: '1' },
  { transform: 'translateY(40px)', opacity: '0' },
\exists;
```

```
const timing 0ut = fduration: 350,
    easing: 'cubic-bezier(0.39, 0.575, 0.565, 1)',
    fill: 'both'
\}
```
 $const$  animation =  $el.$  animate(leavingAnimation, timingOut)

```
animation.onfinish = () => {
// call another animation
```
## WAAPI **EXAMPLE**

doing something else once animation is finished

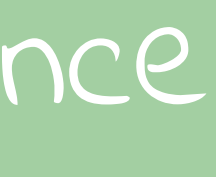

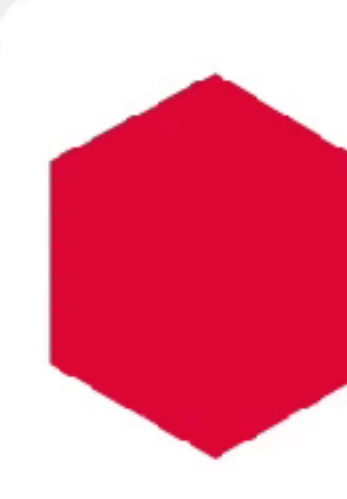

script'19 is the<br>JavaScript conference<br>for everyone. We roam<br>on the edges of the<br>ecosystem to see what lies beyond our day to day work. To become better developers and better humans.  $\mathbf t$ 

**HOME** 

**LOCATION** 

#### **codepen.io/lisilinhart/pen/GRRrYLj**

## **Script'19**

**DATE** 

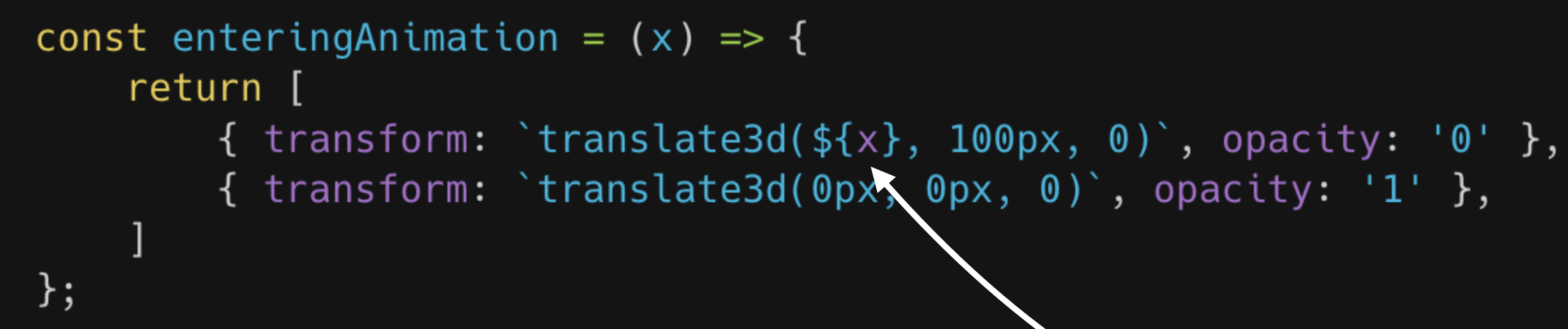

## WAAPI **EXAMPLE**

create a dynamic, adapting animation via a function

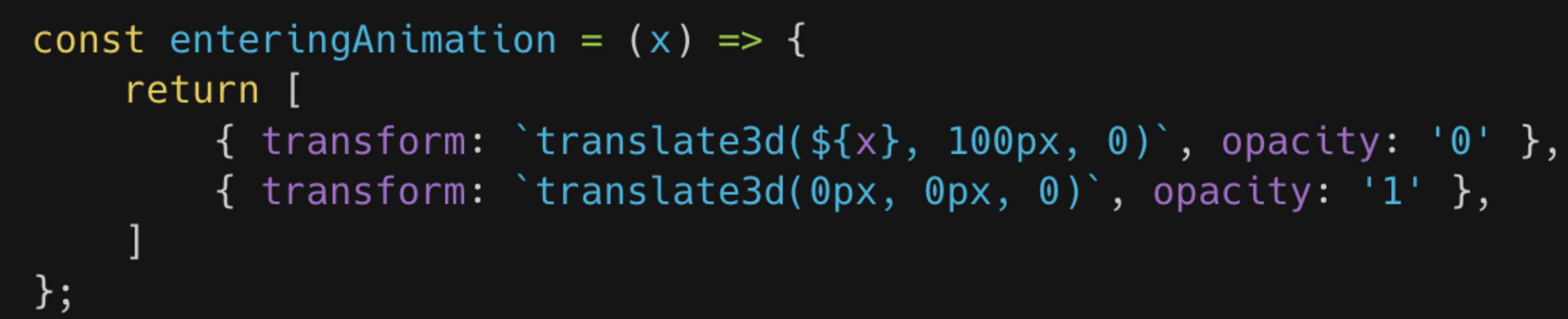

const position =  $\{$ "home":  $\{ x: 'Opx' \}$ , "location":  $\{ x: ' -30px' \}$ , "date":  $\{ x: '30px' \}$ , 冫;

## WAAPI **EXAMPLE**

hand some logical parameters to the animation function

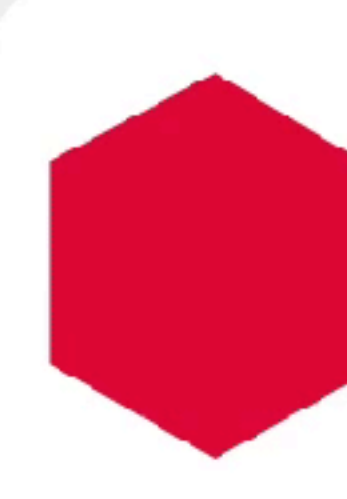

script'19 is the<br>JavaScript conference<br>for everyone. We roam<br>on the edges of the<br>ecosystem to see what lies beyond our day to day work. To become better developers and better humans.  $\mathbf t$ 

**HOME** 

**LOCATION** 

#### **codepen.io/lisilinhart/pen/GRRrYLj**

## **Script'19**

**DATE** 

## WHY THE **WEB ANIMATIONS API?**

- API provided by the browser
- no extra Javascript code like for libraries
- can render animations over the compositor thread
- choreographed & chained animations
- a native & more powerful alternative to CSS animations

## **JUNE 2019**

#### Web Animations API ■ - wp

Lets you create animations that are run in the browser, as well inspect and manipulate animations created through declarative means like CSS.

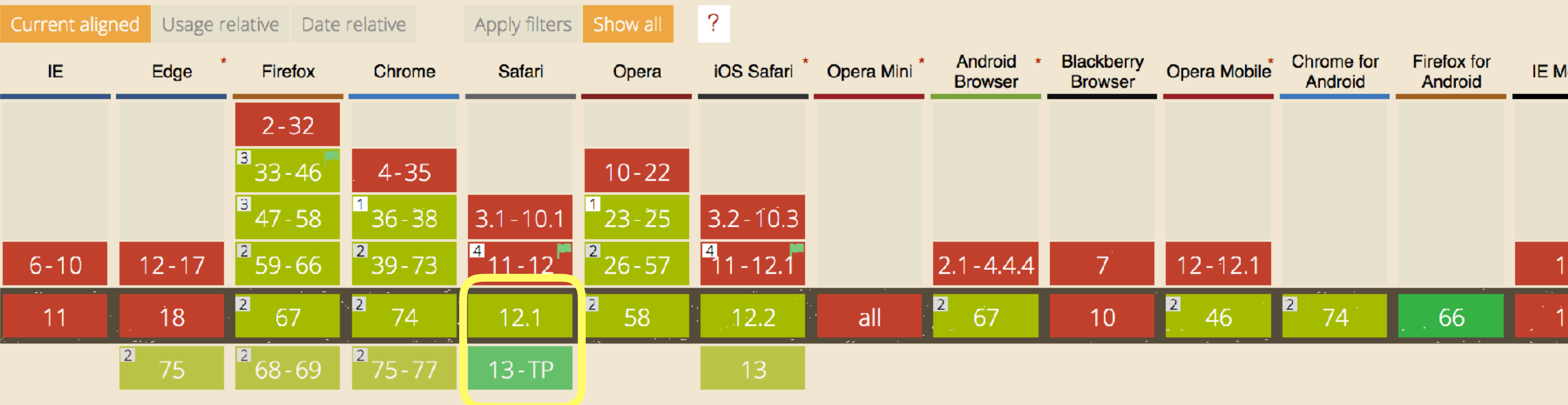

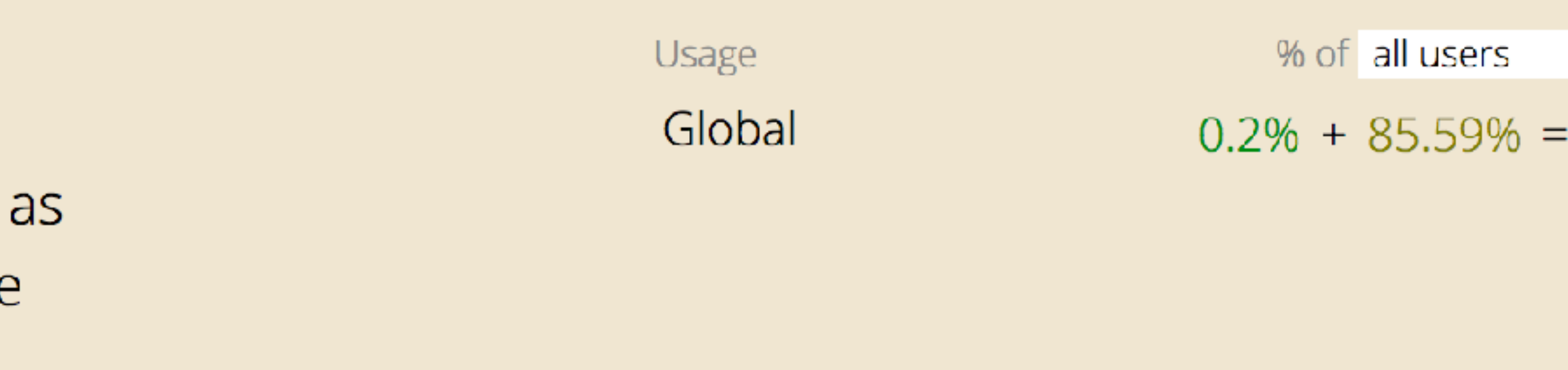

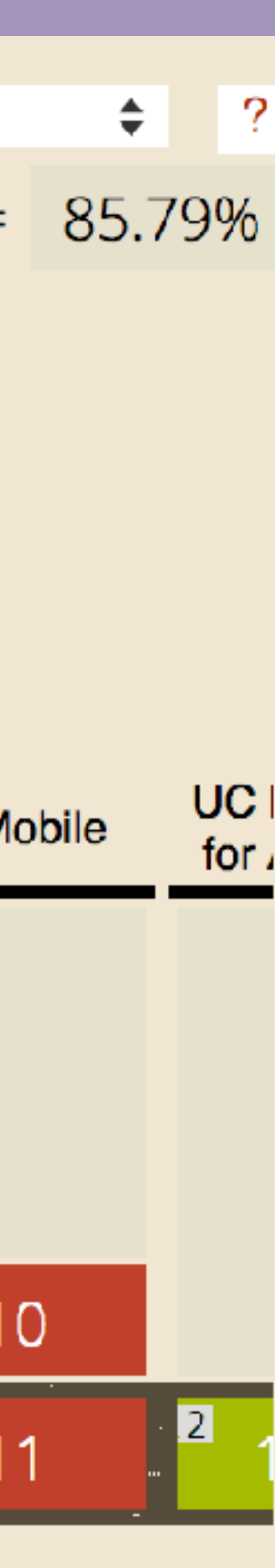

## **OCTOBER 2019**

#### Web Animations  $API \equiv -WD$

Lets you create animations that are run in the browser, as well as inspect and manipulate animations created through declarative means like CSS.

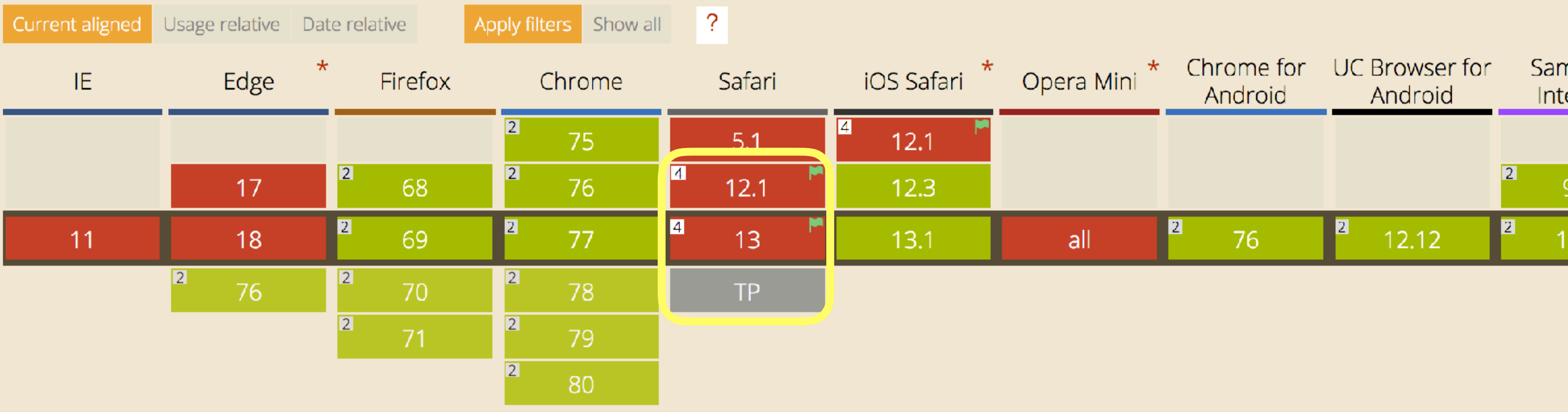

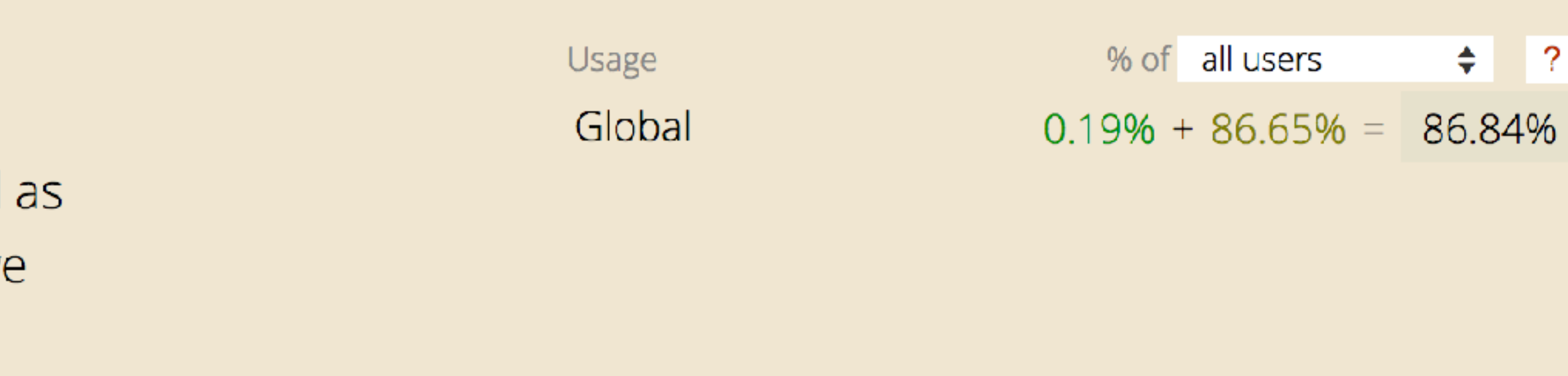

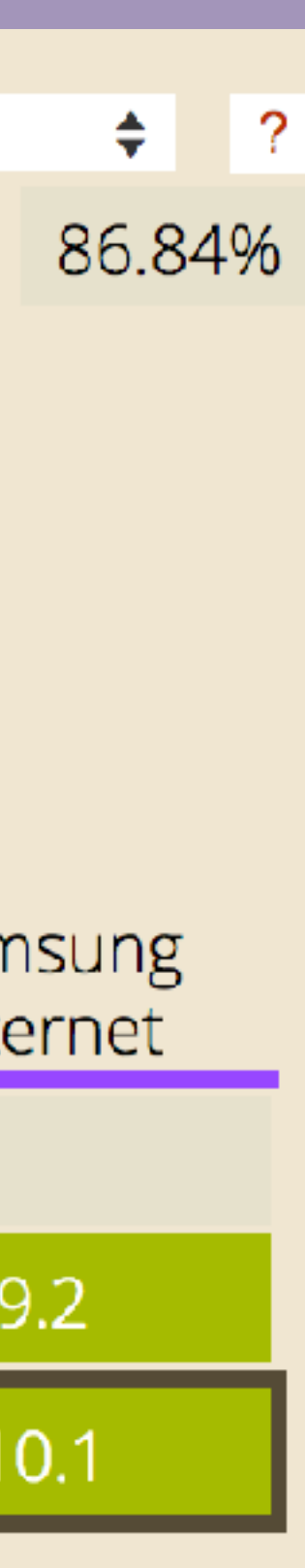

## **WPT.FYI/RESULTS/WEB-ANIMATIONS**

#### web-platform-tests dashboard .fyi

Recent Runs Insights Processor About **GitHub Source Latest Run** 

#### **Test Results**

/ web-animations wpt

Search test files, like 'cors/allow-headers.htm', then press <Enter>

Showing 78 tests (3405 subtests) in web-animations from the latest master test runs for chrome[experimental], edge[experimental], firefox[experimental], safari[experimental]

**Chrome 78 Path Linux 18.04**  $O$  42b683c Oct 19, 2019 1661 / 1924 animation-model/ 818 / 879 interfaces/ 325 / 396 timing-model/

**Interoperability** 

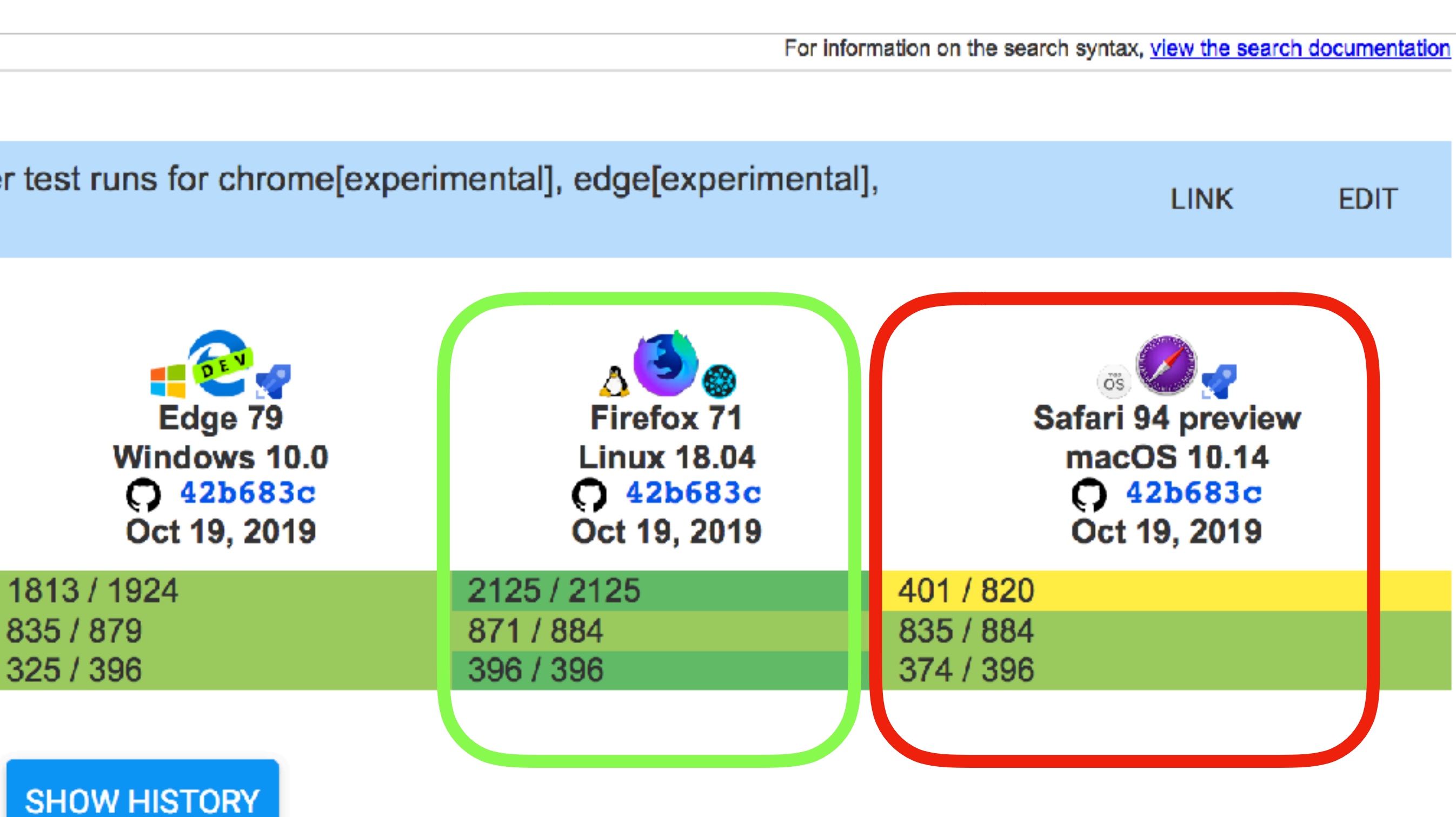

#### **Thread** # general D Does anybody ever use the Web Animation API? Why or why not?  $\circledcirc$  2  $\circlearrowleft$

#### 14 days ago

 $\mathbf{b}$ 

Yeah Safari is getting pretty close now. Once it ships there there would be no reason to not use it. Polymer etc. use it with a polyfill so it shows up on fairly large sites like Google properties (e.g. Google Play Music etc.).

I use it for less critical flourishes and let browsers that don't support it use the same fallback as browsers with prefersreduced-motion set.

#### $\times$

 $\mathbf{b}^{\prime}$ 

Oct 7th at 8:28 PM

13 days ago

I spoke with Apple and Google last night about our plans for shipping. Both Apple and Google are making really good progress.

We just need to sort out a few spec issues surrounding how to represent pseudo elements, and how mutating CSSAnimation and CSSTransitions should work.

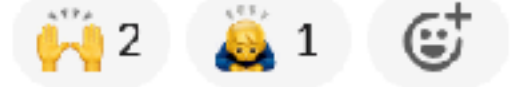

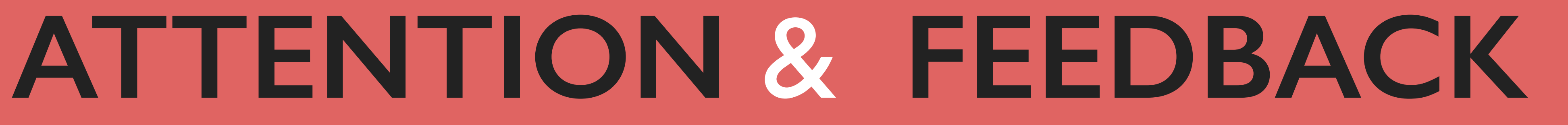

Rachel Nabors - Animation at Work

"Feedback indicates causation between two or more events, often used to connect a user's interaction with the interface's reaction"

## **FEEDBACK**

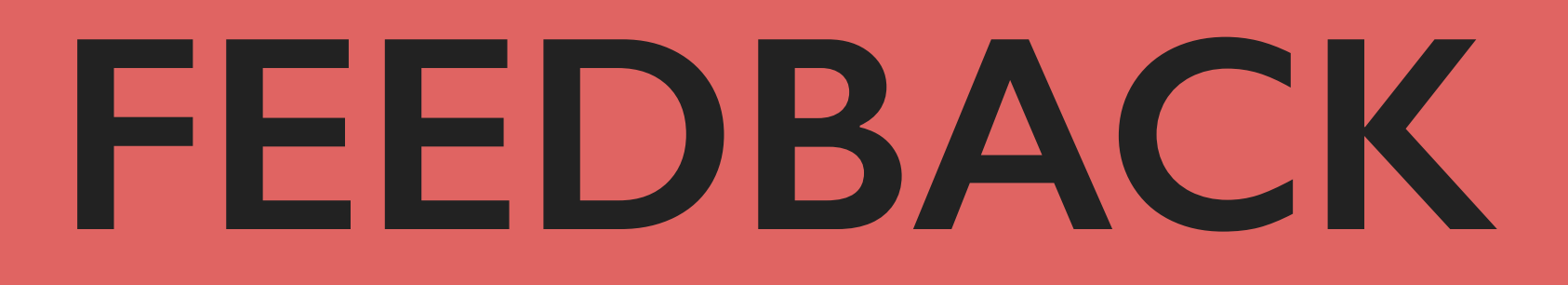

### I recognised that you clicked this button

giving a reaction to user input

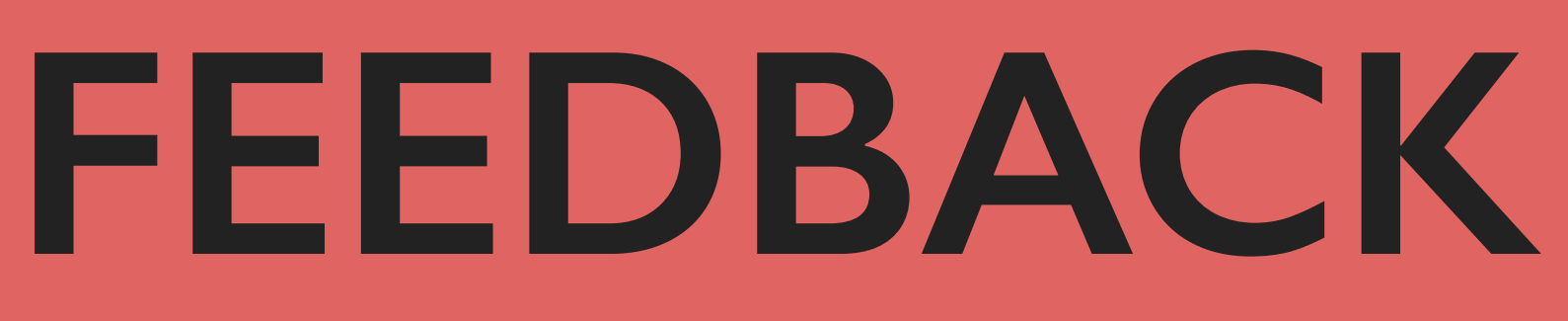

cause & effect of the users input

### I recognised that you clicked this button

You entered some information, but it's not correct

giving a reaction to user input

**FEEDBACK**

cause & effect of the users input

making system activity visible

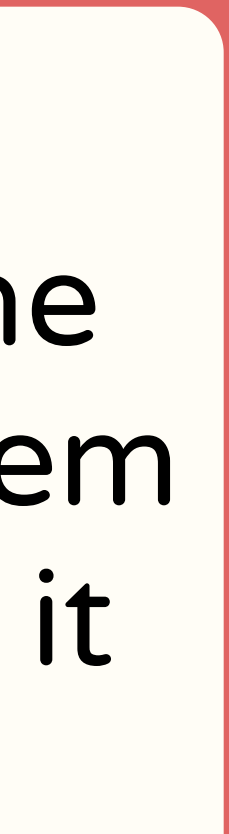

### I recognised that you clicked this button

a reaction to user input

### You entered some information, but it's not correct

You submitted the form, but our system is still processing it

the password is password

codepen.io/davidkpiano/full/WKvPBP/

#### This link is password-protected

 $\mathbf x$ 

Please enter the password to view this link.

Submit

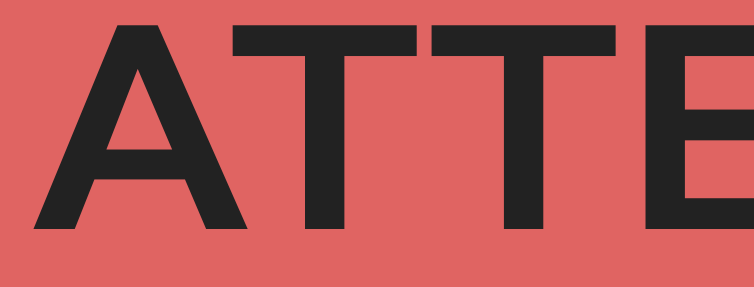

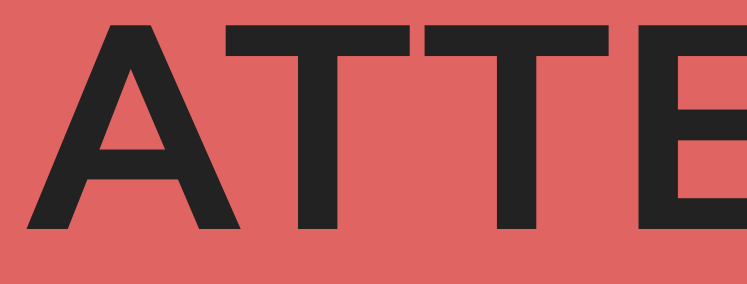

### To get to the next step, click this prominent item

showing possible actions

### To get to the next step, click this prominent item

showing possible actions

We created this explanatory animation in order for you to better understand our process

teaching the user about a process, storytelling

### To get to the next step, click this prominent item

showing possible actions

We created this explanatory animation in order for you to better understand our process

teaching the user about a process, storytelling

adding fun and reinforcing branding

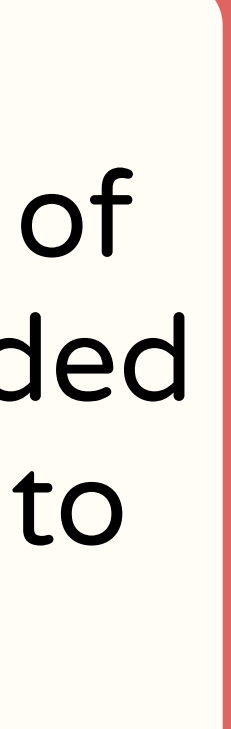

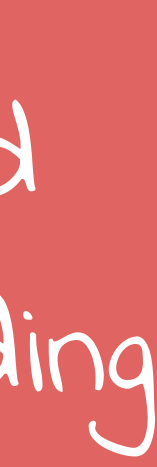

You had to read a lot of information, so we added this kitten animation to entertain you

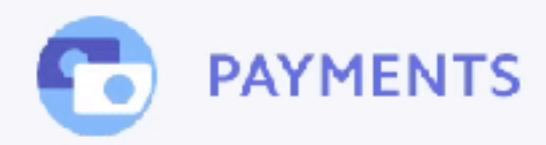

## A complete payments platform engineered for growth

it all with a fully integrated, global platform that can support online and in-person payments.

**CREATE ACCOUNT** 

**EXPLORE FEATURES** 

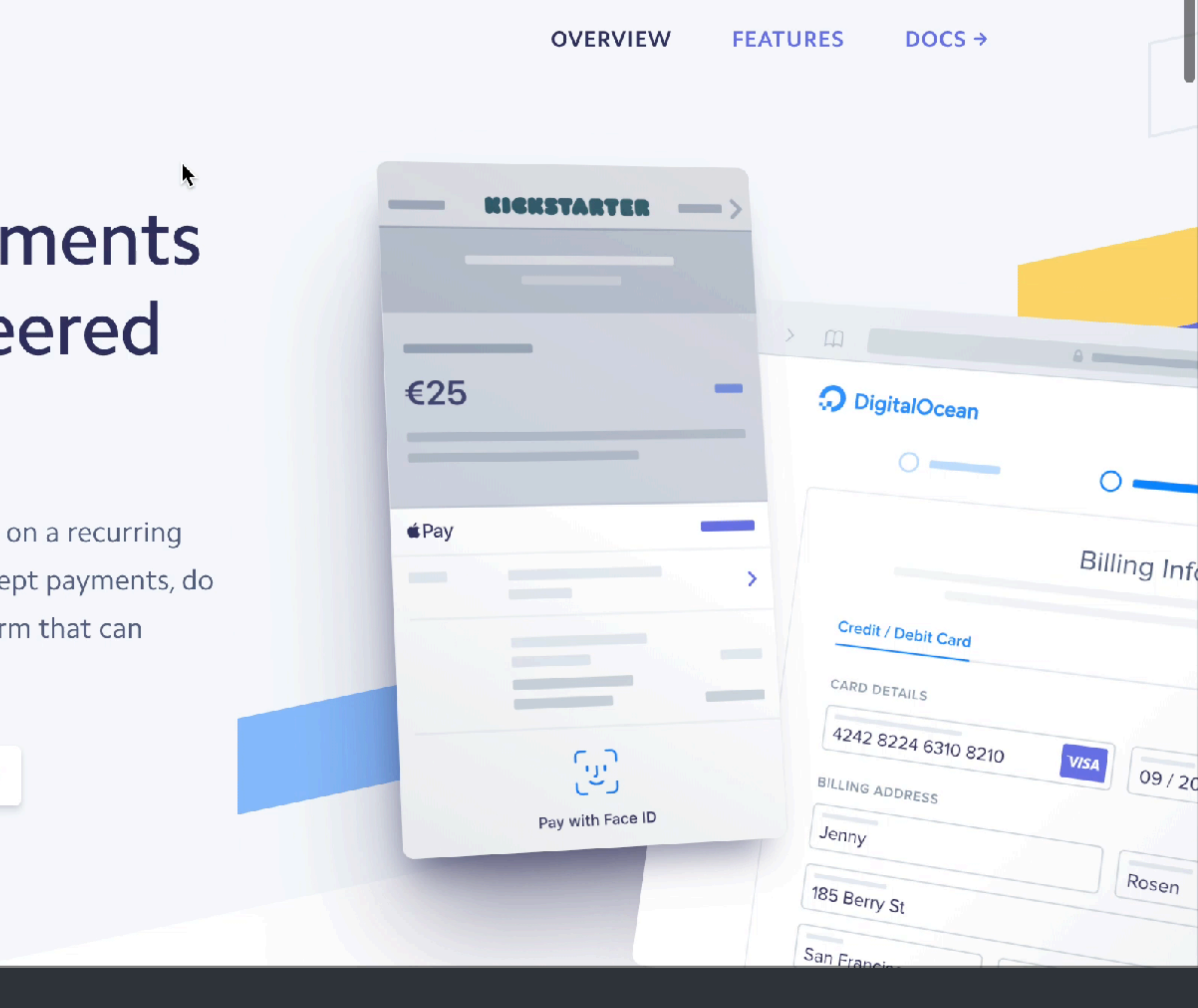

### stripe.com/us/payments

**FEATURES** DOCS  $\rightarrow$ 

# **ATTENTION** & **FEEDBACK** Reactive Animation
Conal Elliott

### "A reactive animation is one involving discrete changes, due to events."

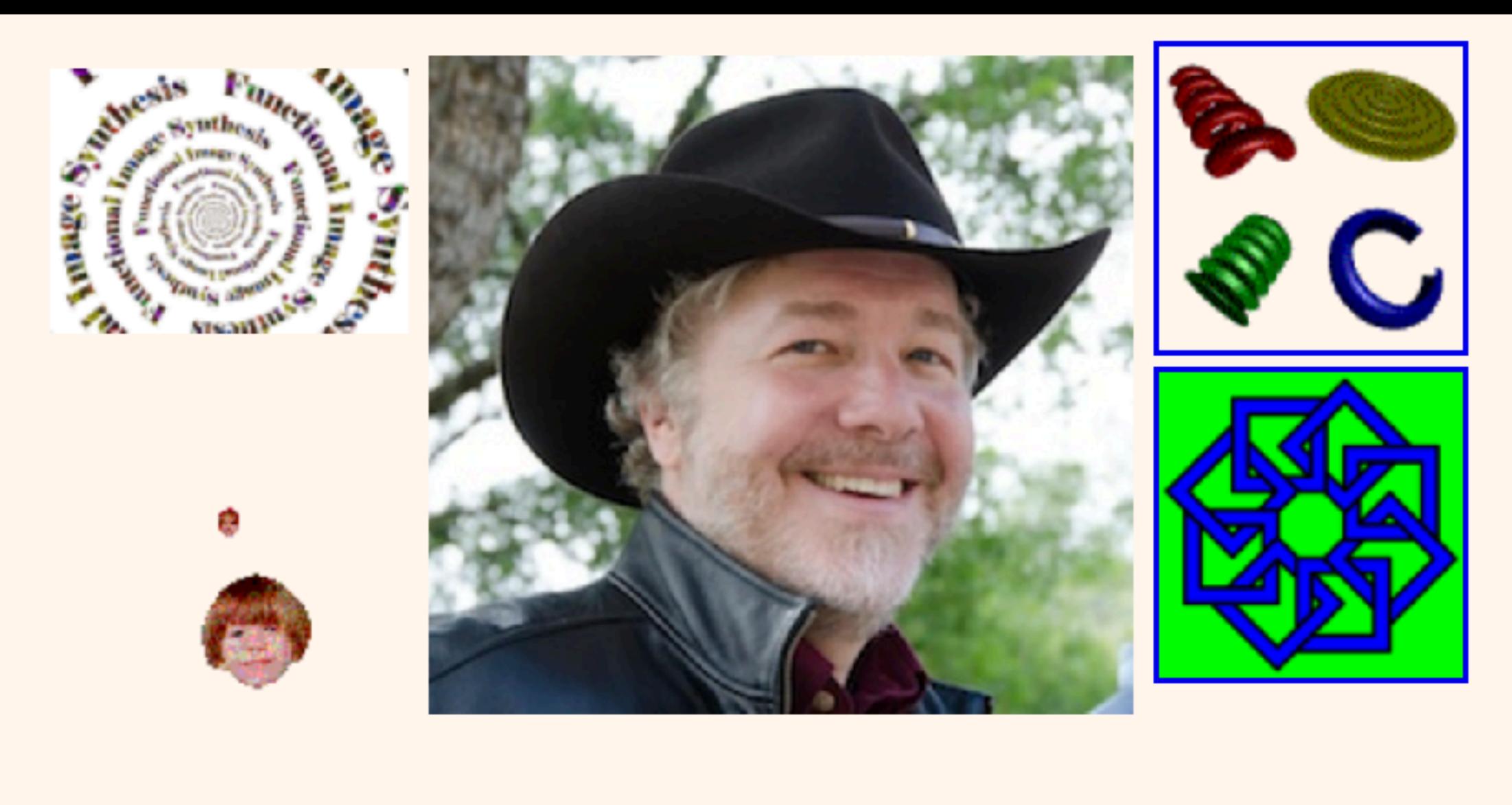

### **Conal Elliott**

#### **Recent**

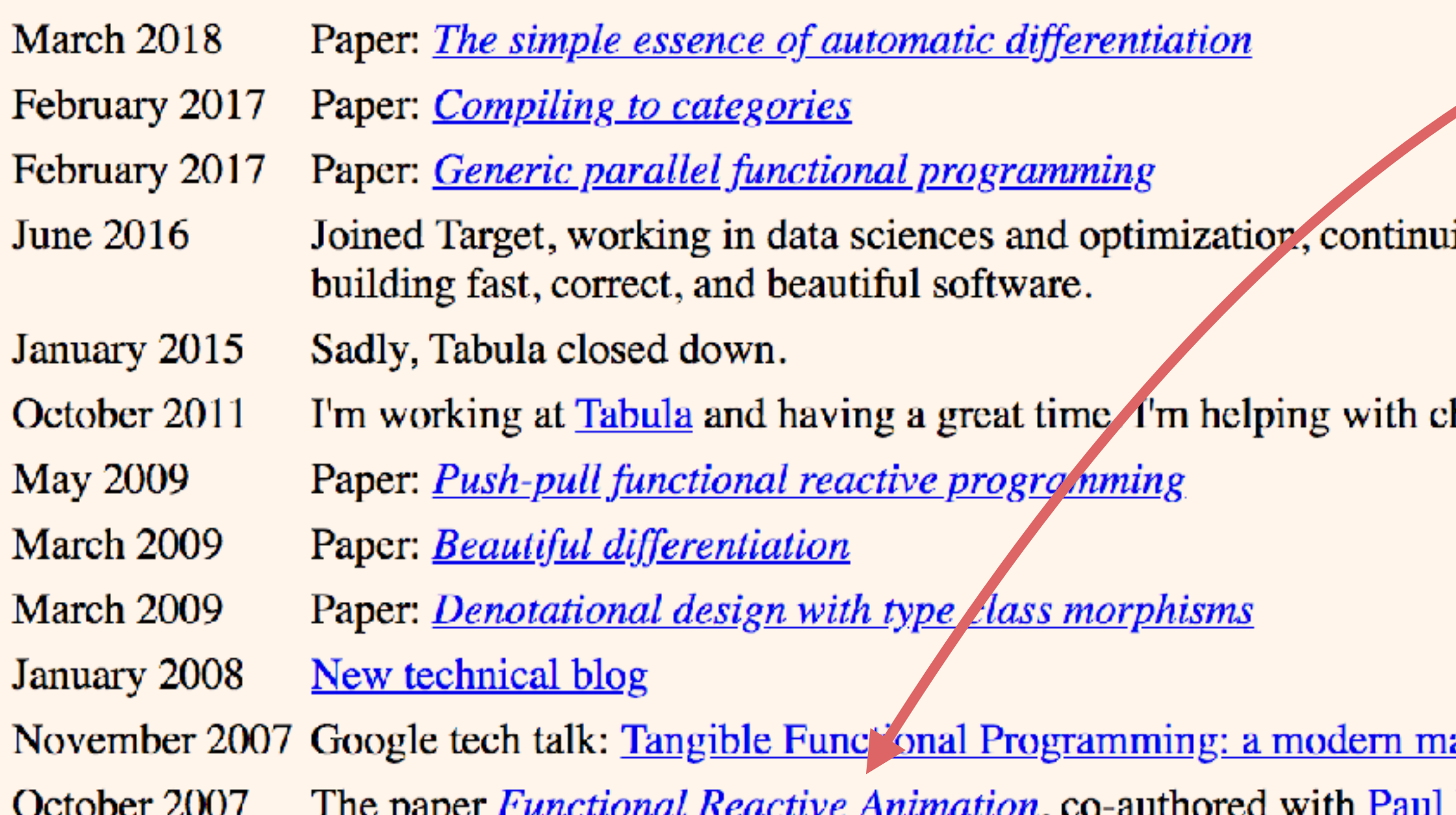

### read here

ing to explore elegant and principled techniques from math and programming language theory for

chip specification and working out how to compile Haskell to hardware.

arriage of usability and composability

Paul Hudak, was awarded as the most influential paper of ICFP '97.

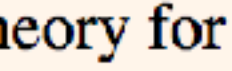

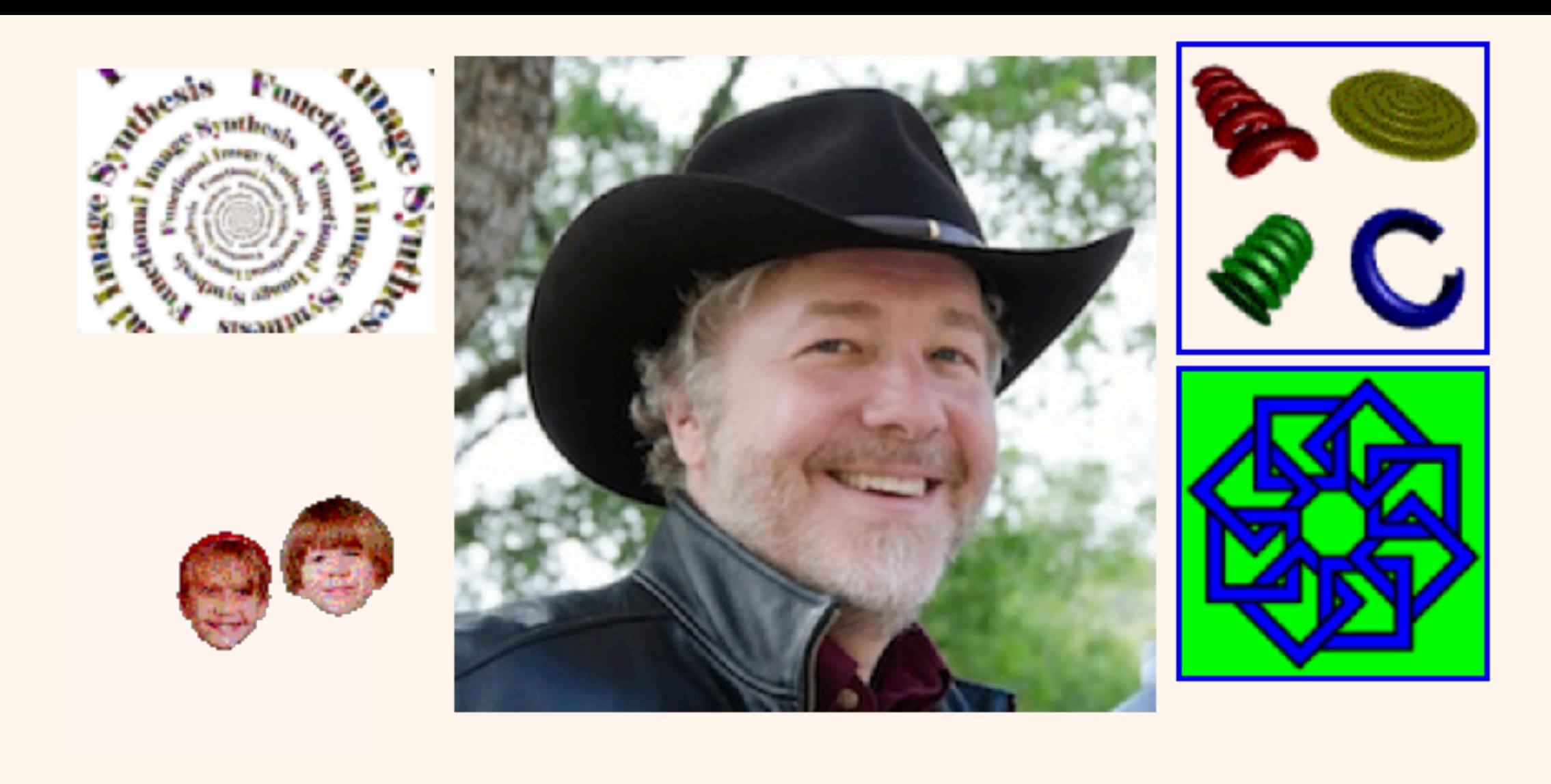

### **Conal Elliott**

#### **Recent**

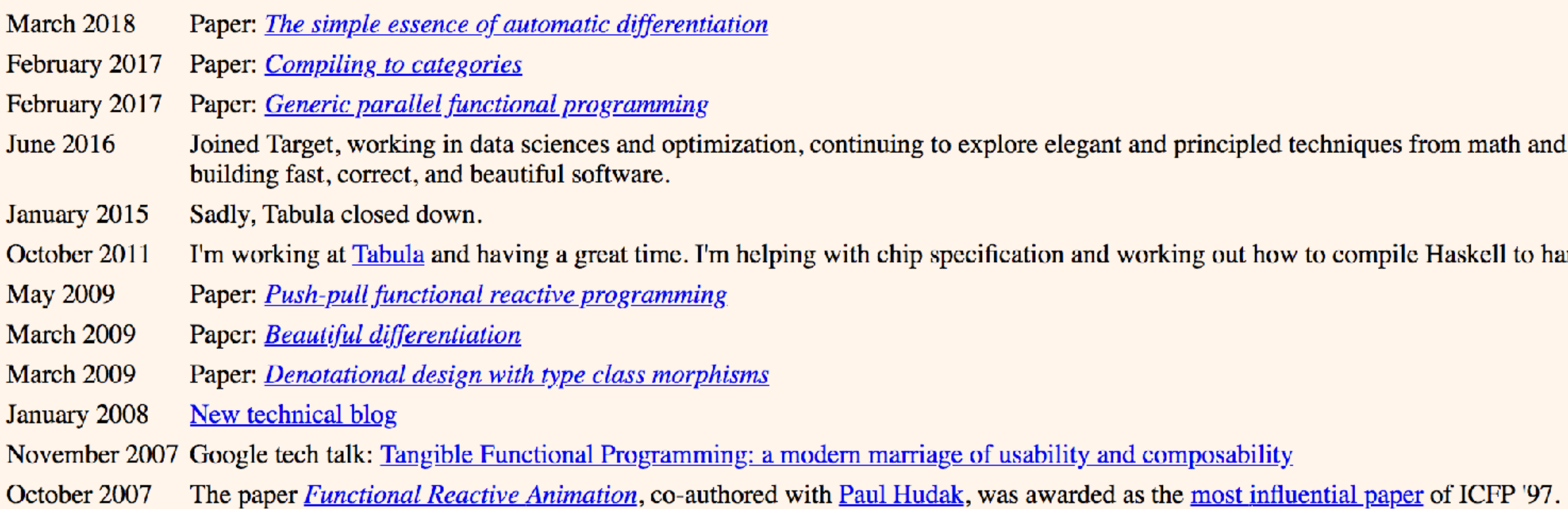

ing to explore elegant and principled techniques from math and programming language theory for

hip specification and working out how to compile Haskell to hardware.

arriage of usability and composability.

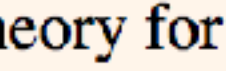

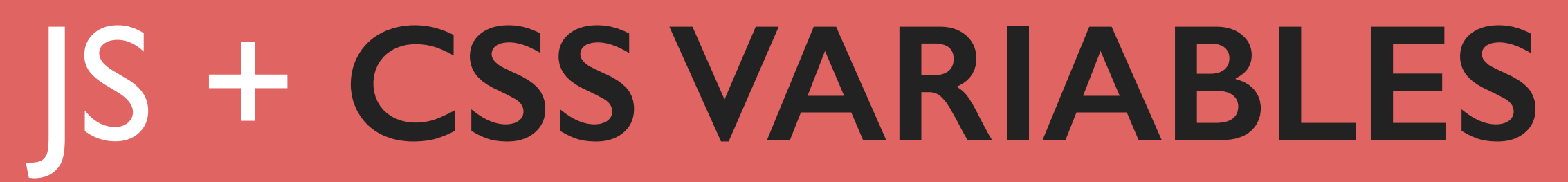

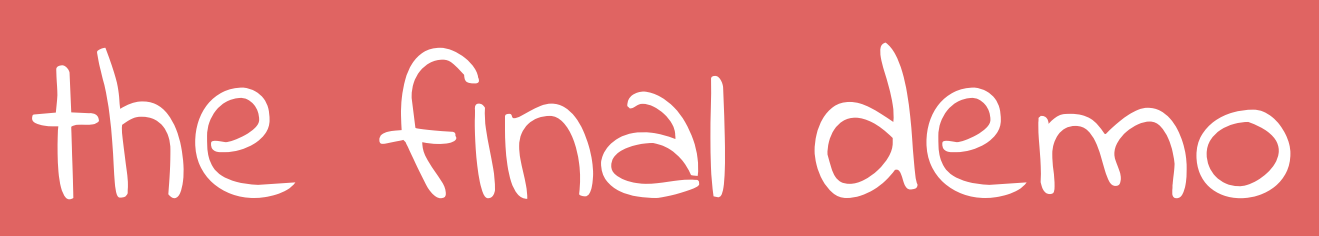

# JS + **CSS VARIABLES**

element.style.setProperty('--x', '10%');

const element = document.querySelector('.foo');

element.style.setProperty('--rotation', '30deg');

setting a CSS Variable via JS

#### const element = document.querySelector('.foo');

element.style.setProperty('--x', '10%'); element.style.setProperty('--rotation', '30deg');

 $. \text{foo}$  {

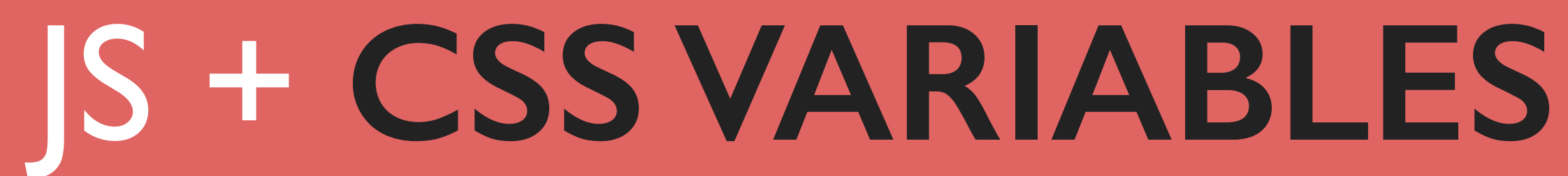

using the set variables in your CSS

#### transform: translateX(var(--x)) rotate(var(--rotation));

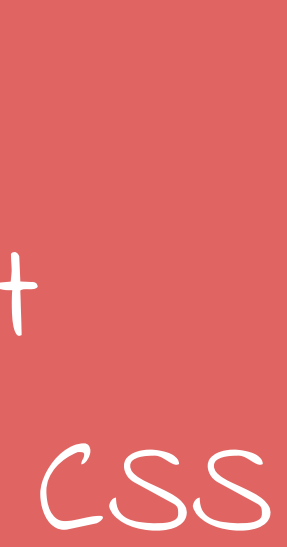

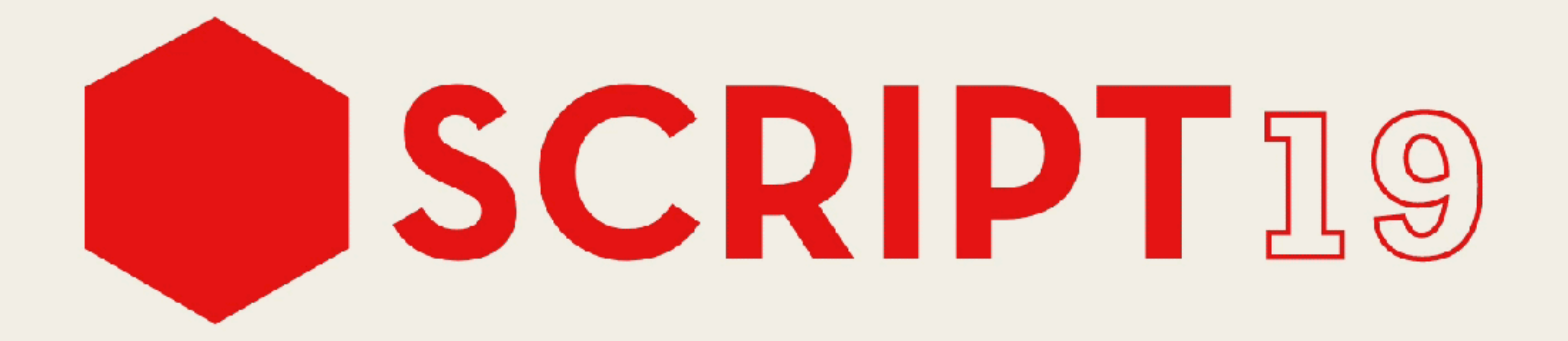

20

18

 $17$ 

### [codepen.io/lisilinhart/pen/YzzqGNX](https://codepen.io/lisilinhart/pen/YzzqGNX)

 $\mathbf{r}$ 

 $19$ 

# JS + **CSS VARIABLES**

#### $const$   $logo = document.querySelector('.logo');$ let raf;

get the elements for setting the variables on and define a variable for the requestAnimationFrame

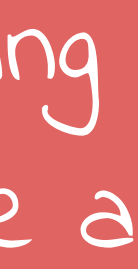

let x, y, rAF; const panel = document.querySelector('.panel');

document.addEventListener('mousemove',  $(e)$  => { // transform px values to a value from  $0 - 1$ const  $x = e$ . clientX / window. innerWidth; const  $y = e$ . clientY / window. innerHeight;

raf = raf || requestAnimationFrame(() => update(x, y);  $\}$ );

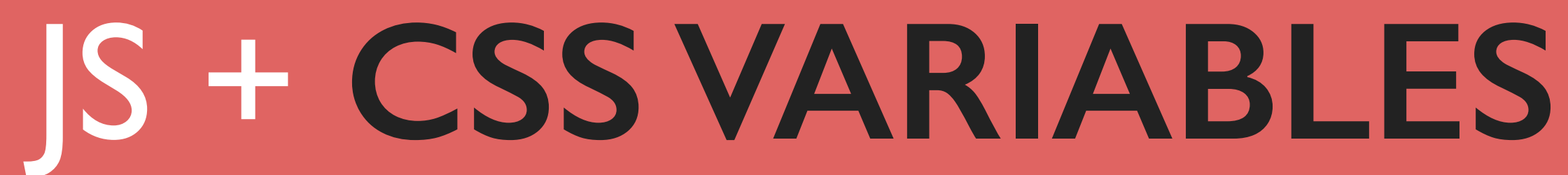

define EventListener and calculate  $\times$  &  $\gamma$  from event values that are pixels

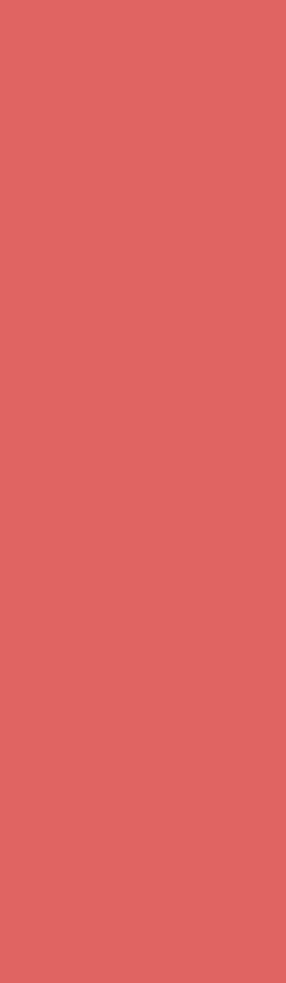

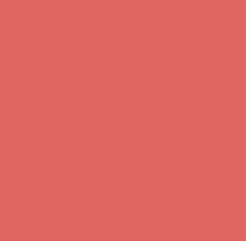

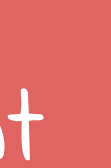

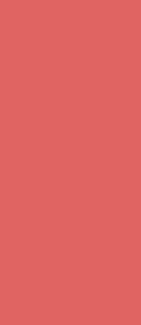

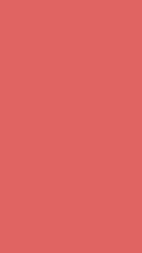

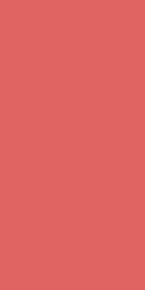

let x, y, rAF; const panel = document.querySelector('.panel');

document.addEventListener('mousemove',  $(e)$  => { // transform px values to a value from  $0 - 1$ const  $x = e$ . clientX / window. innerWidth; const  $y = e$ .clientY / window.innerHeight;

raf = raf || requestAnimationFrame(() => update(x, y);  $\}$ );

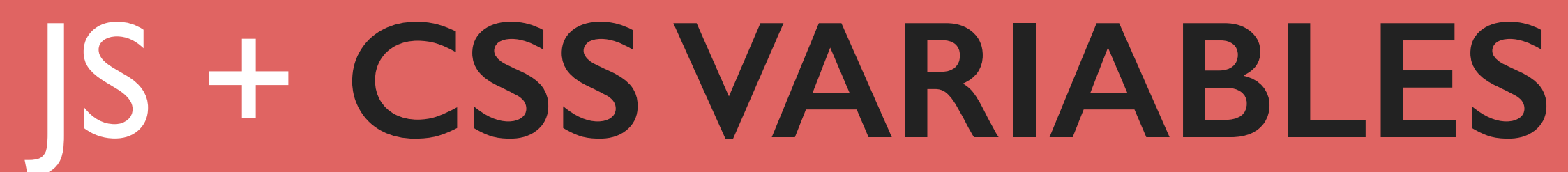

### update DOM inside requestAnimationFrame

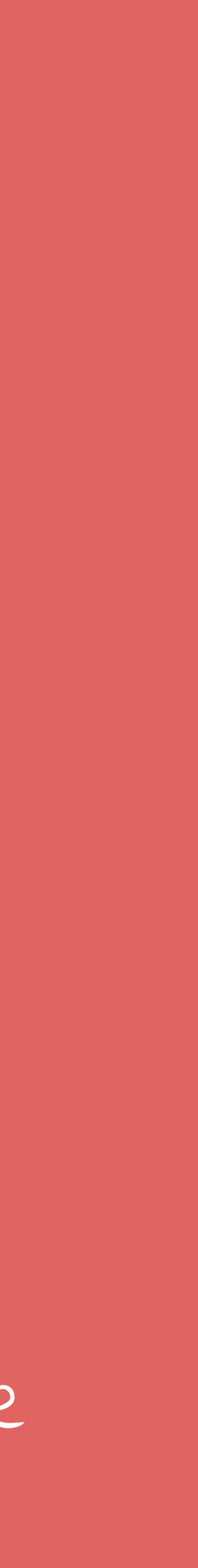

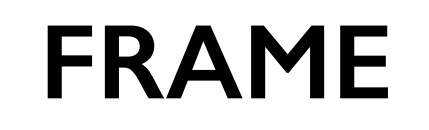

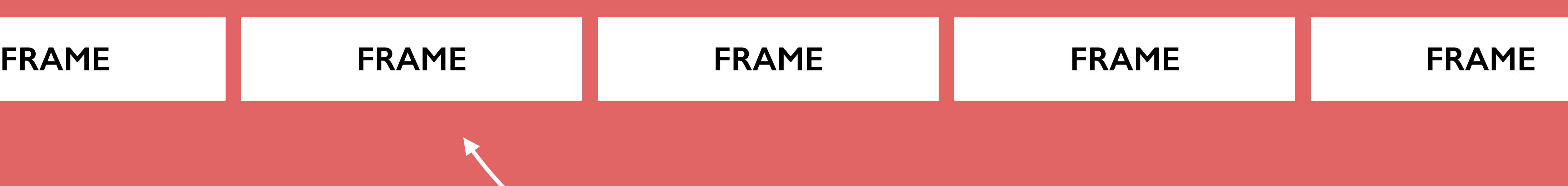

we continuously want to update the screen and get as many frames as possible

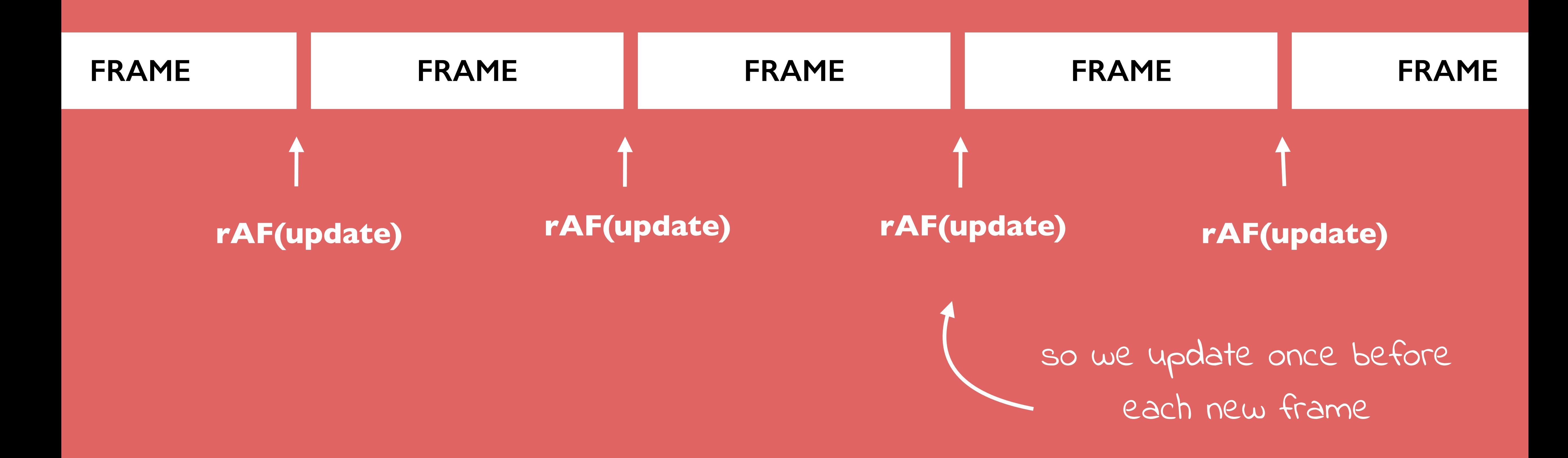

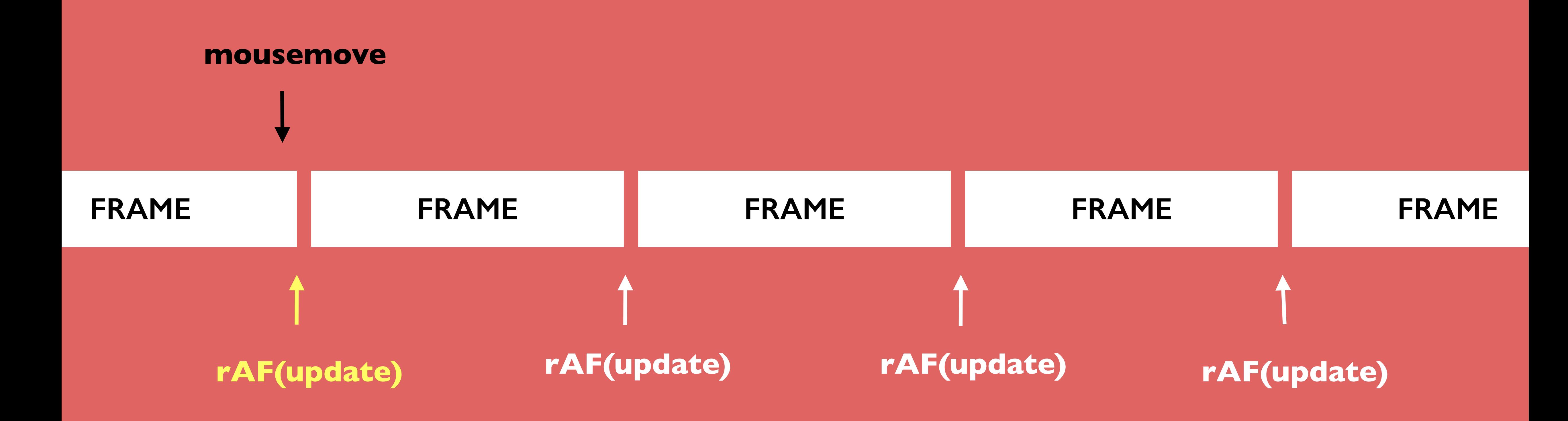

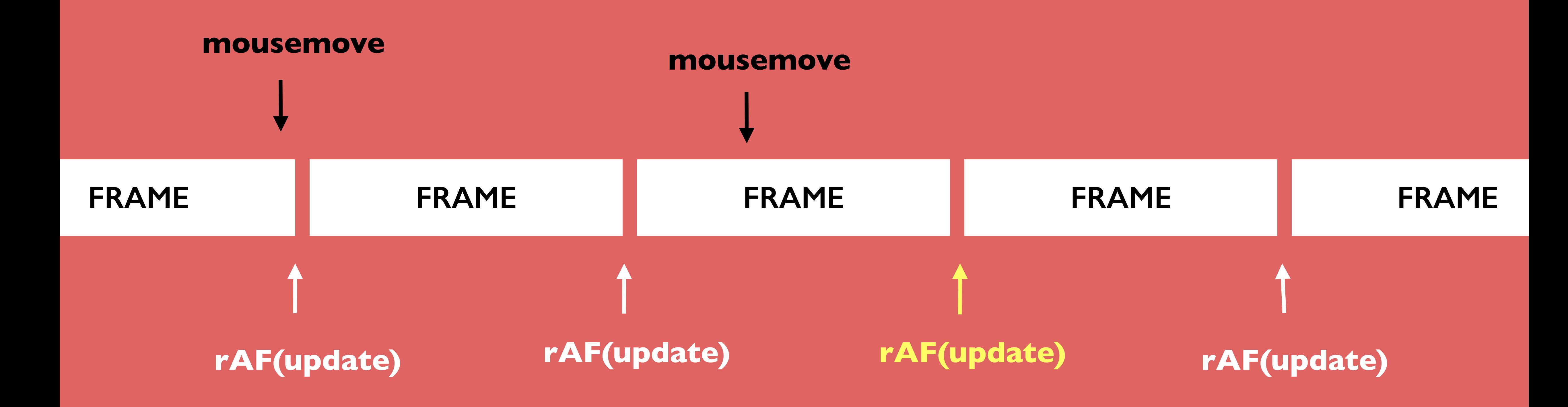

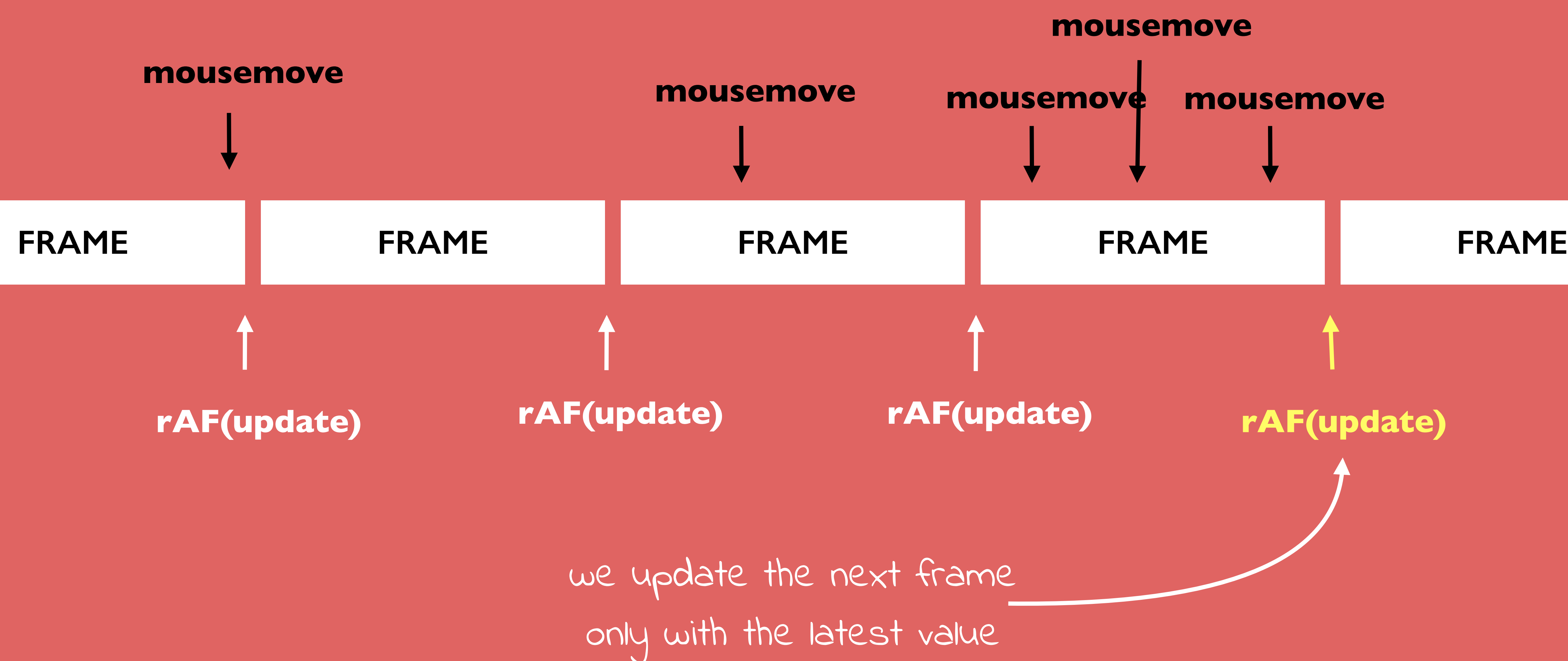

# JS + **CSS VARIABLES**

function update( $x, y$ ){  $logo. style. setProperty('--hue', getHue(x));$ logo.style.setProperty('--light', getLightness(y)); logo.style.setProperty('--x',  $(x - 0.5) * 2$ ); logo.style.setProperty('--y', (y - 0.5)  $*$  2); raf =  $null;$ 

set CSS Variables and reset requestAnimationFrame when done

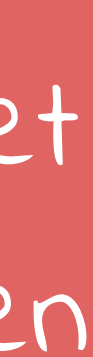

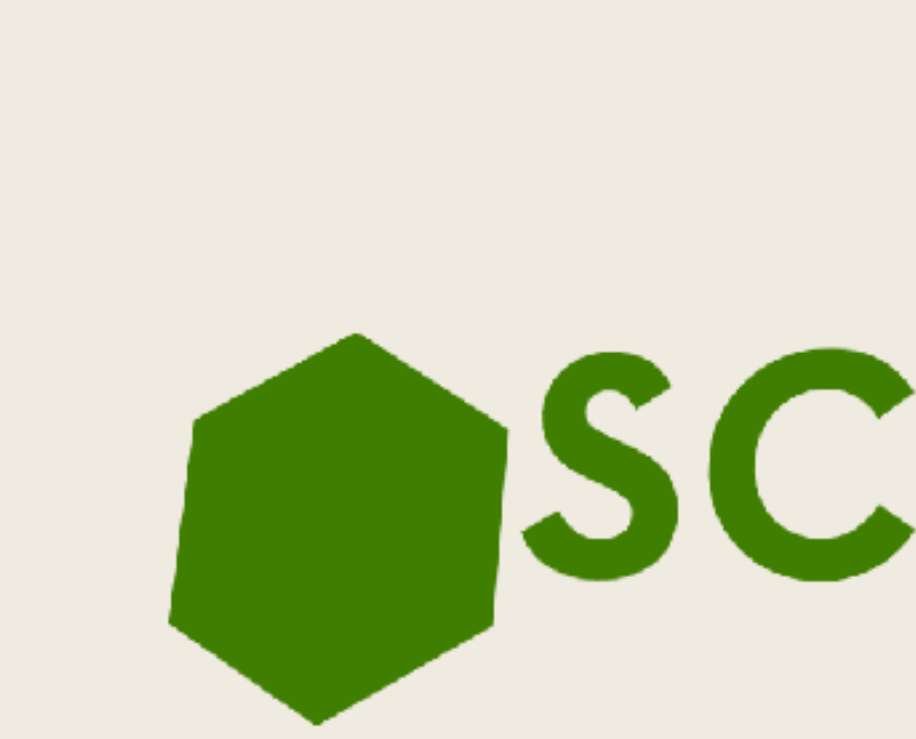

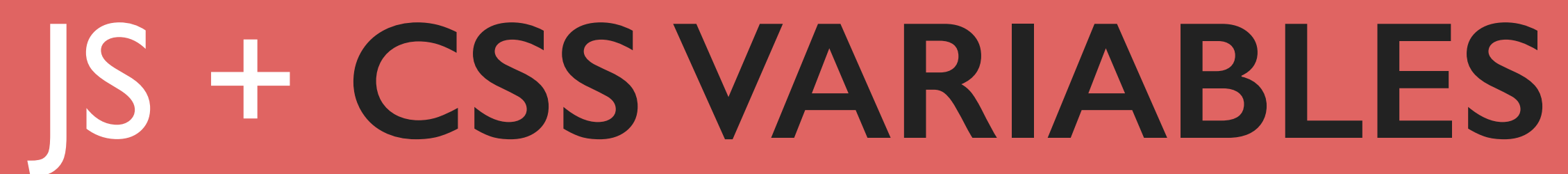

# **SCRIPT 19**

# JS + **CSS VARIABLES**

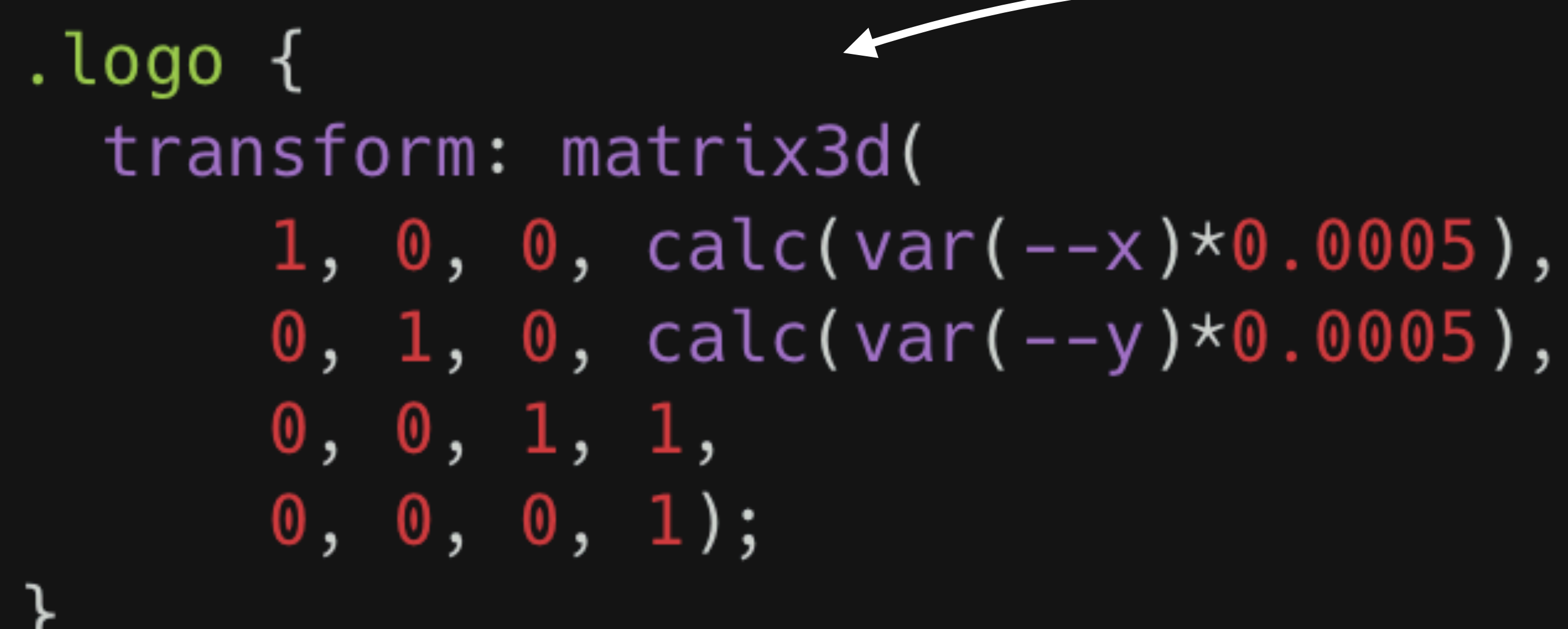

rotate panel according to the variables

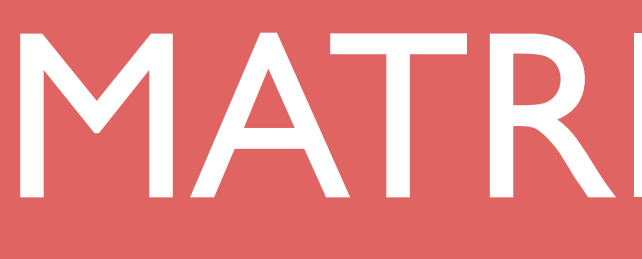

MATRIX 3D ????

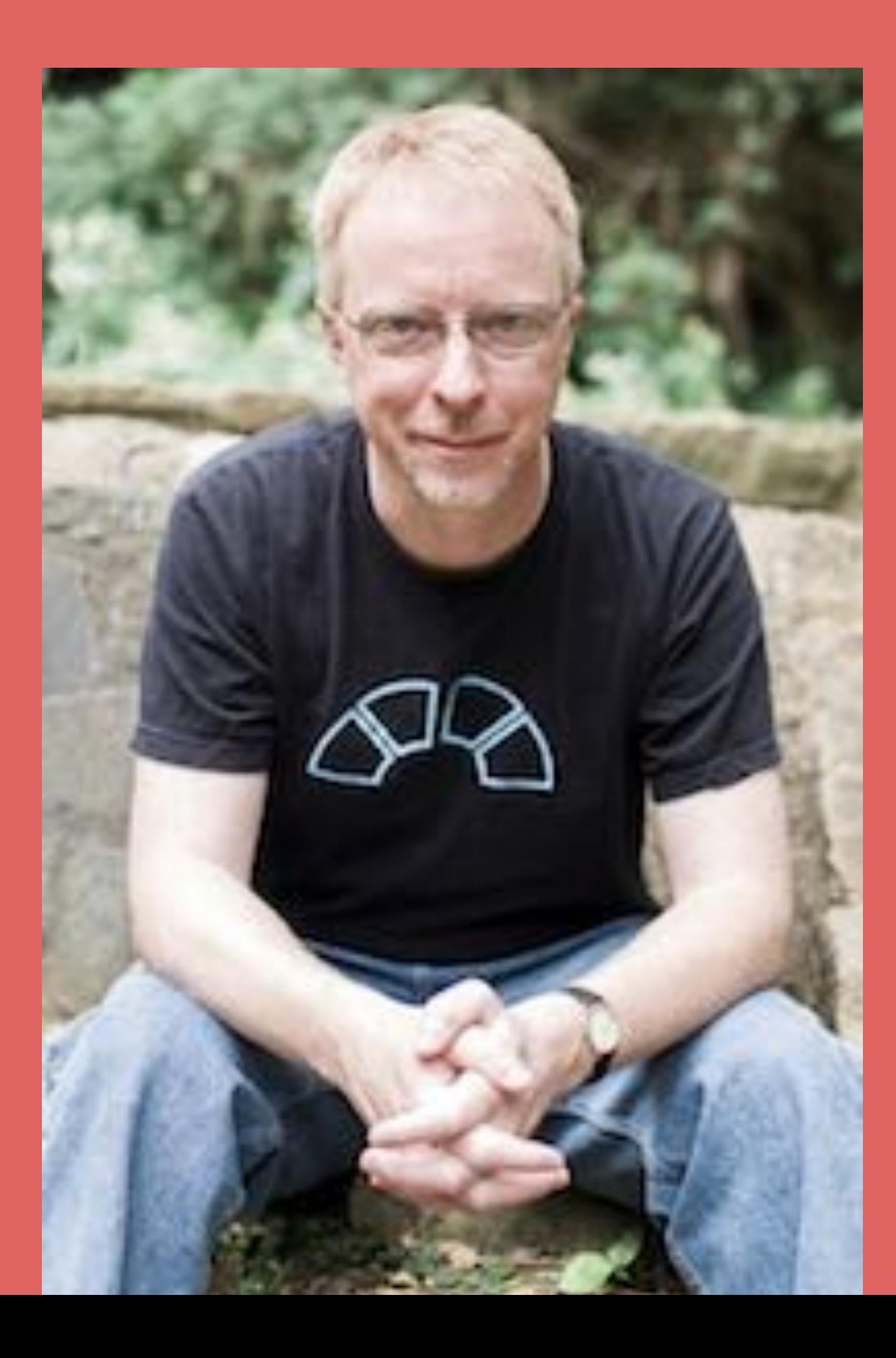

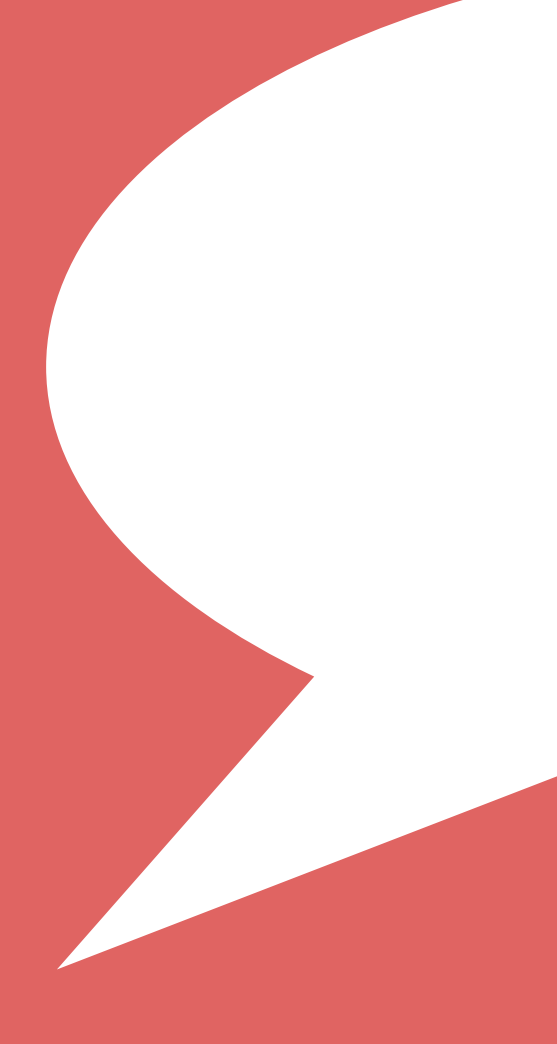

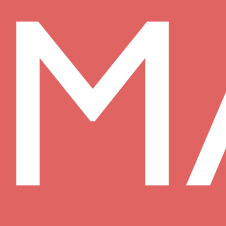

### I got you

## MATRIX 3D ????

## THE MATRIX RESOLUTIONS

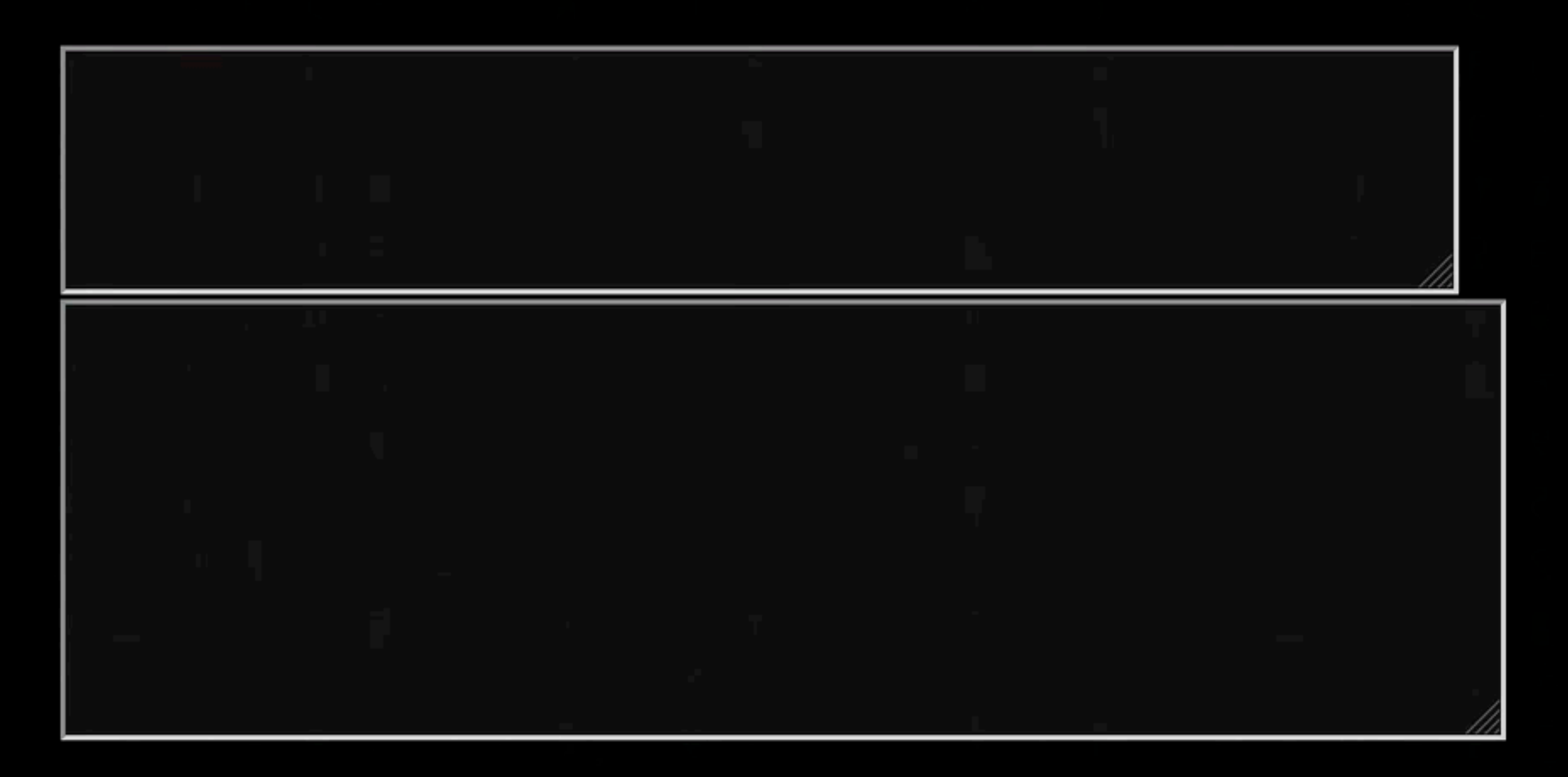

This is your last chance. After this, there is no turning back. You take the blue pill-the story ends, you wake up in your bed and believe whatever you want to believe. You take the red pill-you stay in Wonderland and I show you how deep the rabbit-hole goes.

The Red Pill

The Blue Pill

meyerweb.com/eric/tools/matrix/

A helpful tool from the addled minds of **Eric Meyer** and **Aaron Gustafson** 

#### I imagine that right now, you're feeling a bit like Alice. Hmm? Transforming down the rabbit hole?

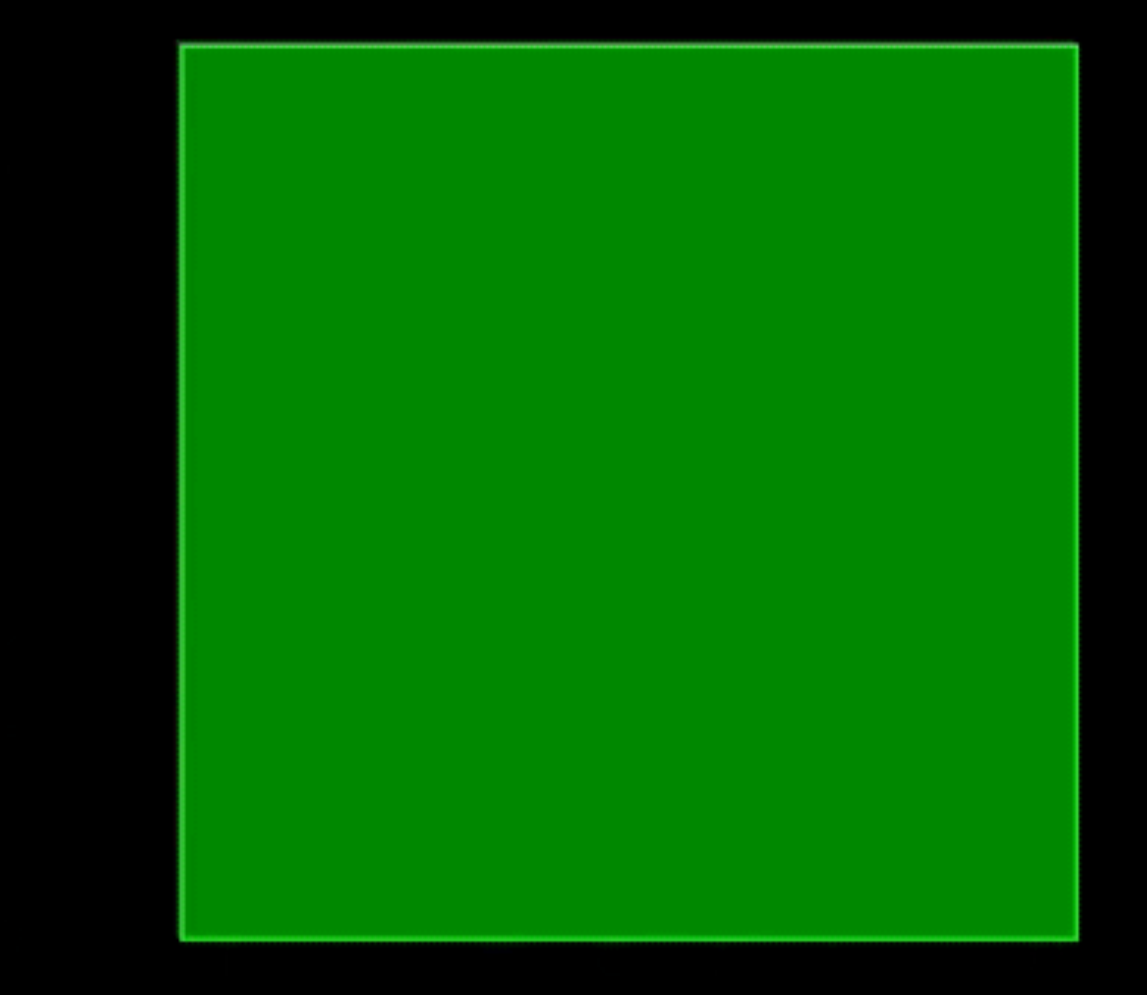

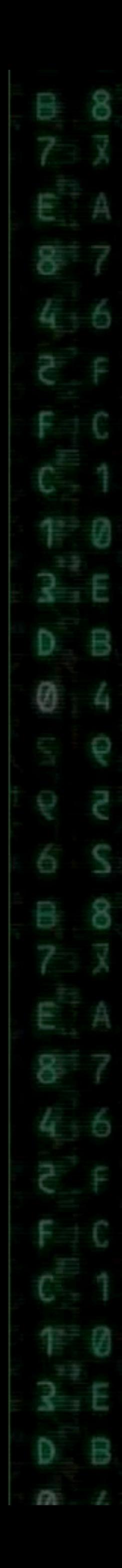

# MATRIX 3D

.translation-matrix { transform: matrix3d(  $1, 0, 0, <$  <tx>,  $0, 1, 0, <$ ty>,  $0, 0, 1, z$ , $0, 0, 0, 1);$ 

.rotate-x-matrix { transform: matrix3d(  $1, 0,$  $\begin{array}{cc} 0 \end{array}$ , 1,  $0, cosX, -sinX, 1,$  $0$ , sinX, cosX,  $1$ ,  $0, 0, 0, 1);$ 

.rotate-y-matrix { transform: matrix3d(  $\cos X$ ,  $\theta$ ,  $-\sin X$ , 1),  $\begin{matrix} 0 \end{matrix}, \qquad \begin{matrix} 1 \end{matrix}, \qquad \begin{matrix} 0 \end{matrix},$  $sinX, 0, cosX),$  $\begin{array}{cccc} \mathbf{0} \,, \qquad & \mathbf{0} \,, \qquad & \mathbf{0} \,, \qquad & \mathbf{1} \,) \,; \end{array}$ 

```
1),<sup>1</sup>
```
The matrix3d() function is an alternative to the three dimensional transform functions [rotate3d\(\)](https://www.quackit.com/css/functions/css_rotate3d_function.cfm),  $rotateX(),rotateY(),rotateZ(),$  $rotateX(),rotateY(),rotateZ(),$ [translate3d\(\)](https://www.quackit.com/css/functions/css_translate3d_function.cfm), [translateZ\(\)](https://www.quackit.com/css/functions/css_translatez_function.cfm), [scale3d\(\)](https://www.quackit.com/css/functions/css_scale3d_function.cfm), [scaleZ\(\)](https://www.quackit.com/css/functions/css_scalez_function.cfm), and [perspective\(\)](https://www.quackit.com/css/functions/css_perspective_function.cfm).

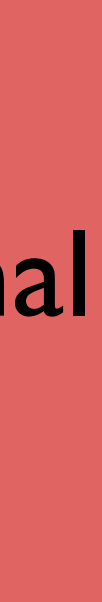

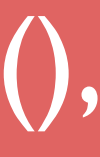

### doesn't need perspective on parent

.panel { transform: matrix3d(  $1, 0, 0, 0.002,$  $0, 1, 0, 1,$  $0, 0, 1, 1,$  $0, 0, 0, 1);$ 

#### needs perspective on parent

.parent { } .panel  $\{$ 

## MATRIX 3D

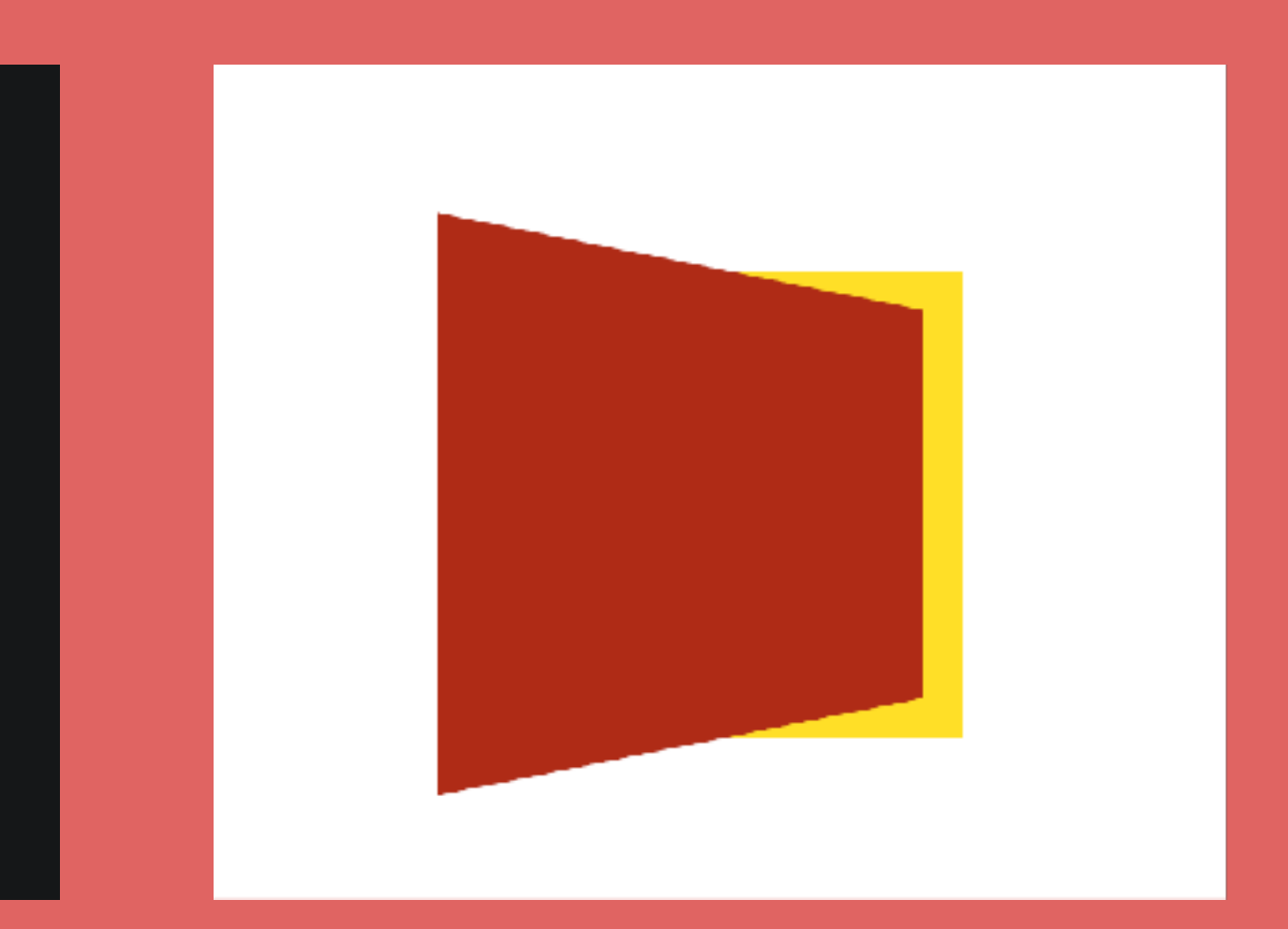

#### perspective: 200px;

#### transform: rotateY(30deg);

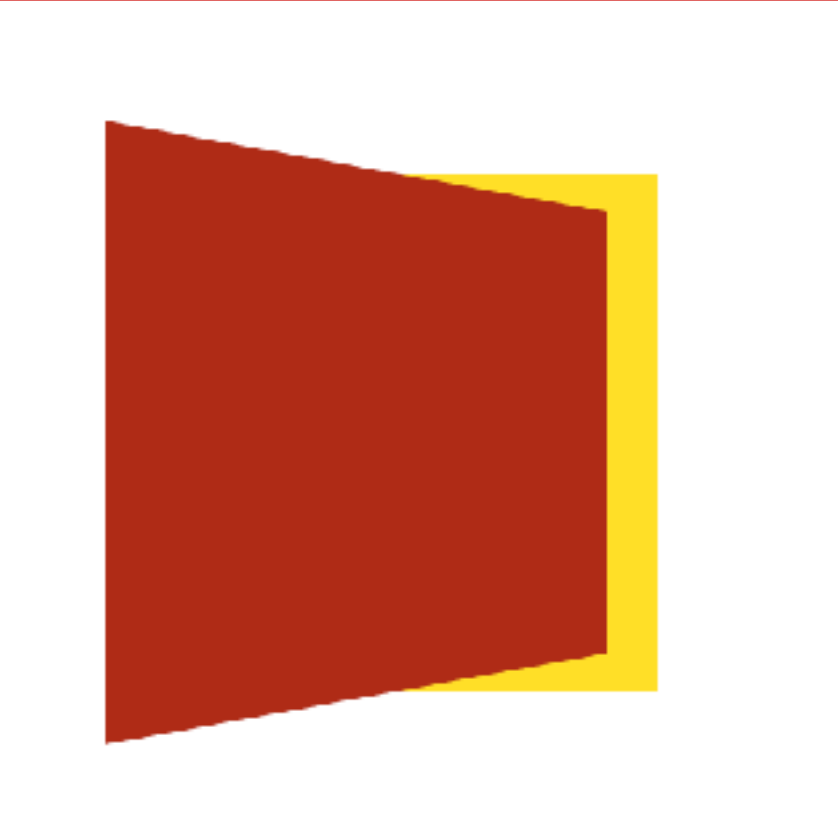

doesn't need perspective on parent .panel { transform: matrix3d(  $1, 0, 0, 0.002,$  $0, 1, 0, 1,$  $0\,,\,\,\,0\,,\,\,\,1\,,\,\,\,1\,,$  $0, 0, 0, 1);$ 

.panel {

without perspective

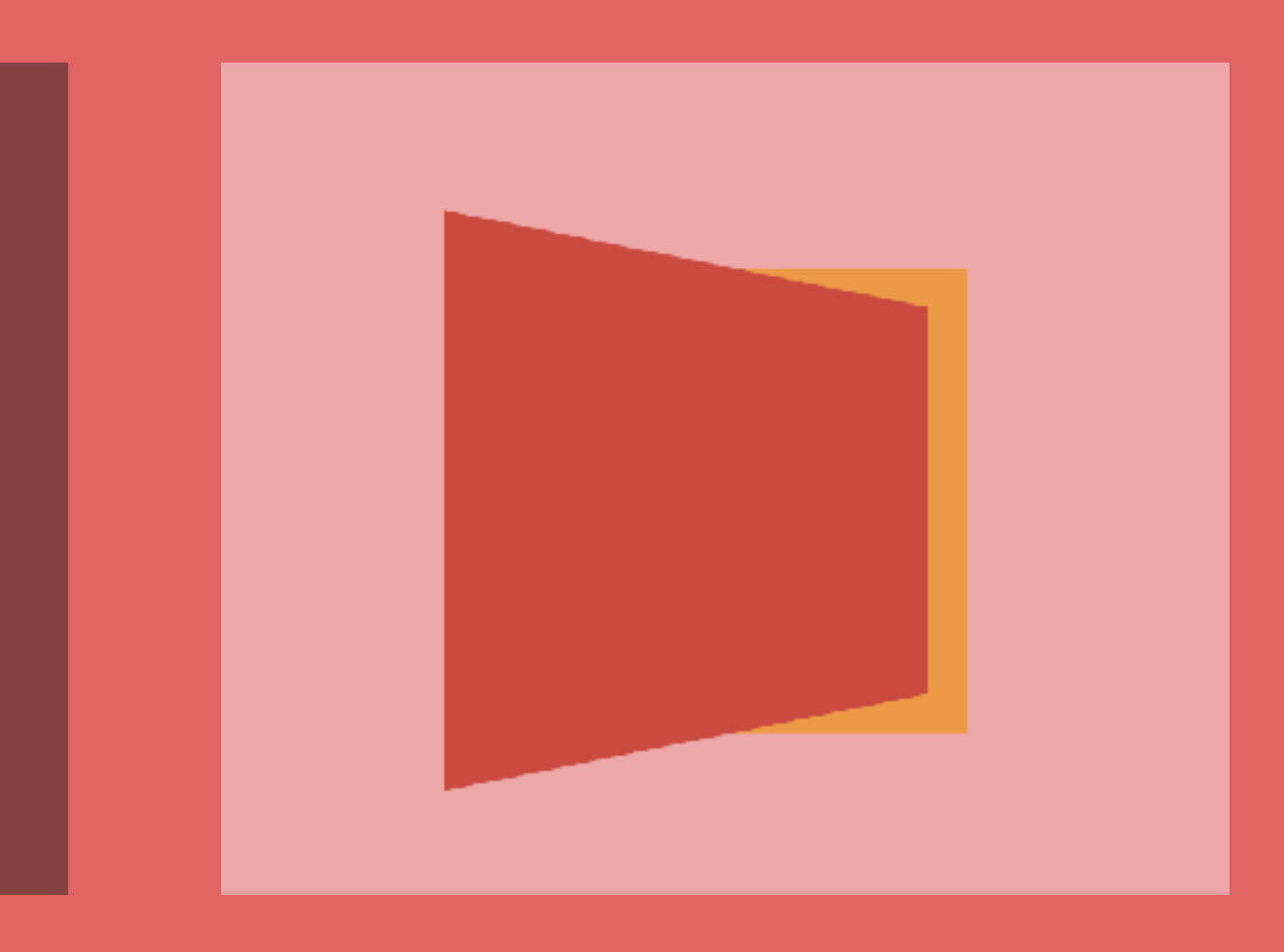

#### transform: rotateY(30deg);

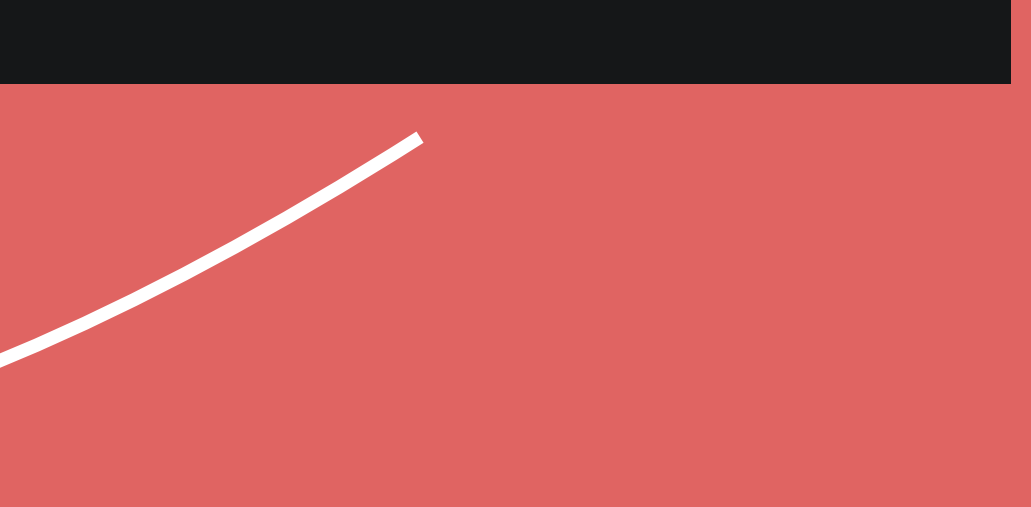

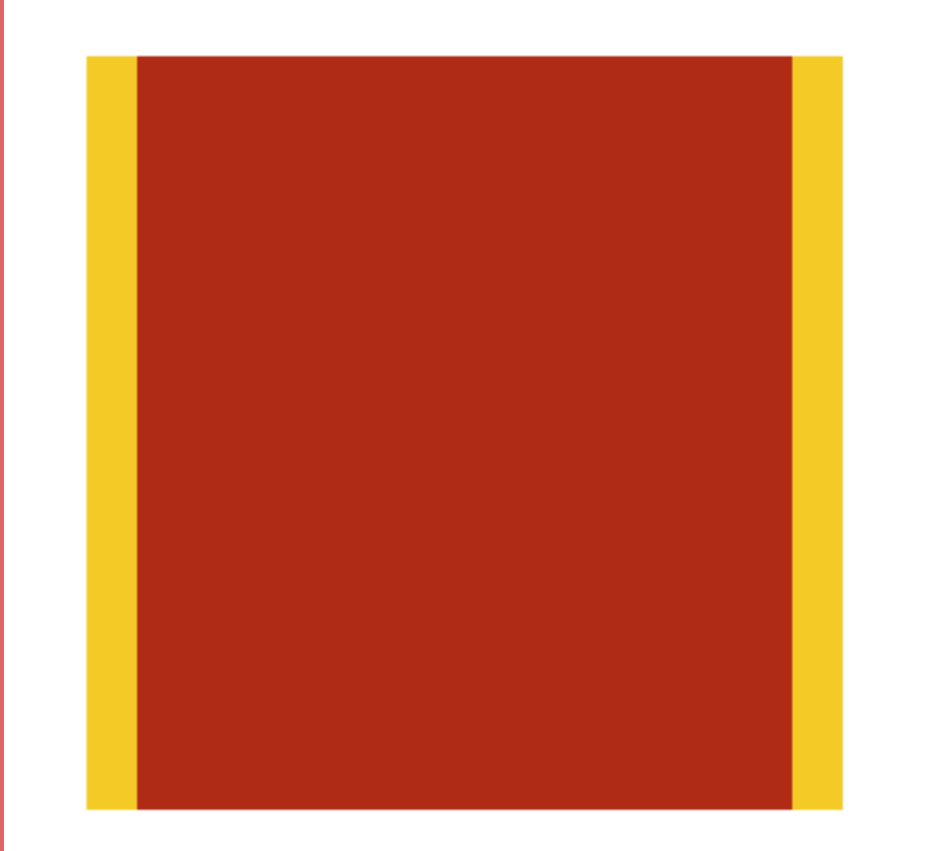

## MATRIX 3D

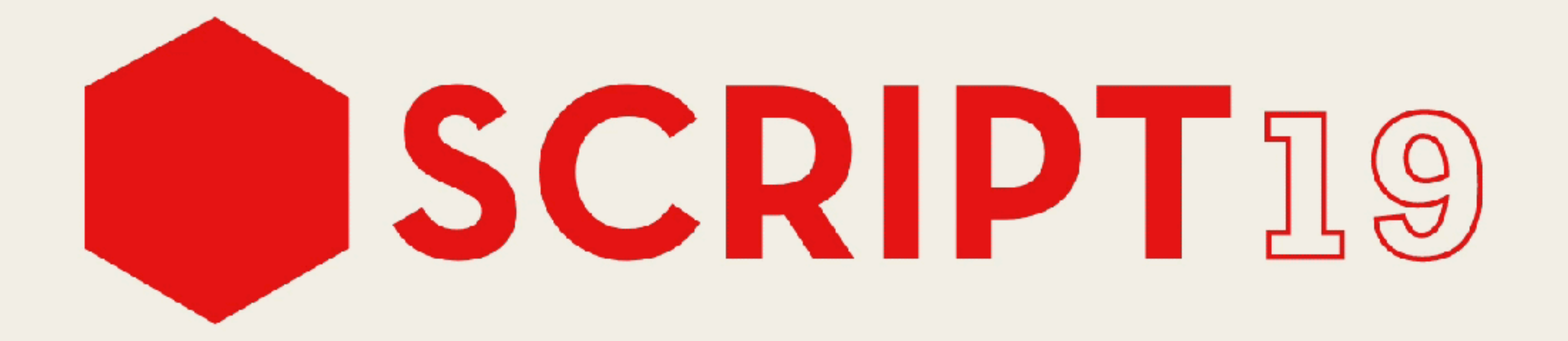

20

18

 $17$ 

### [codepen.io/lisilinhart/pen/YzzqGNX](https://codepen.io/lisilinhart/pen/YzzqGNX)

 $\mathbf{r}$ 

 $19$ 

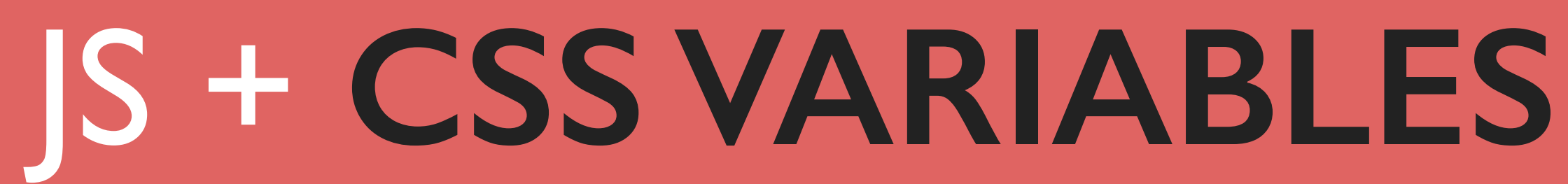

• easily debuggable • no excessive DOM manipulation •DOM node independent • great for reactive & physics animation •Transform: Individual Properties

- 
- 
- great if you animate multiple child elements
	-
	-

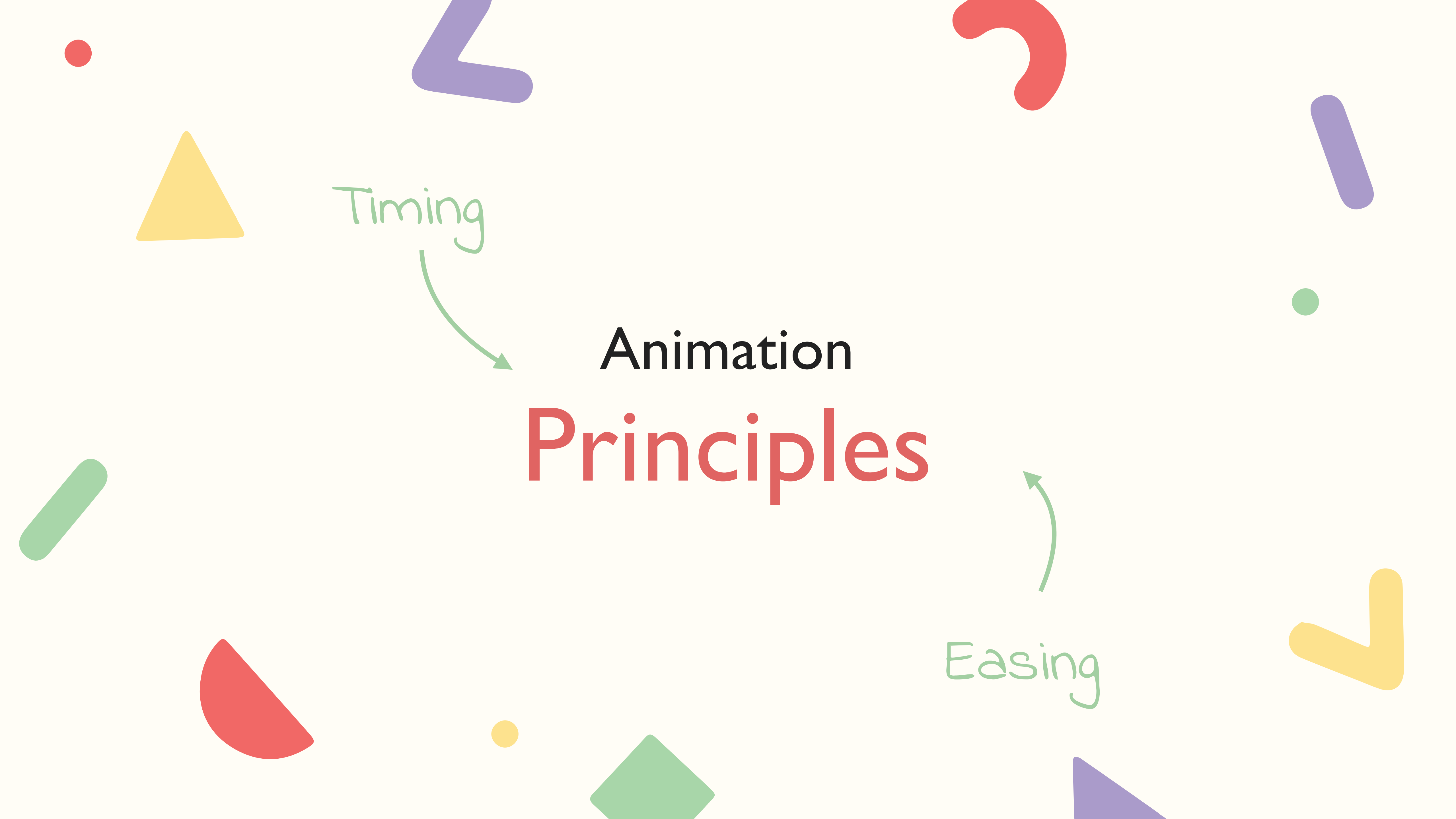

## **EASI**

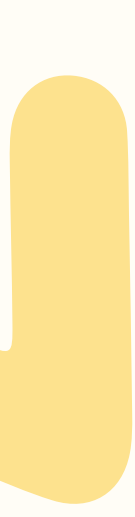

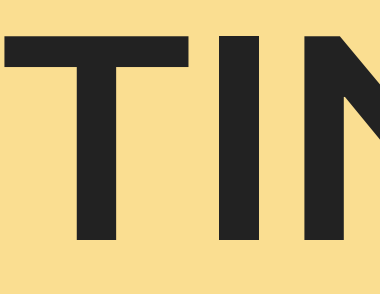

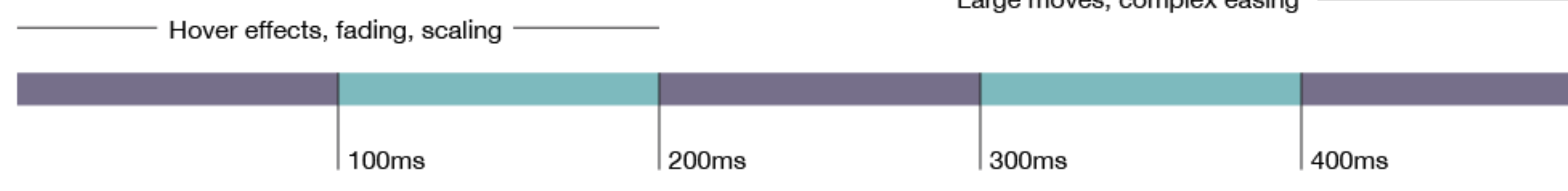

valhead.com/2016/05/05/how-fast-should-your-ui-animations-be

# **TIMING**

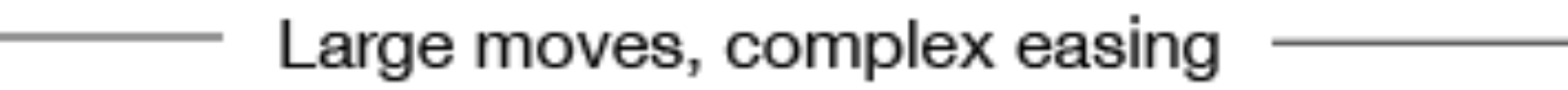

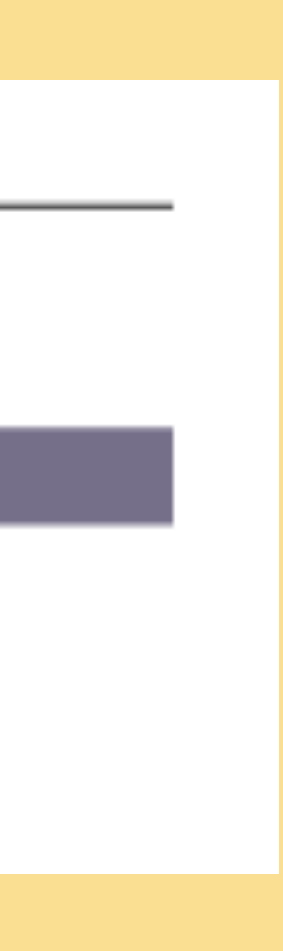

valhead.com/2016/05/05/how-fast-should-your-ui-animations-be/

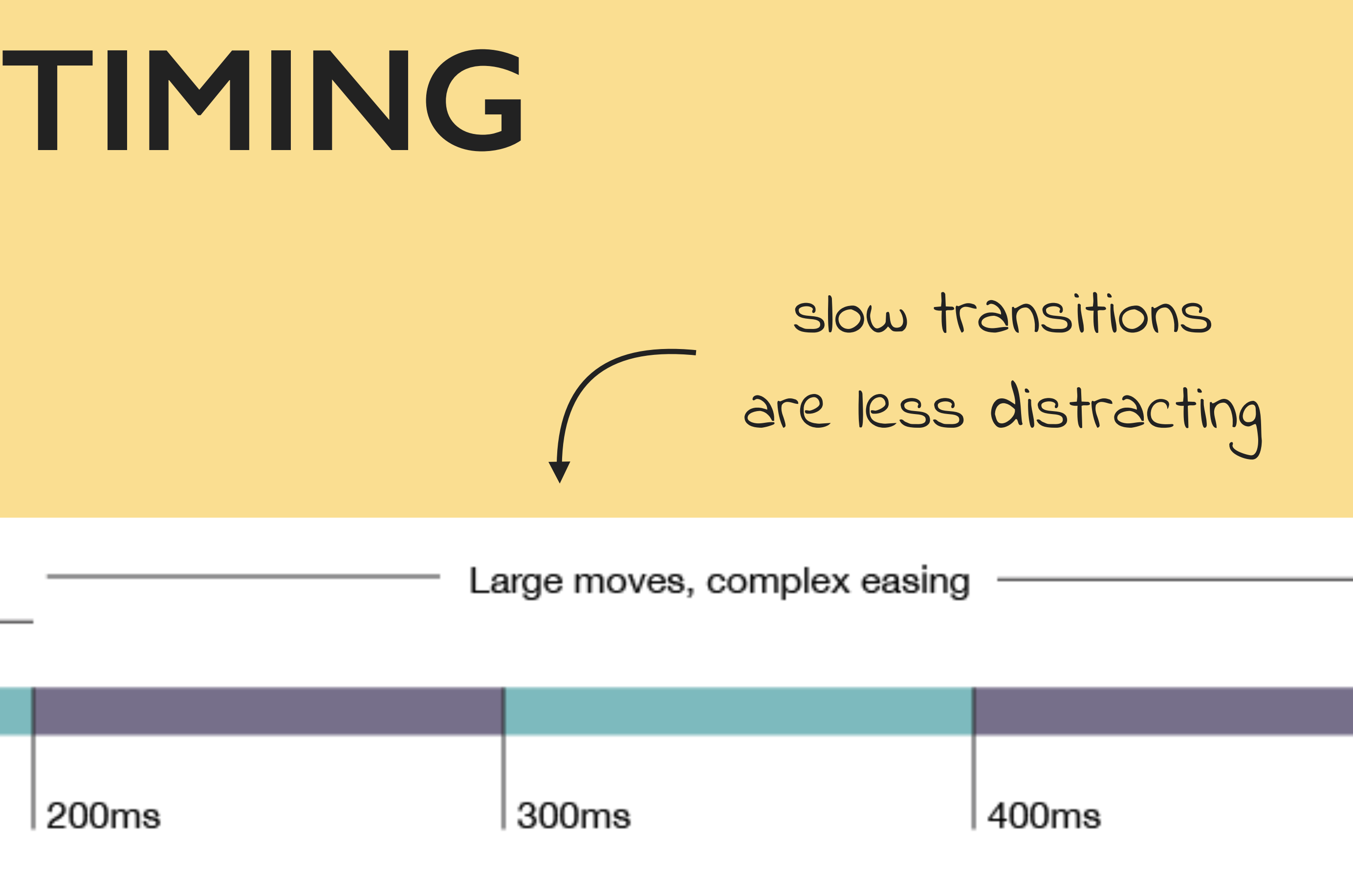

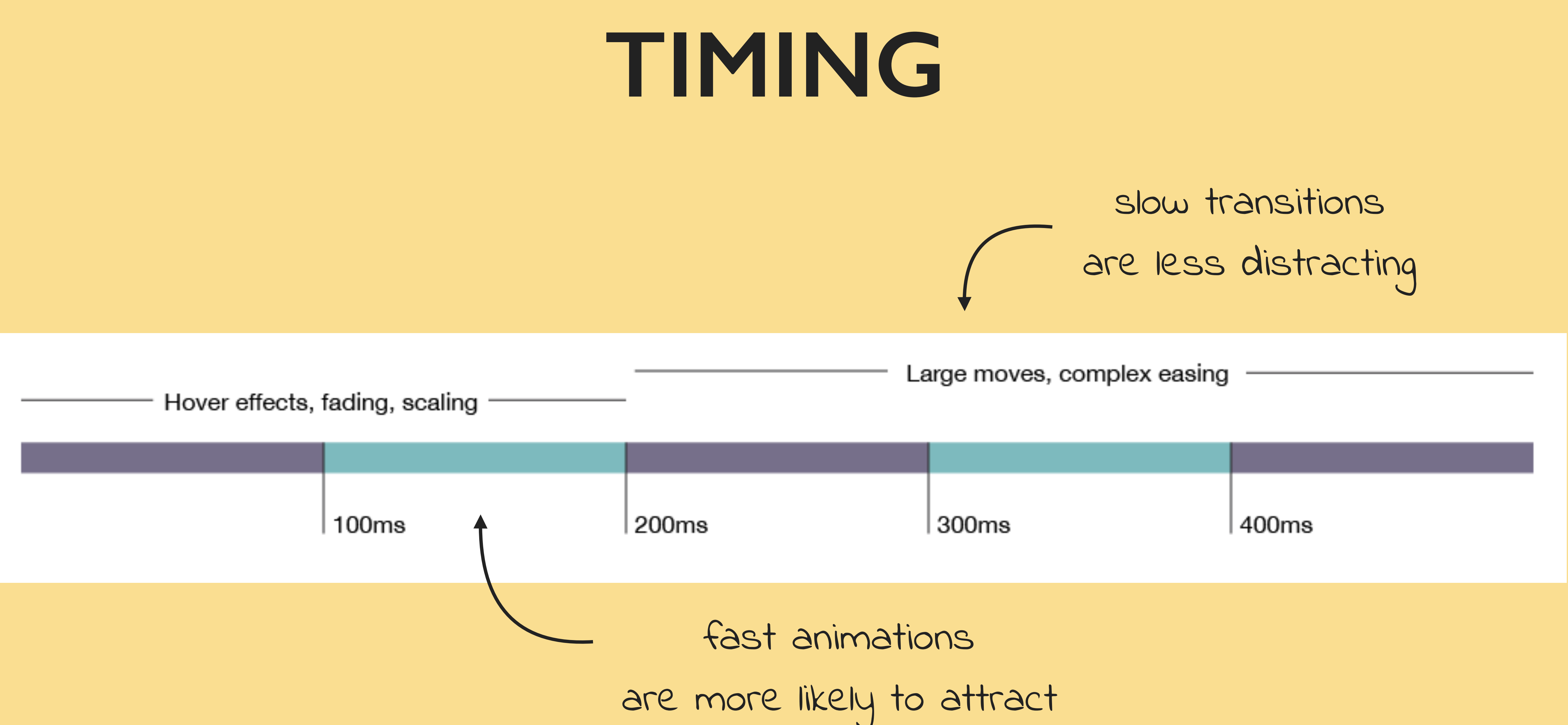

- attention
- 

# **EASINGS.NET**

easeInQuad

easeInQuart

easeInExpo

easeInBack

Easing functions specify the rate of change of a parameter over time. Objects in real life don't just start and stop instantly, and almost never move at a constant speed. When we open a drawer, we first move it quickly, and slow it down as it comes out. Drop something on the floor, and it will first accelerate downwards, and then bounce back up after hitting the floor. This page helps you choose the right easing function.

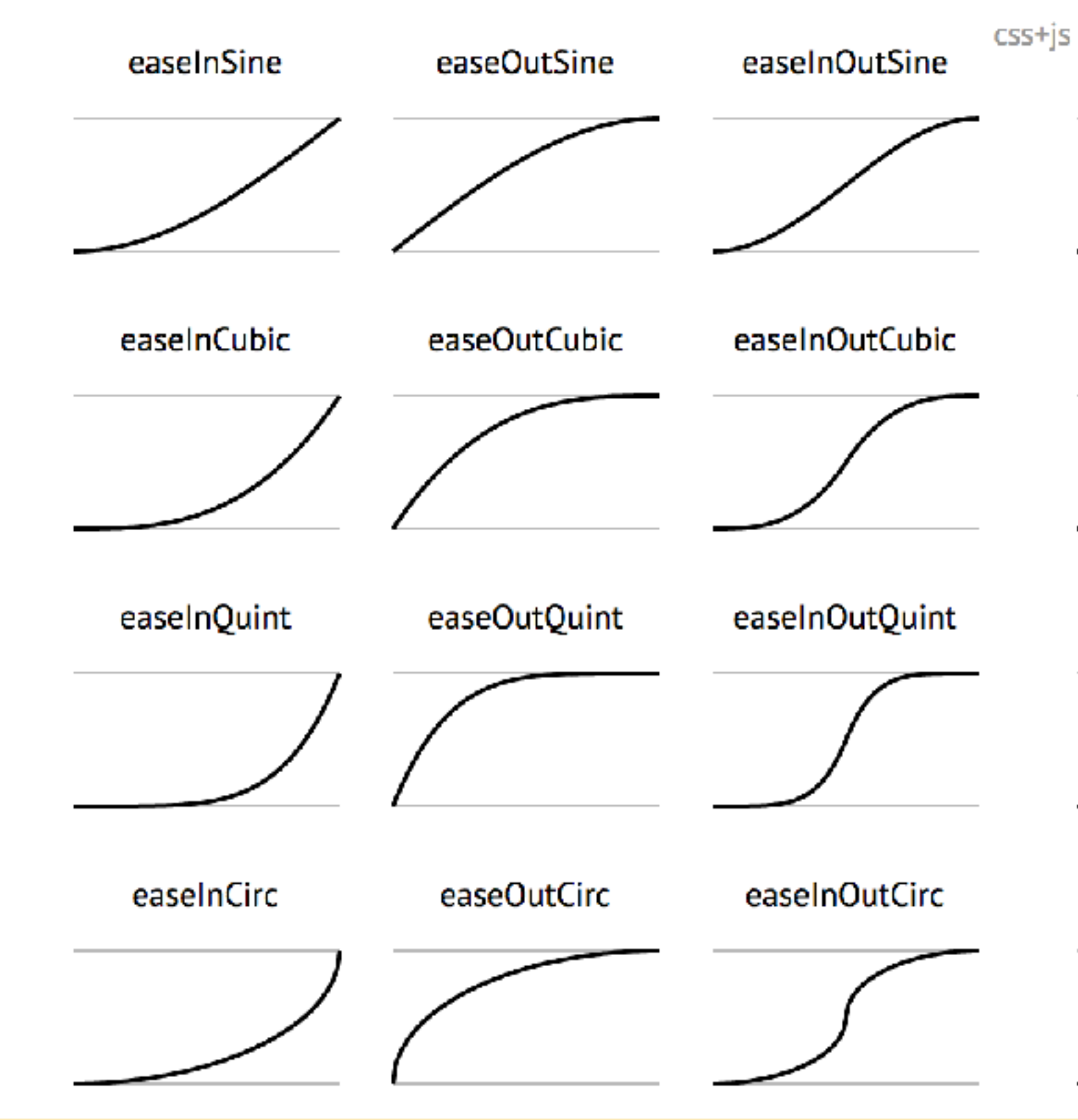

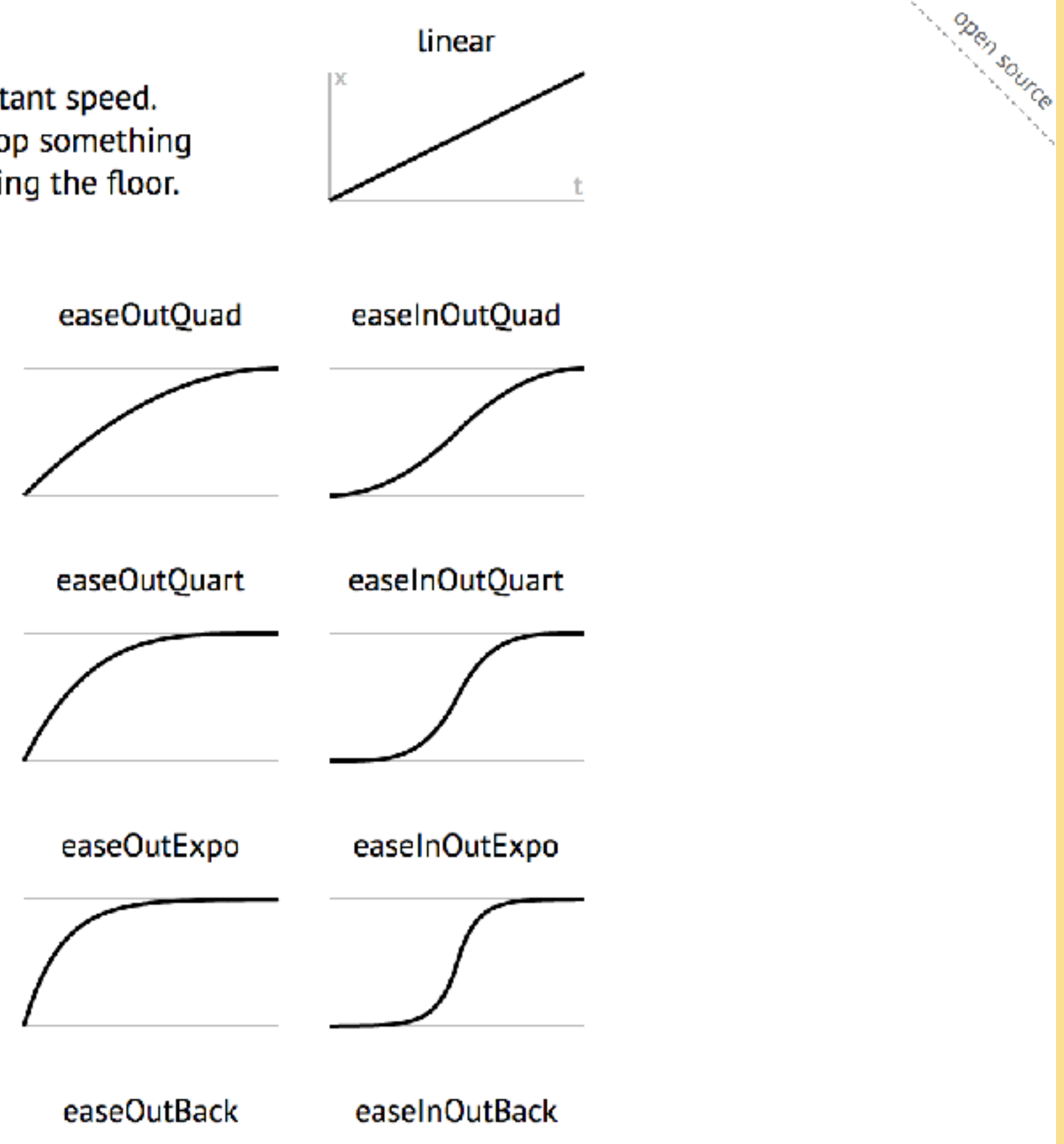

linear

# **EASINGS.NET**

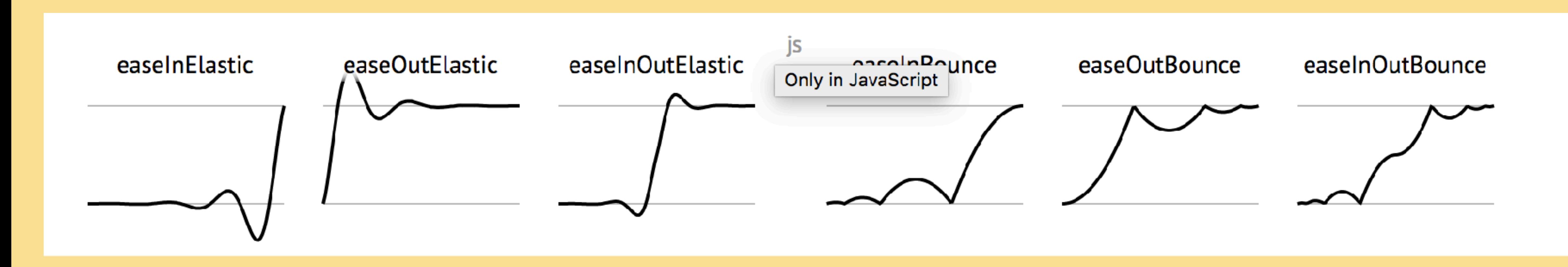

# **EASING**

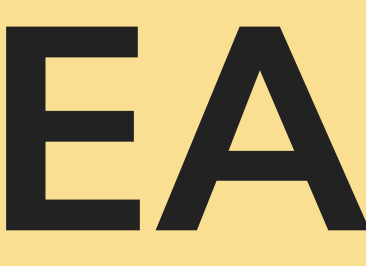

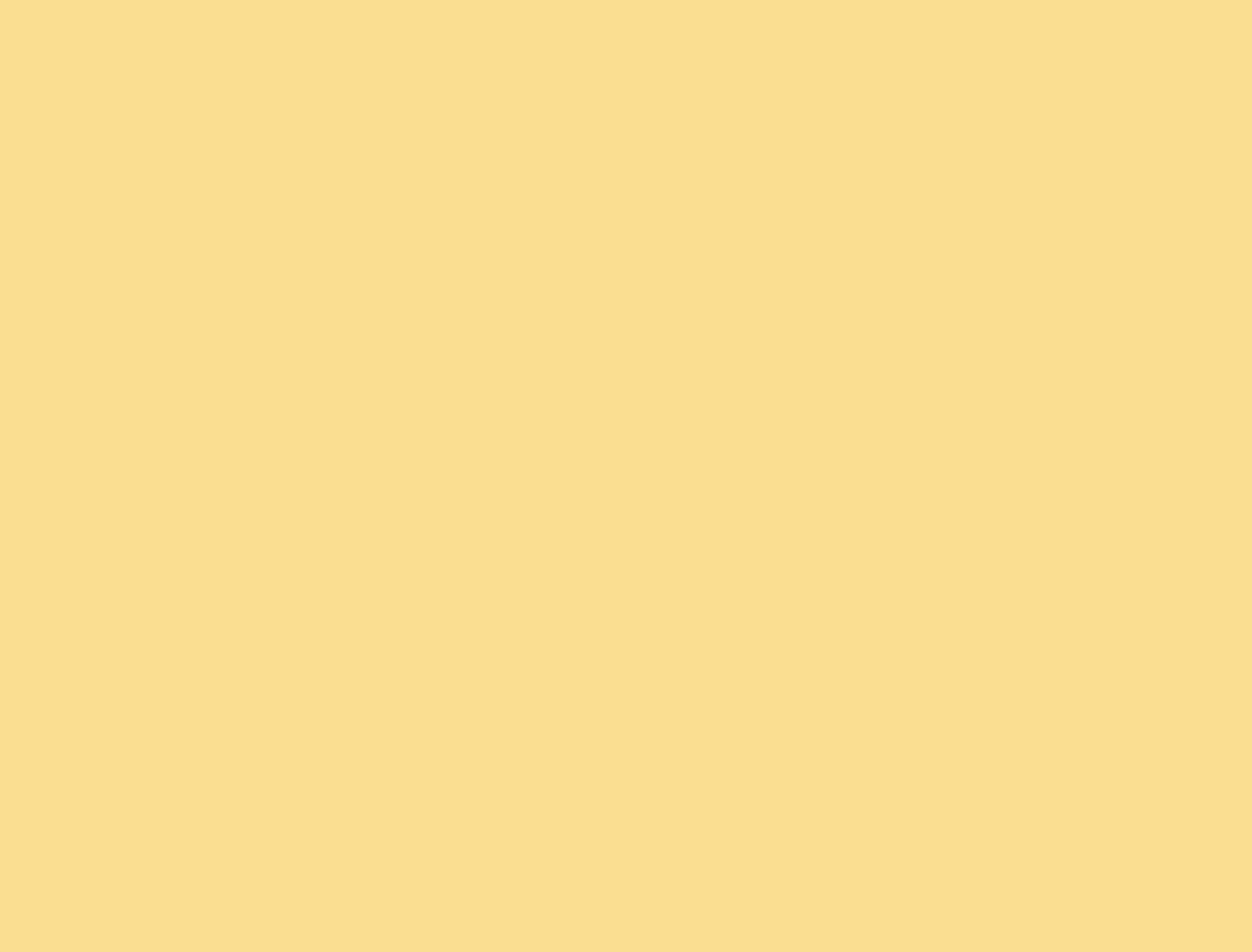

# **EASING**

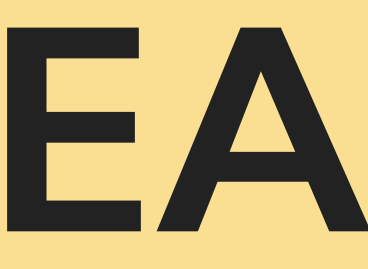

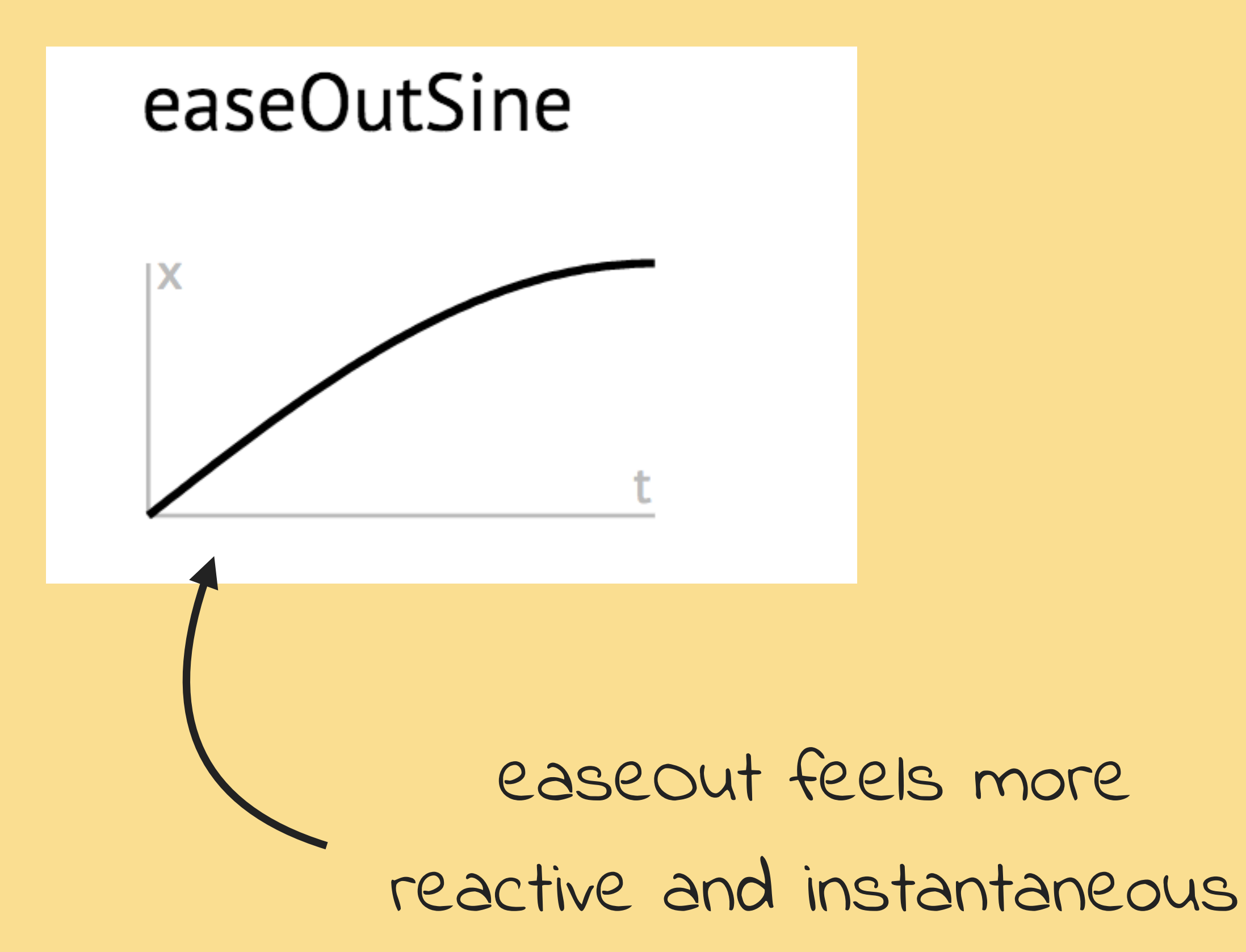

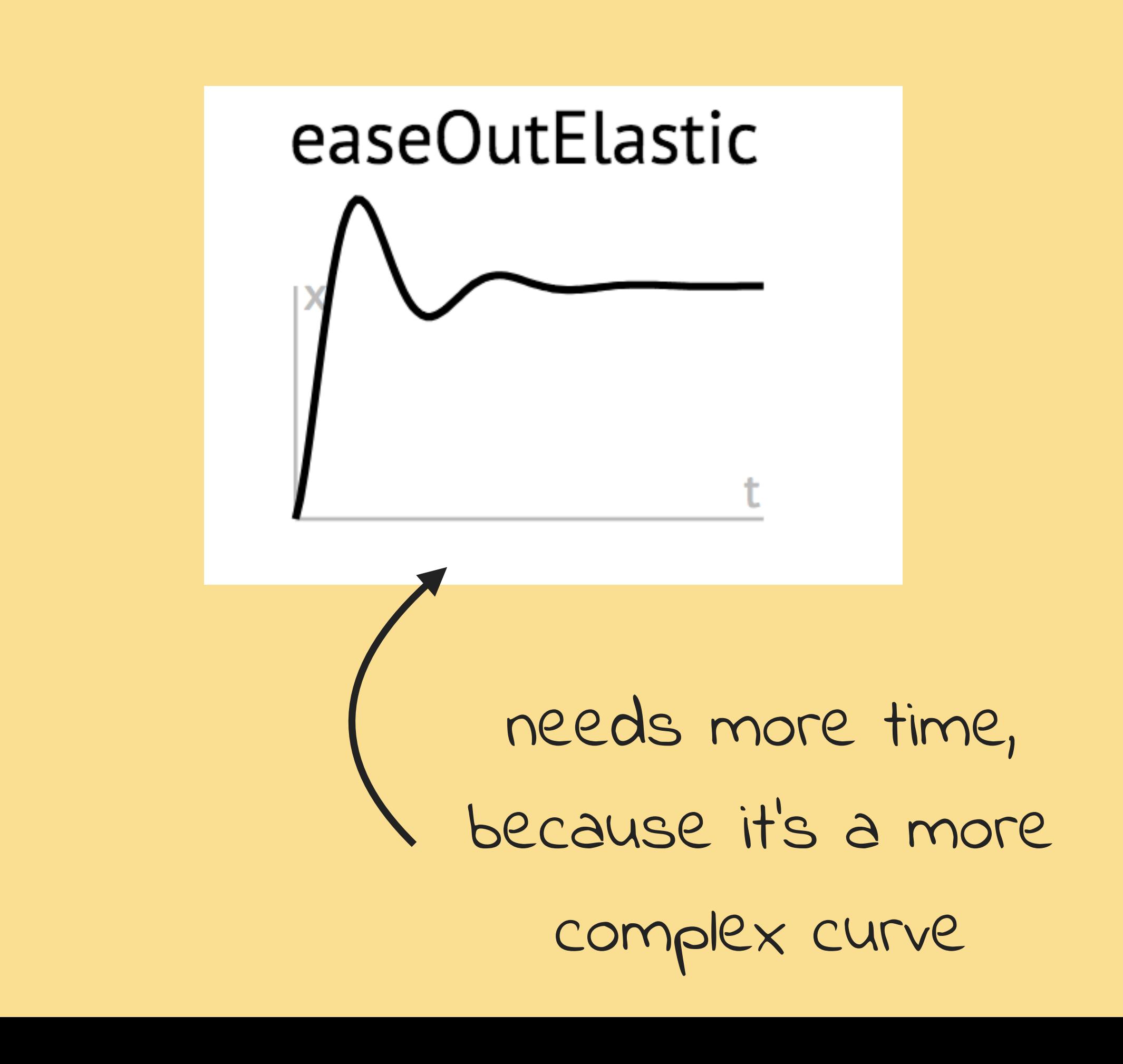

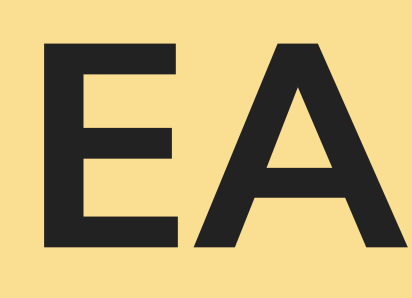

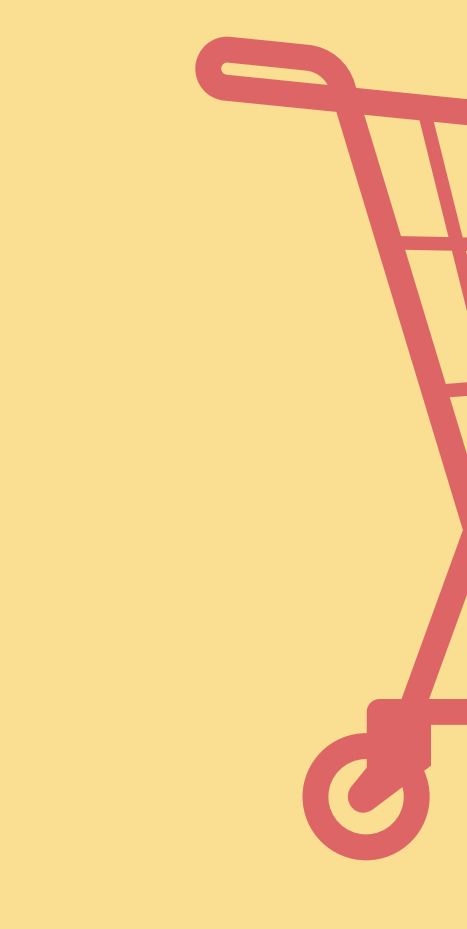

when an element is moving into the screen it should start quick and slow down towards the center

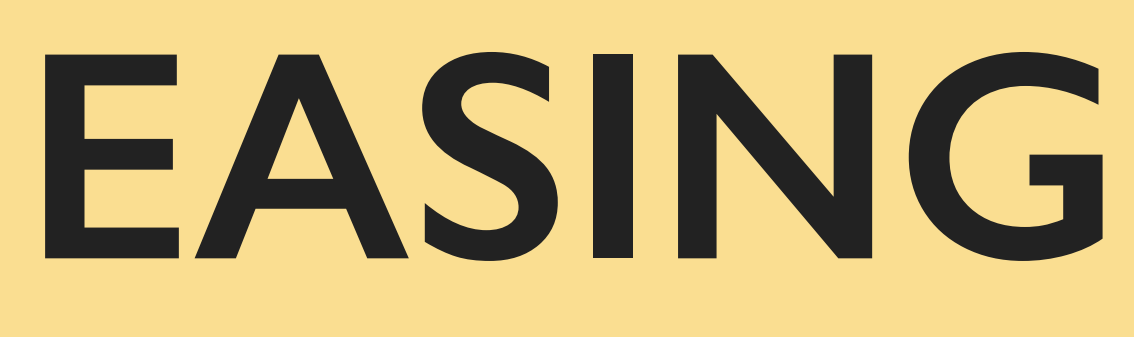

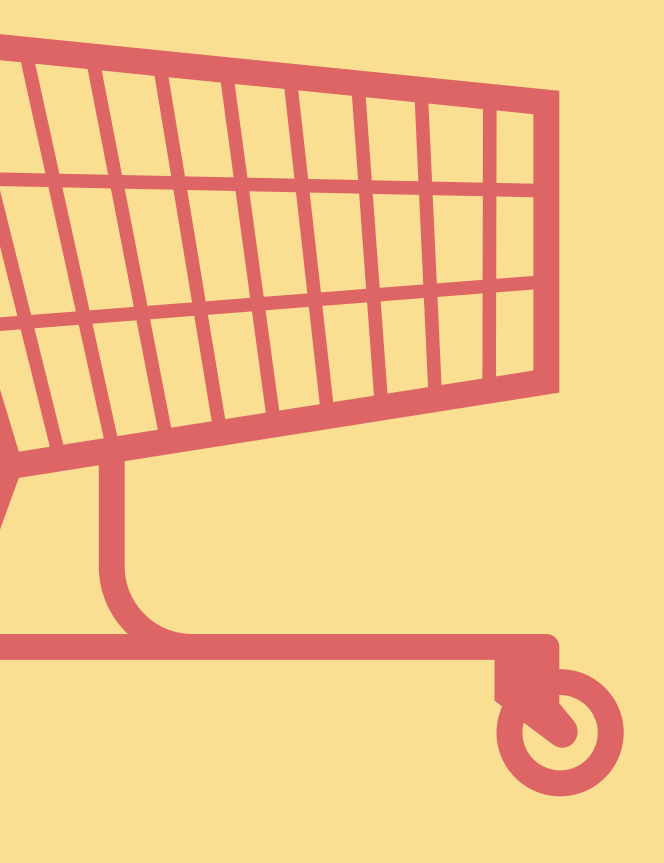

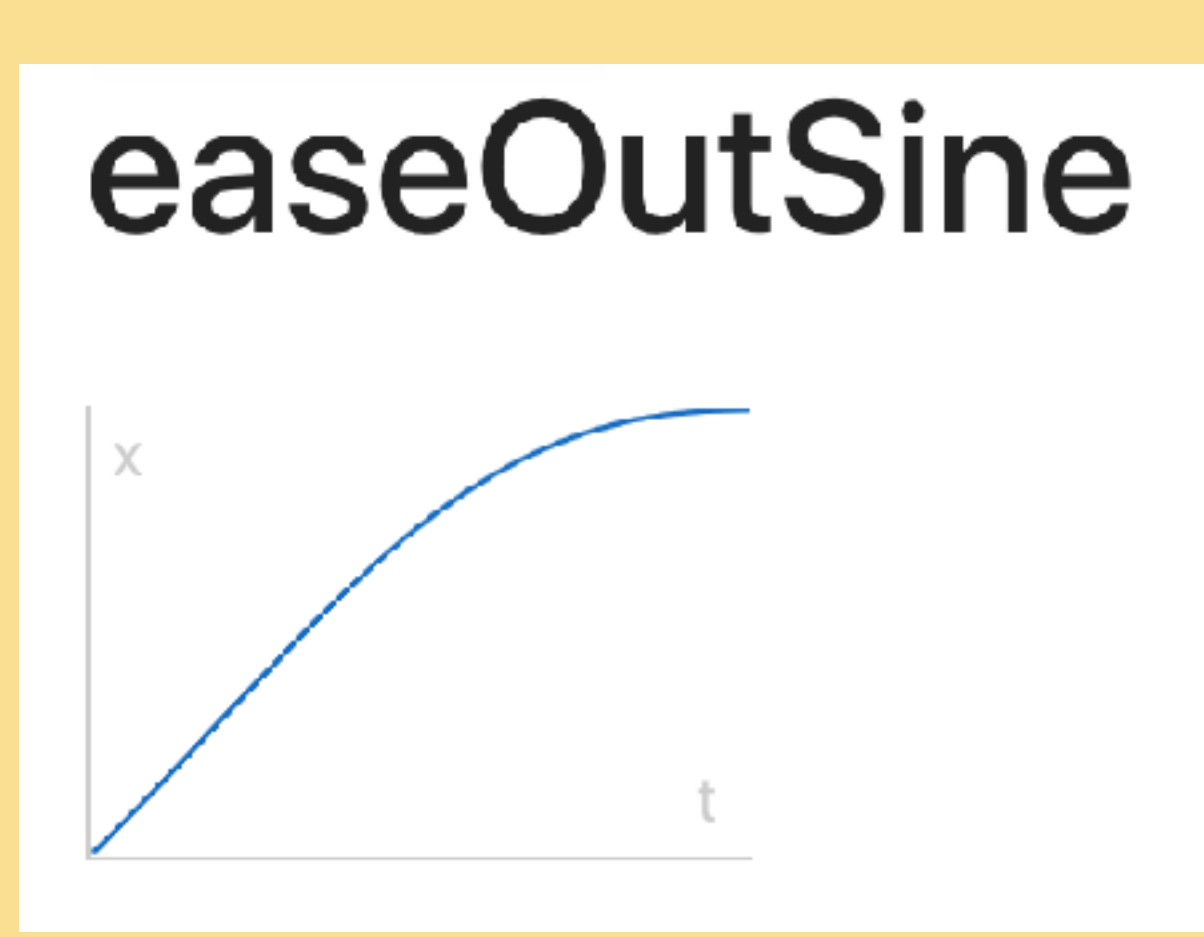

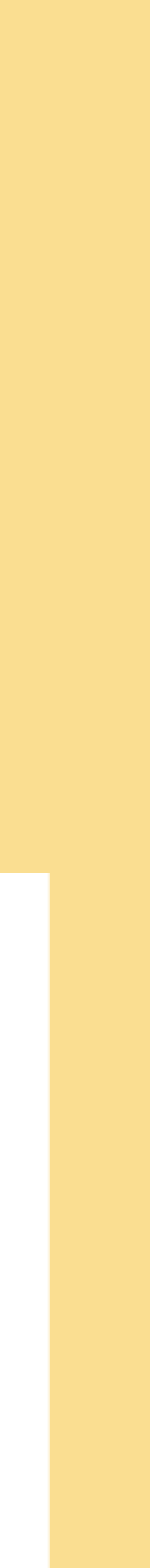

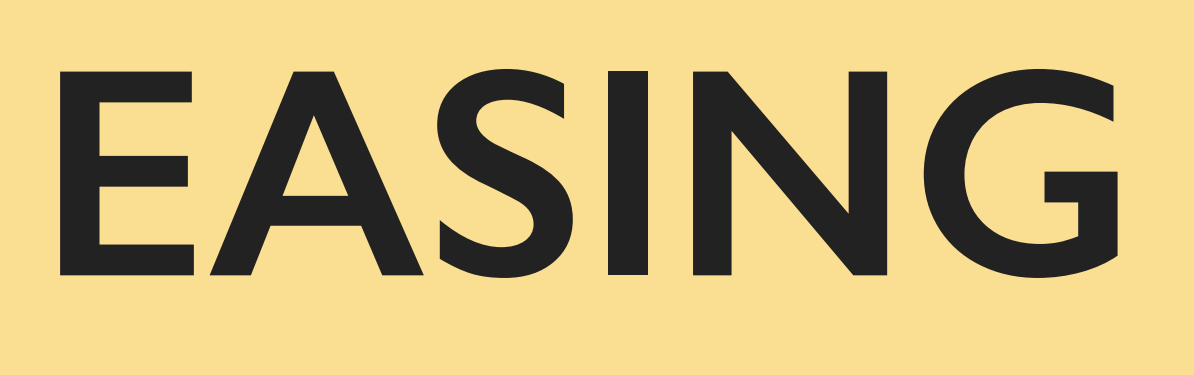

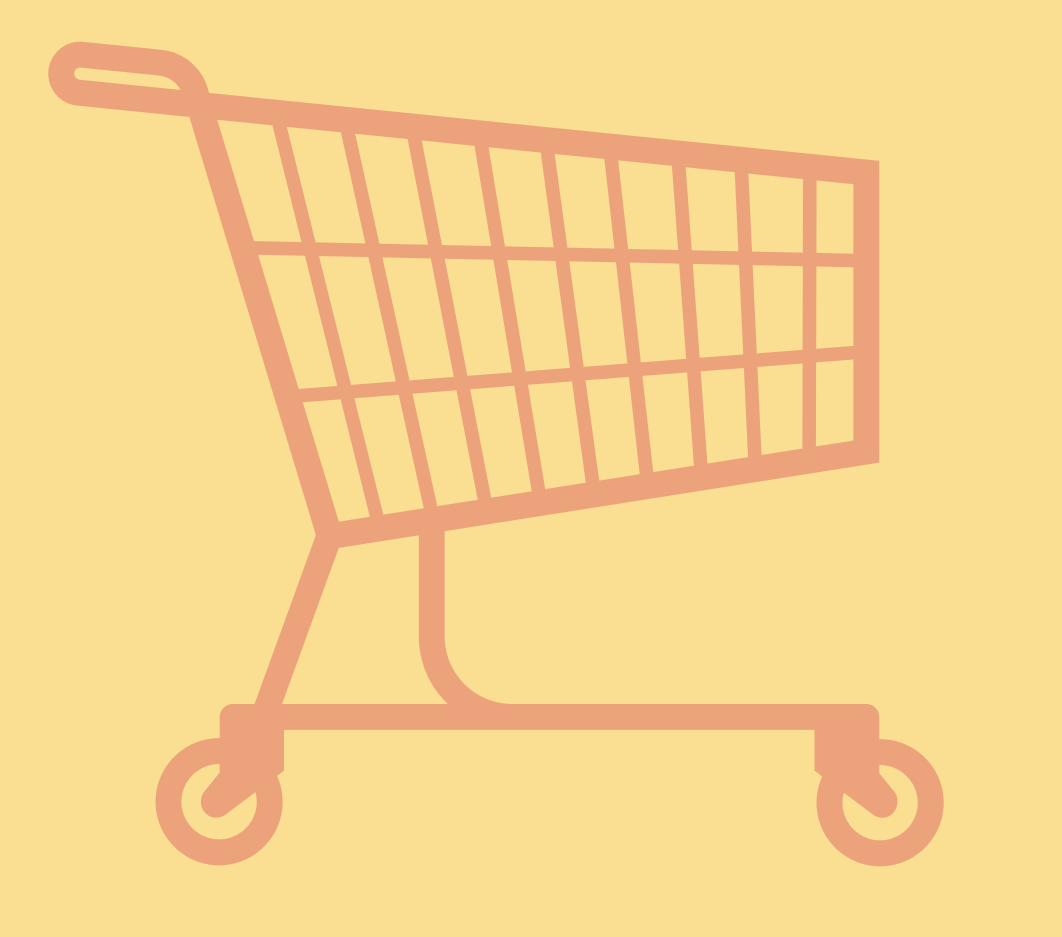

when an element is moving out of the screen it should start slow and speed up towards the end

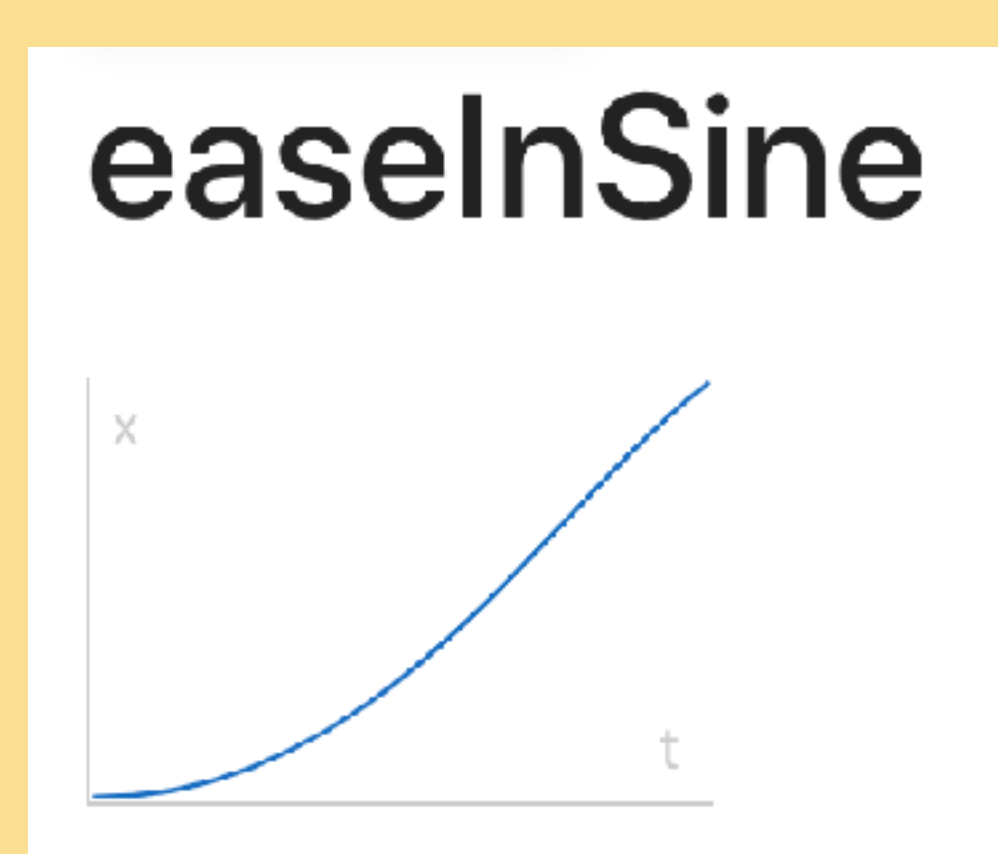

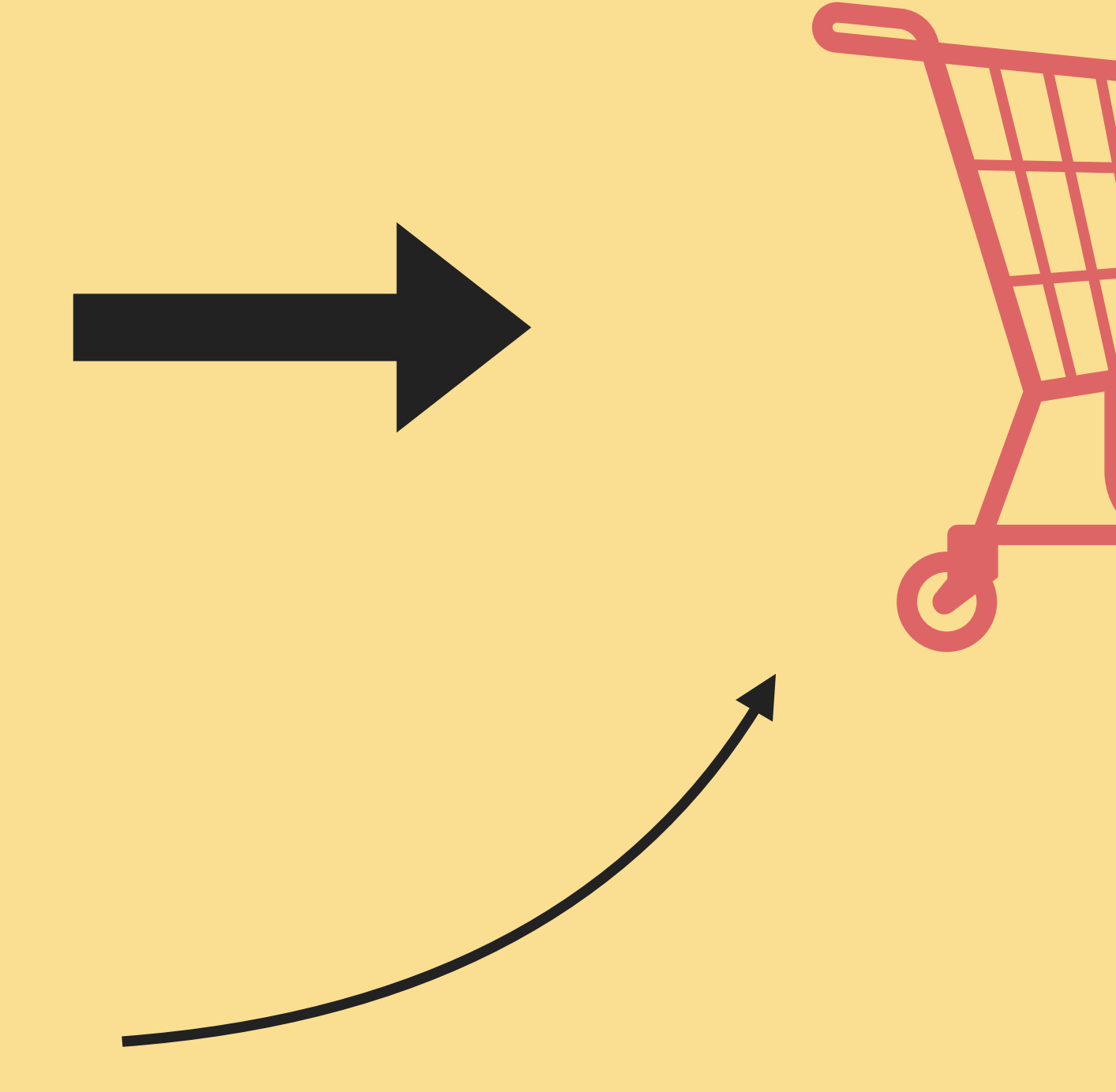

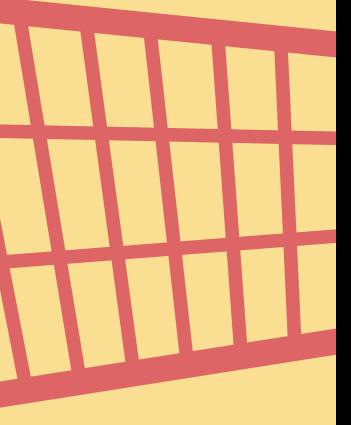

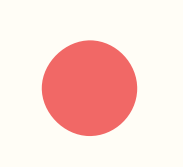

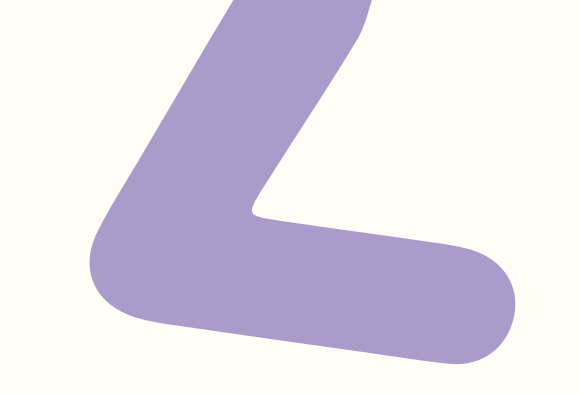

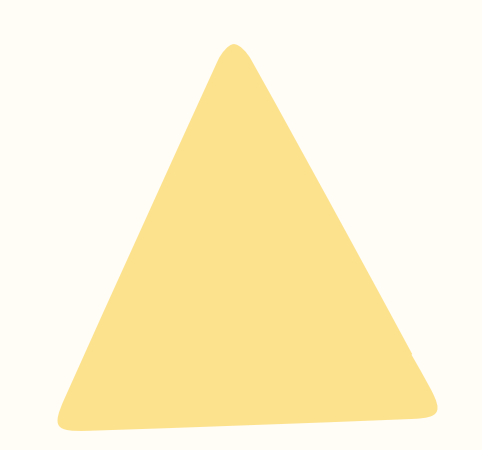

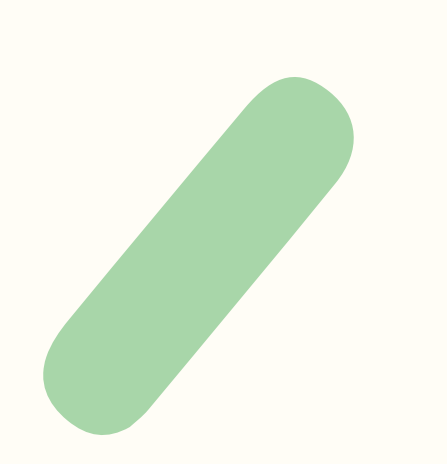

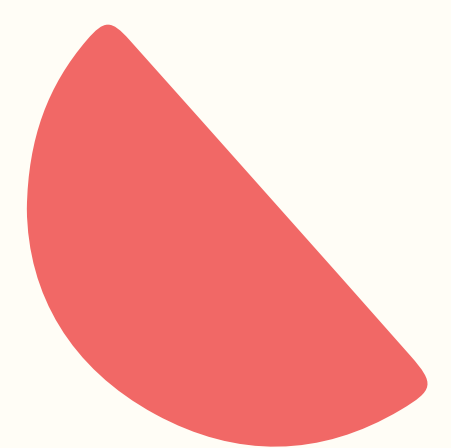

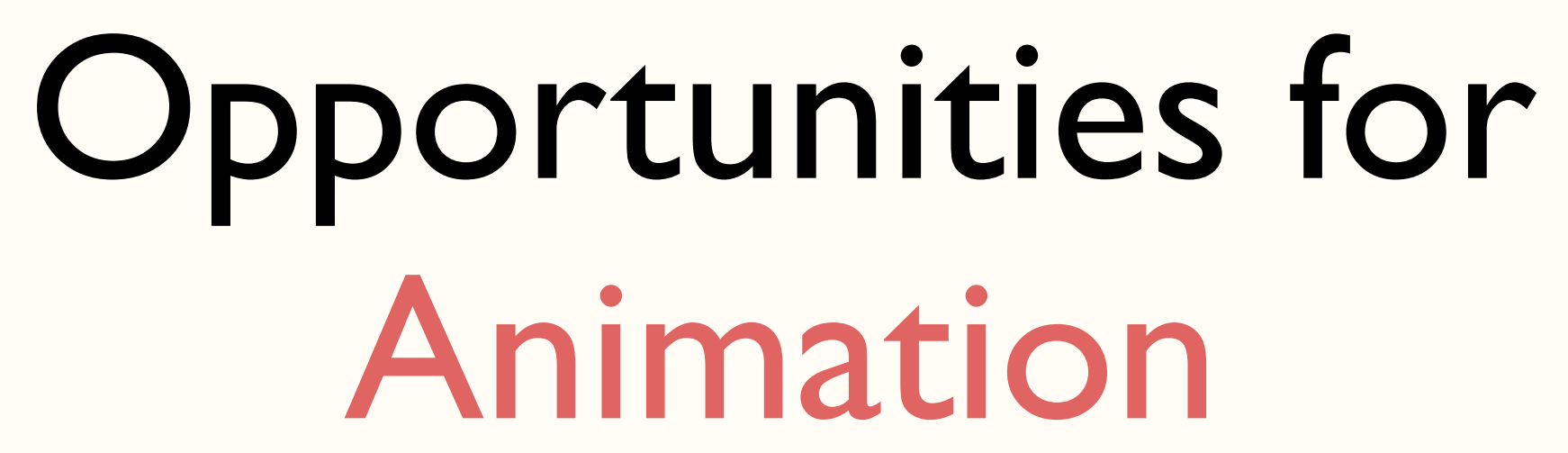

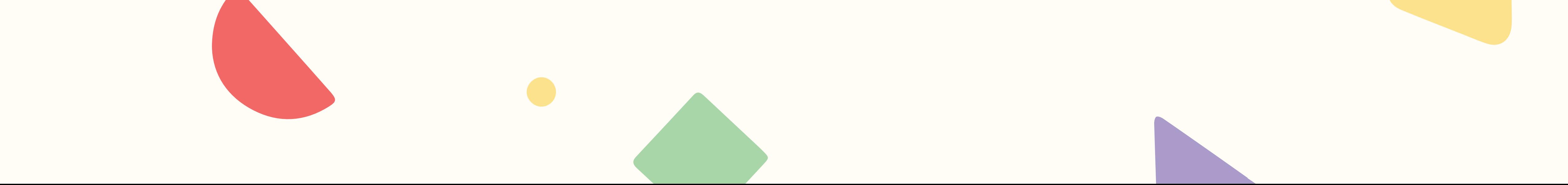

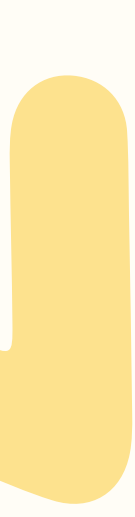
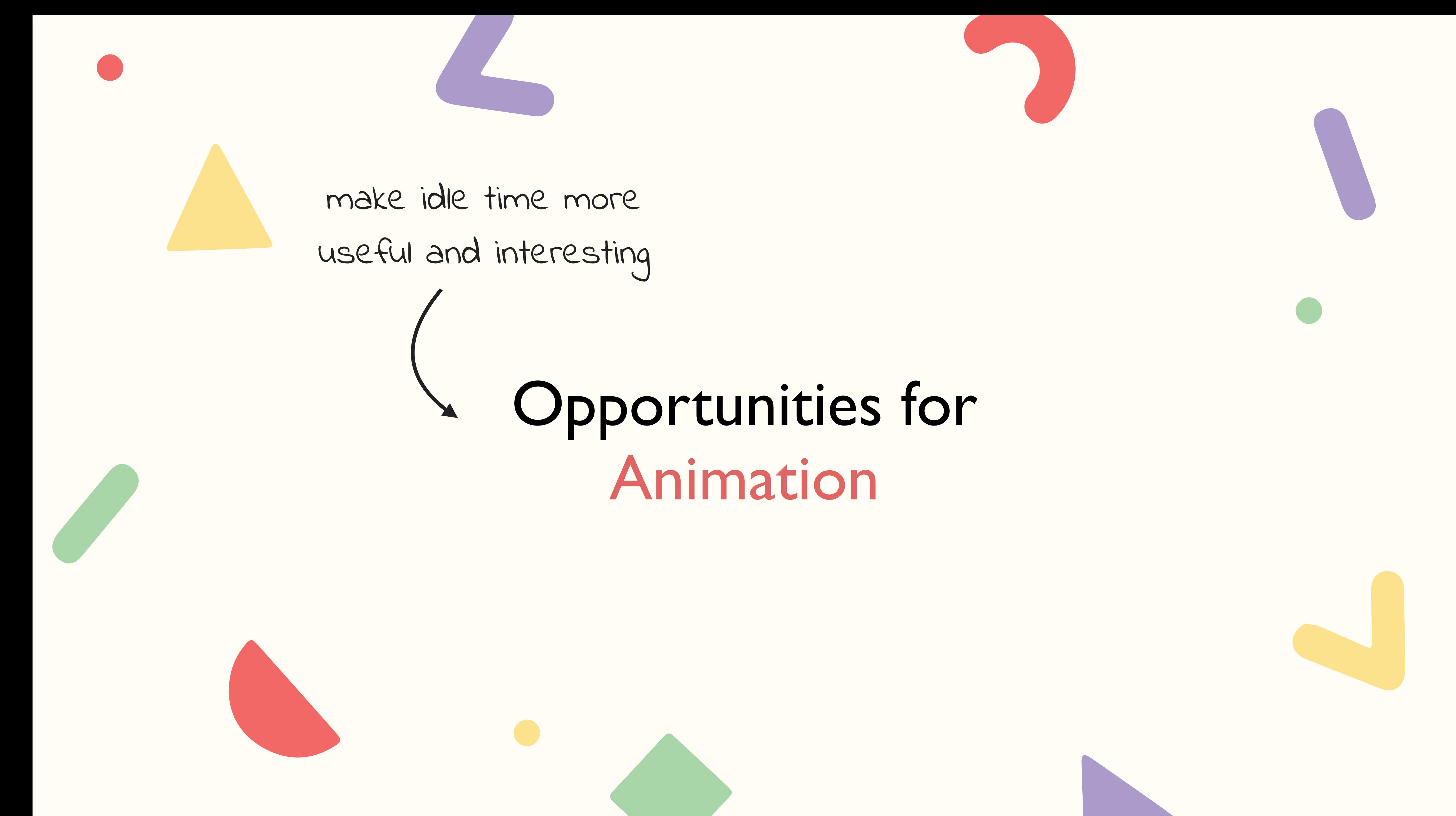

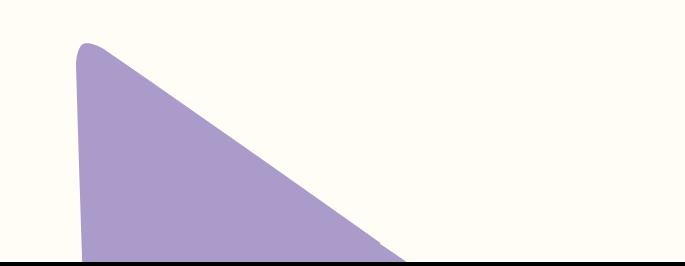

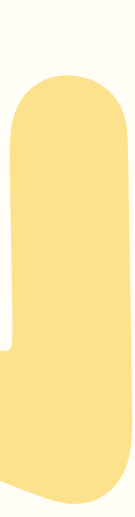

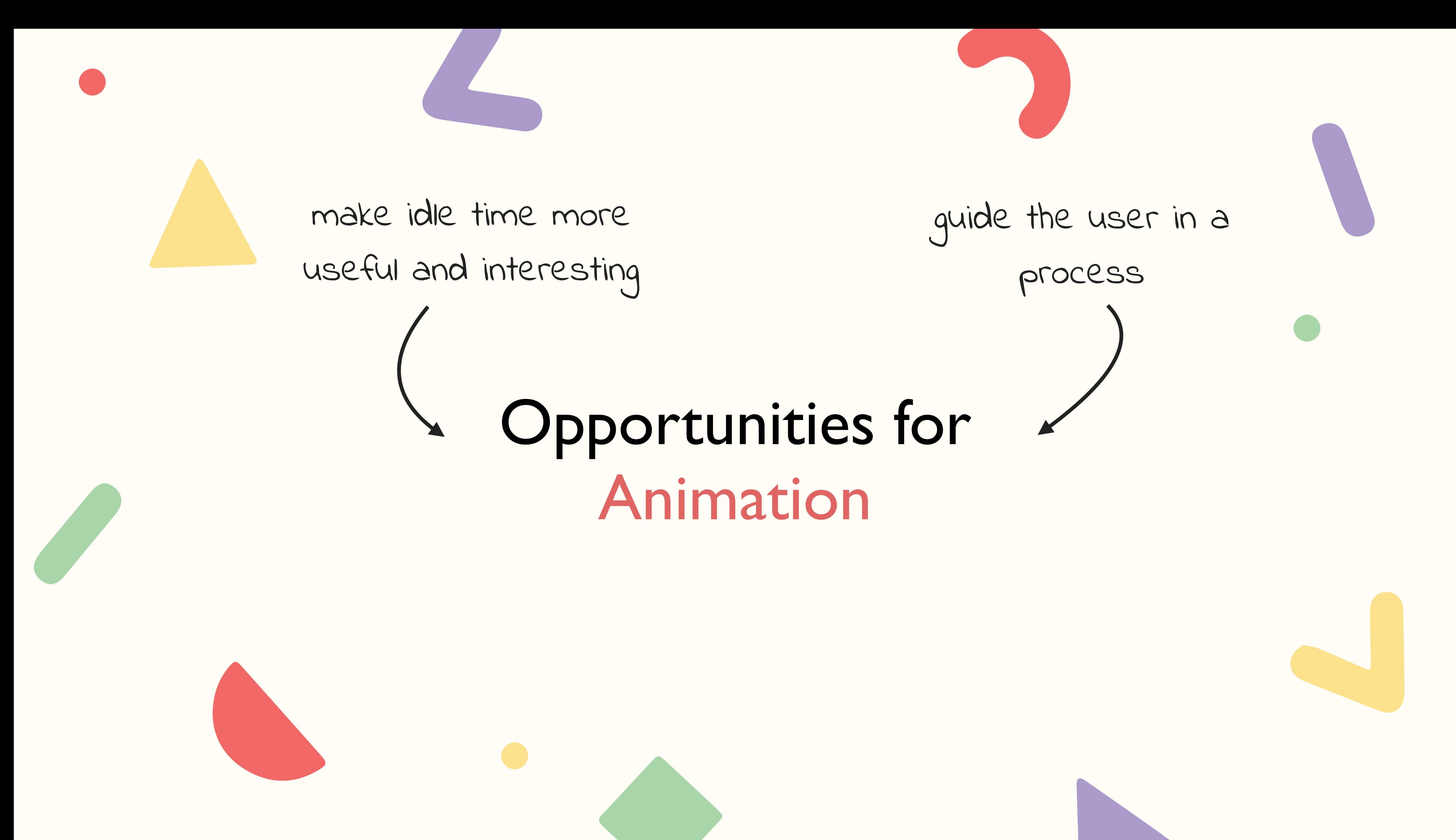

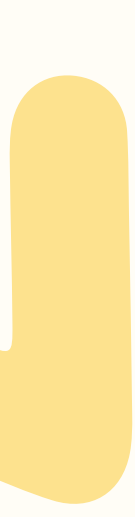

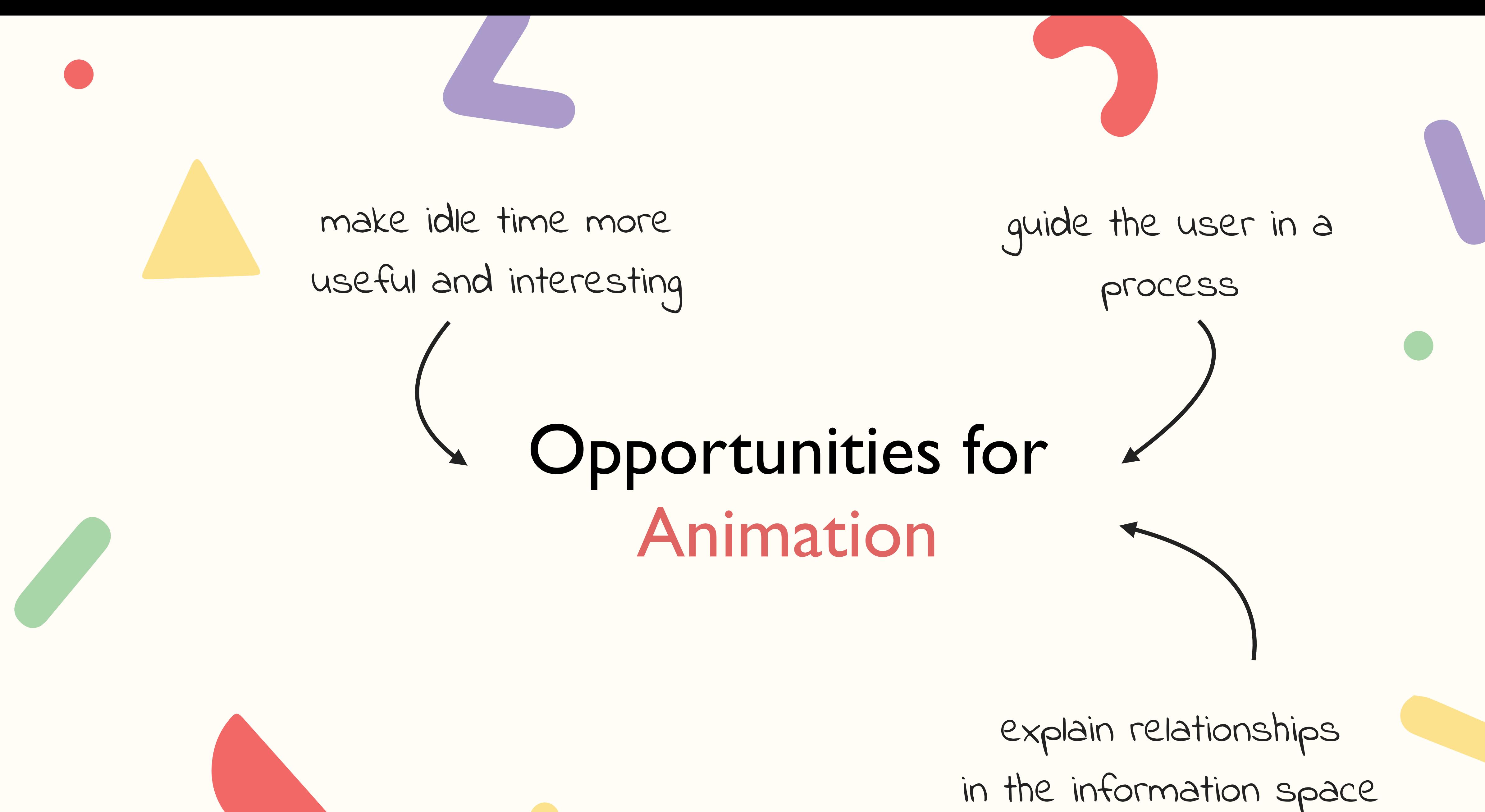

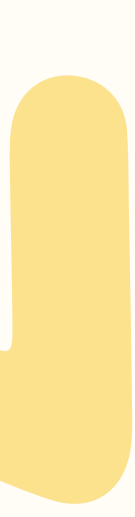

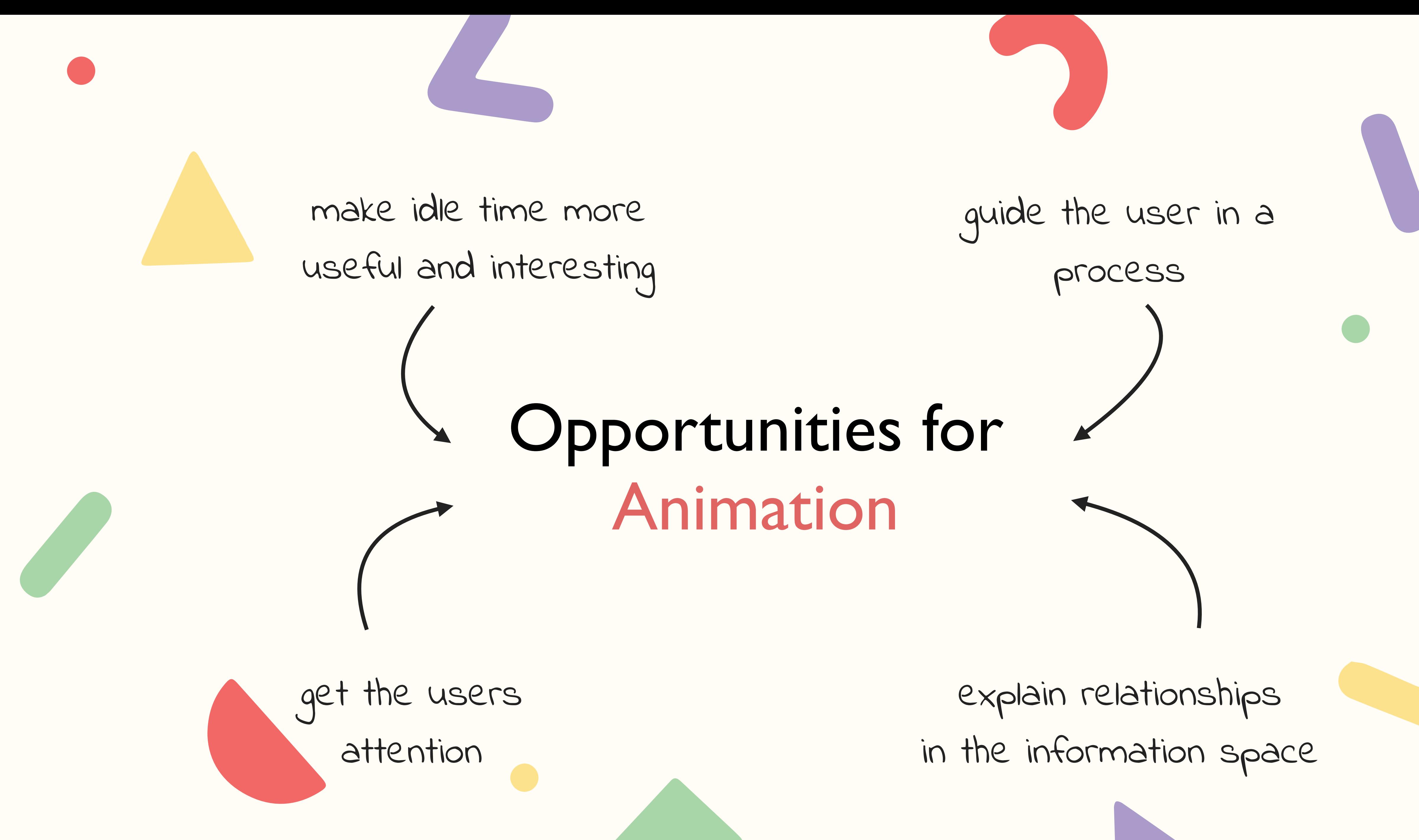

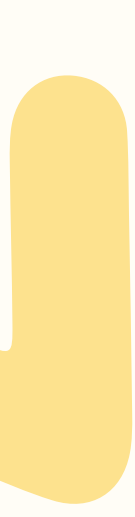

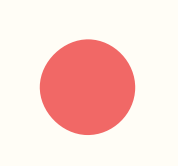

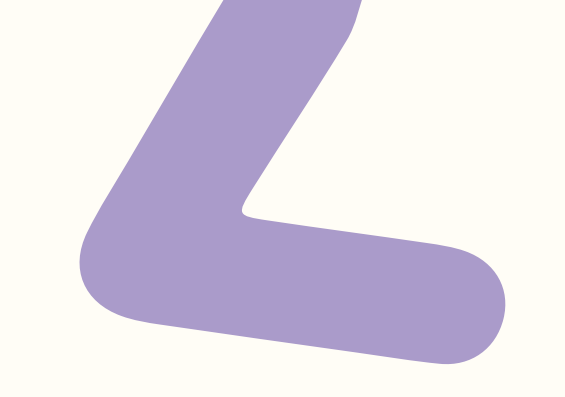

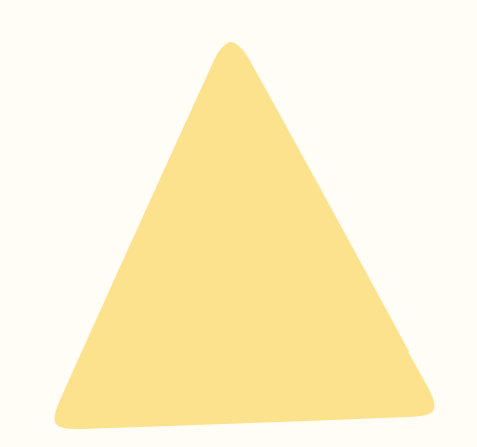

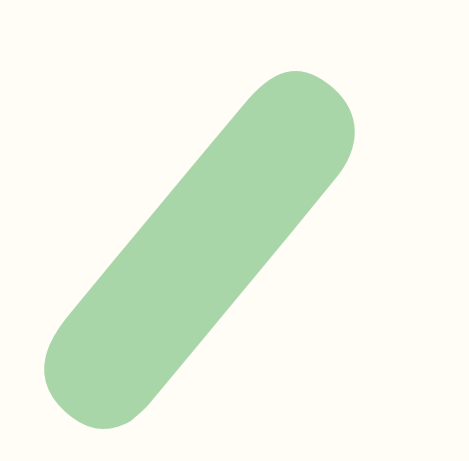

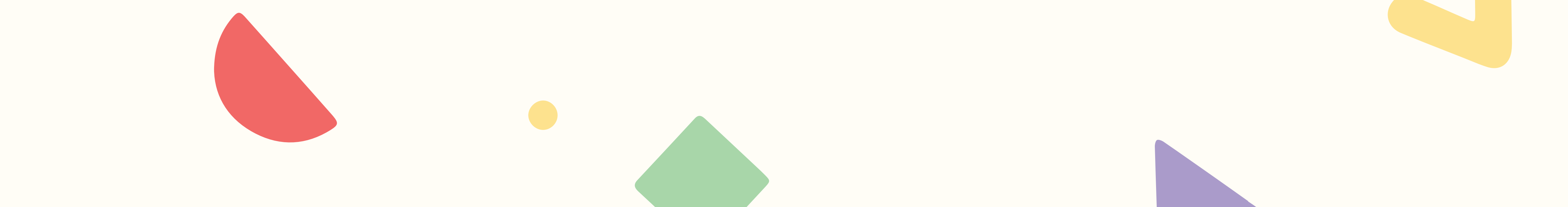

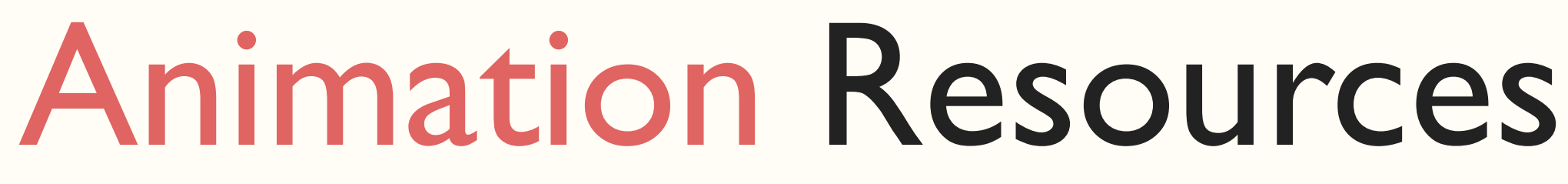

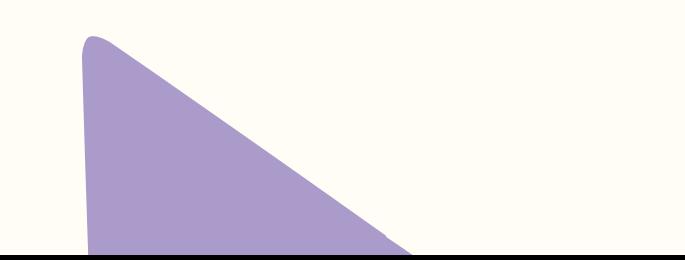

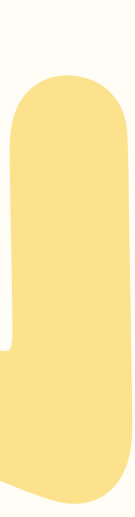

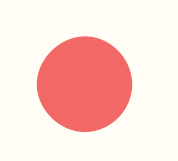

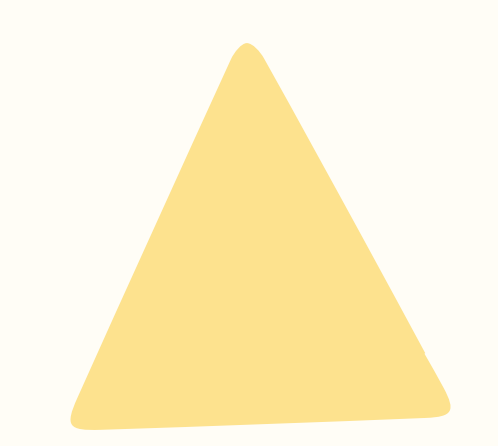

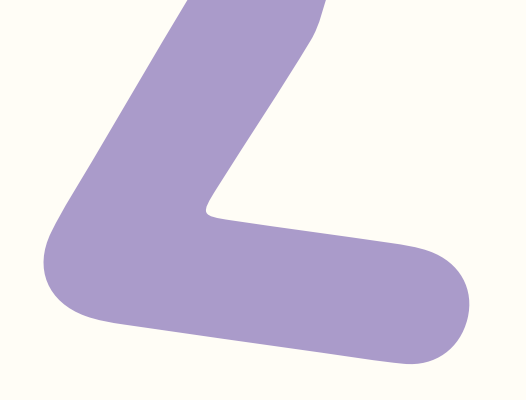

### Animation At Work - A Book Apart

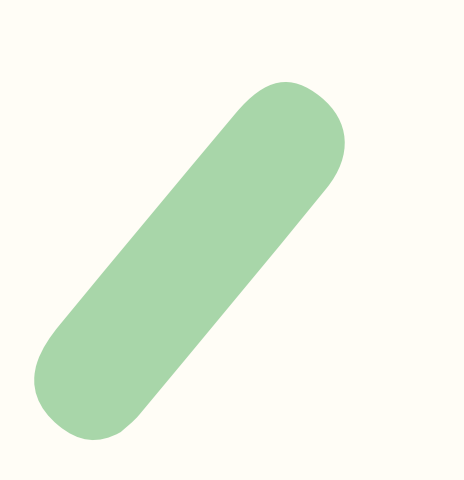

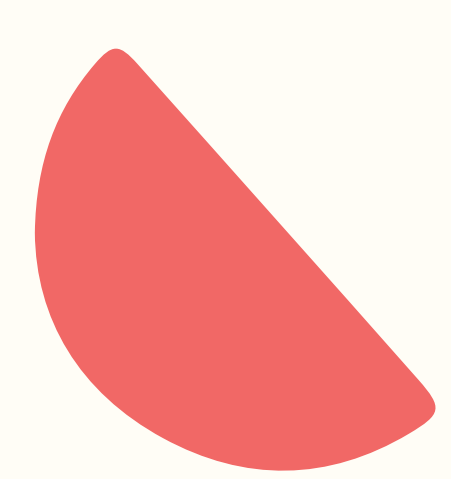

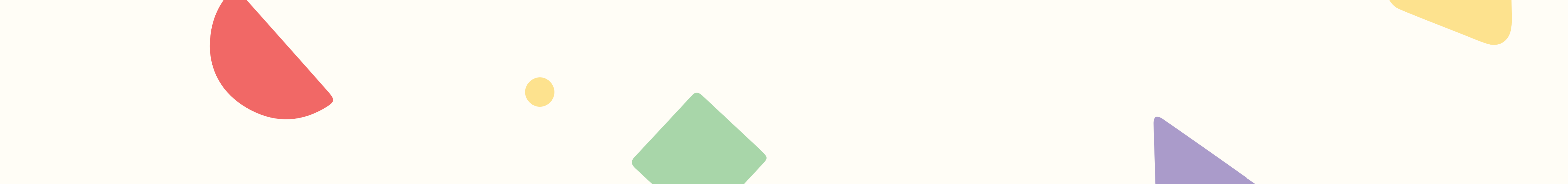

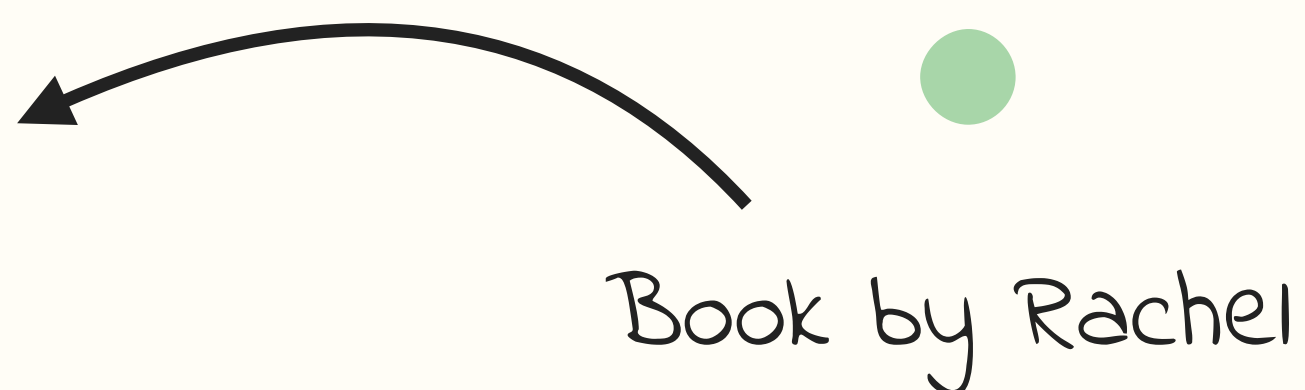

Nabors

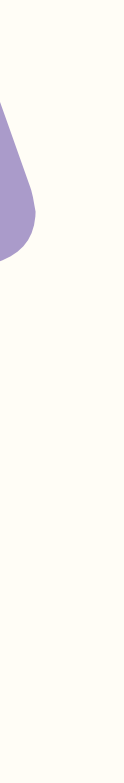

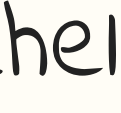

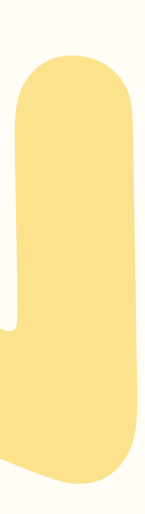

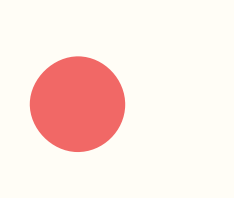

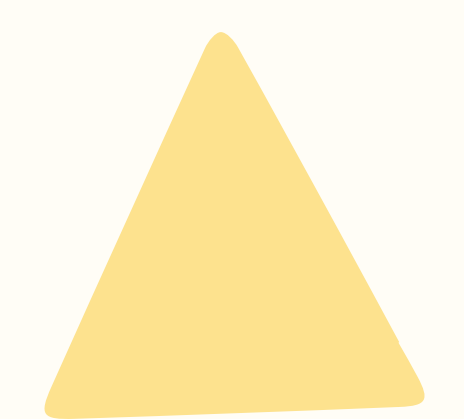

## Animation At Work - A Book Apart

Book by Rachel

Nabors

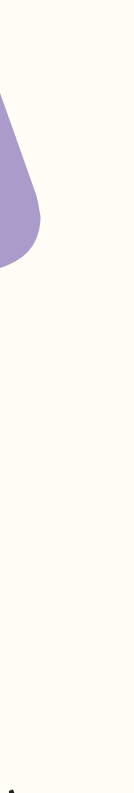

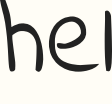

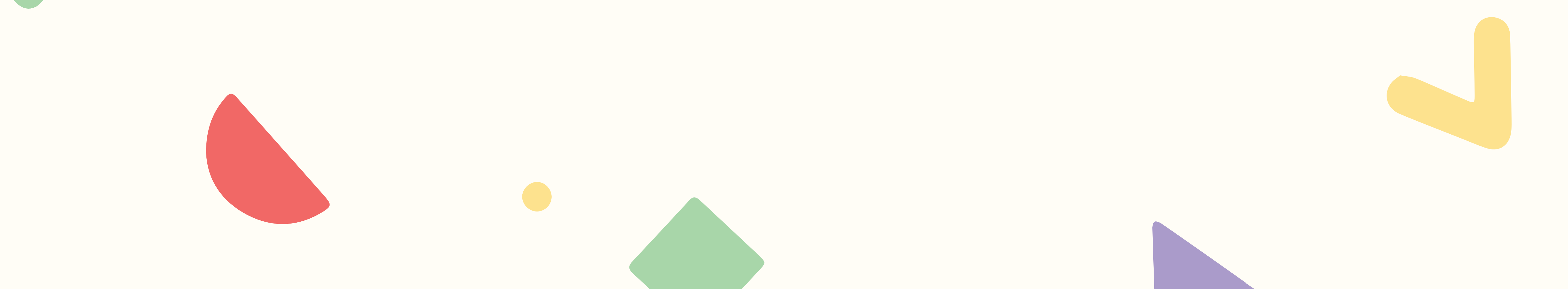

Twitch Channel by David Khourshid & Stephen Shaw

keyframe.rs

- Animation At Work A Book Apart
	- keyframe.rs
	- animationatwork.slack.com

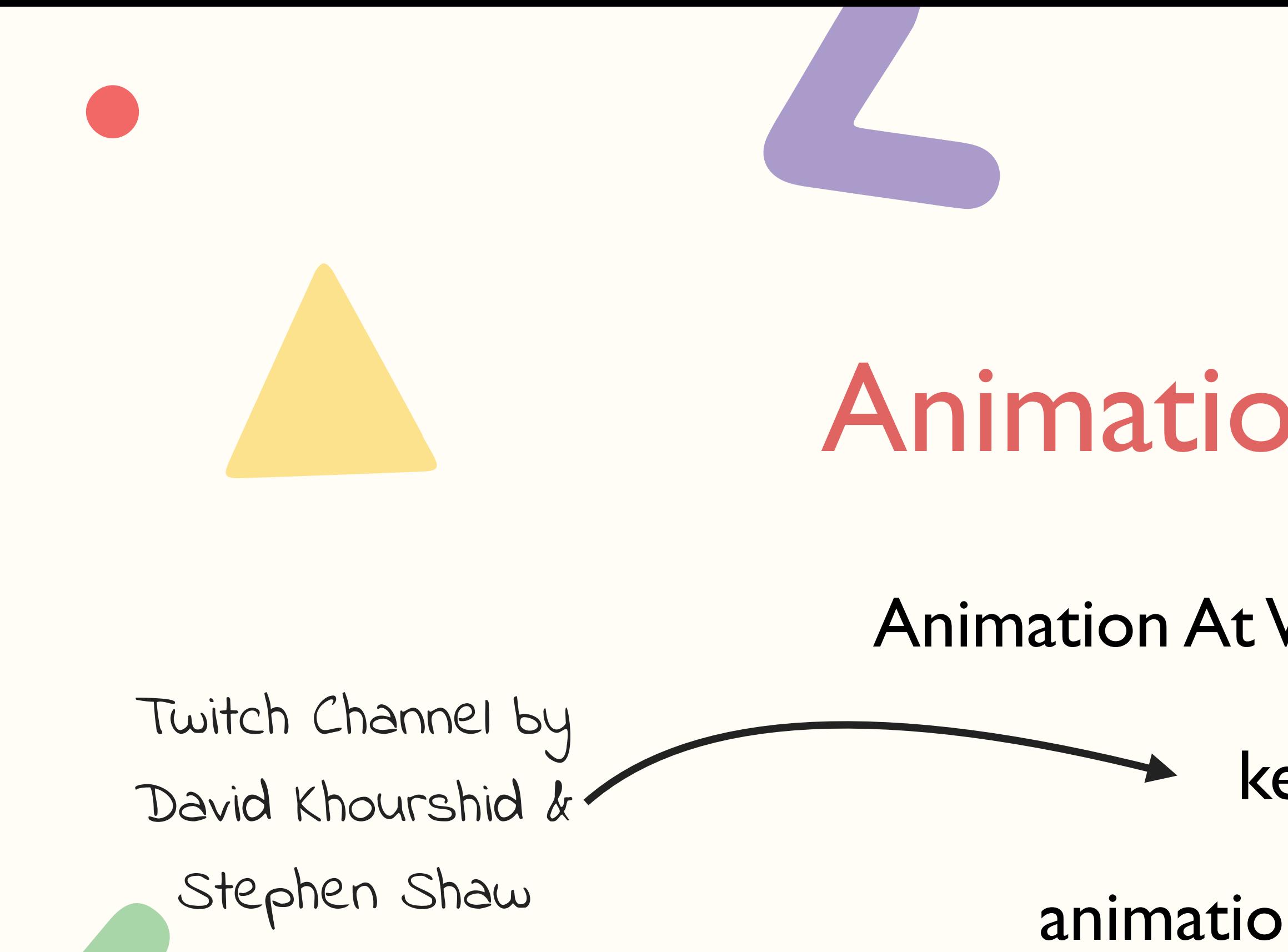

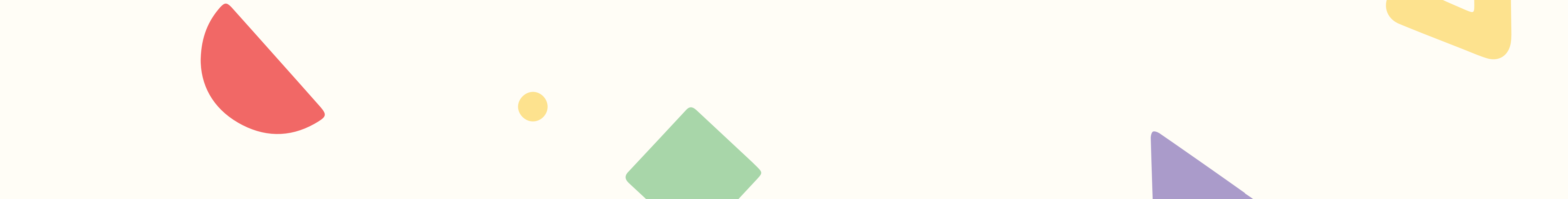

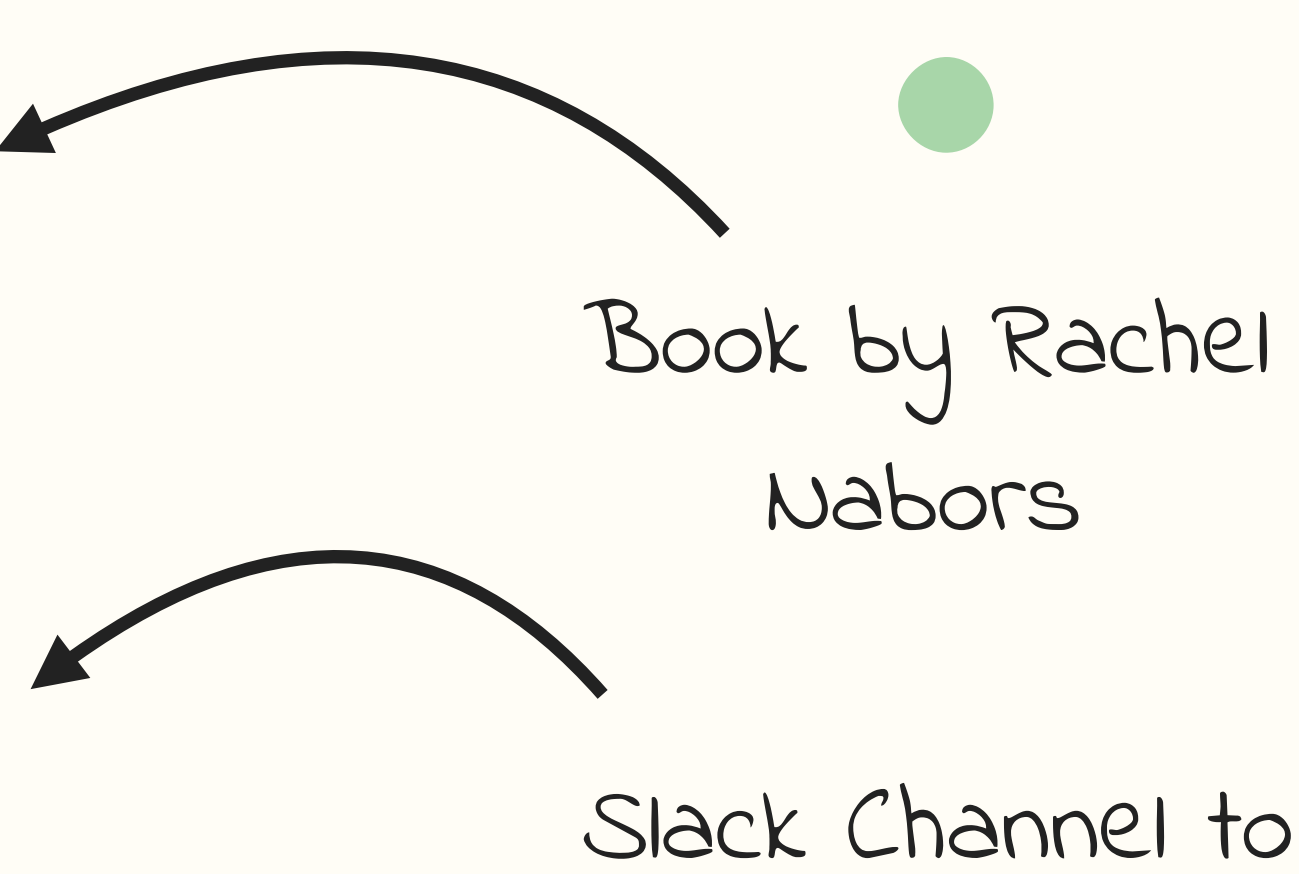

- get feedback &
	- inspiration

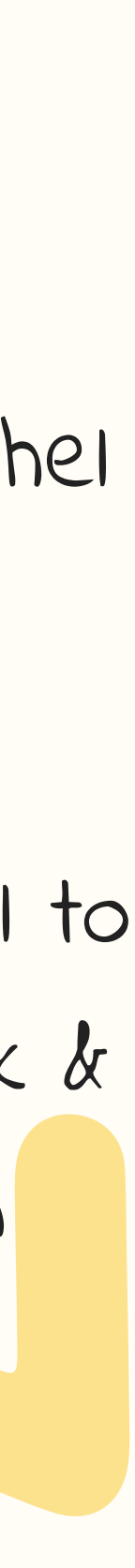

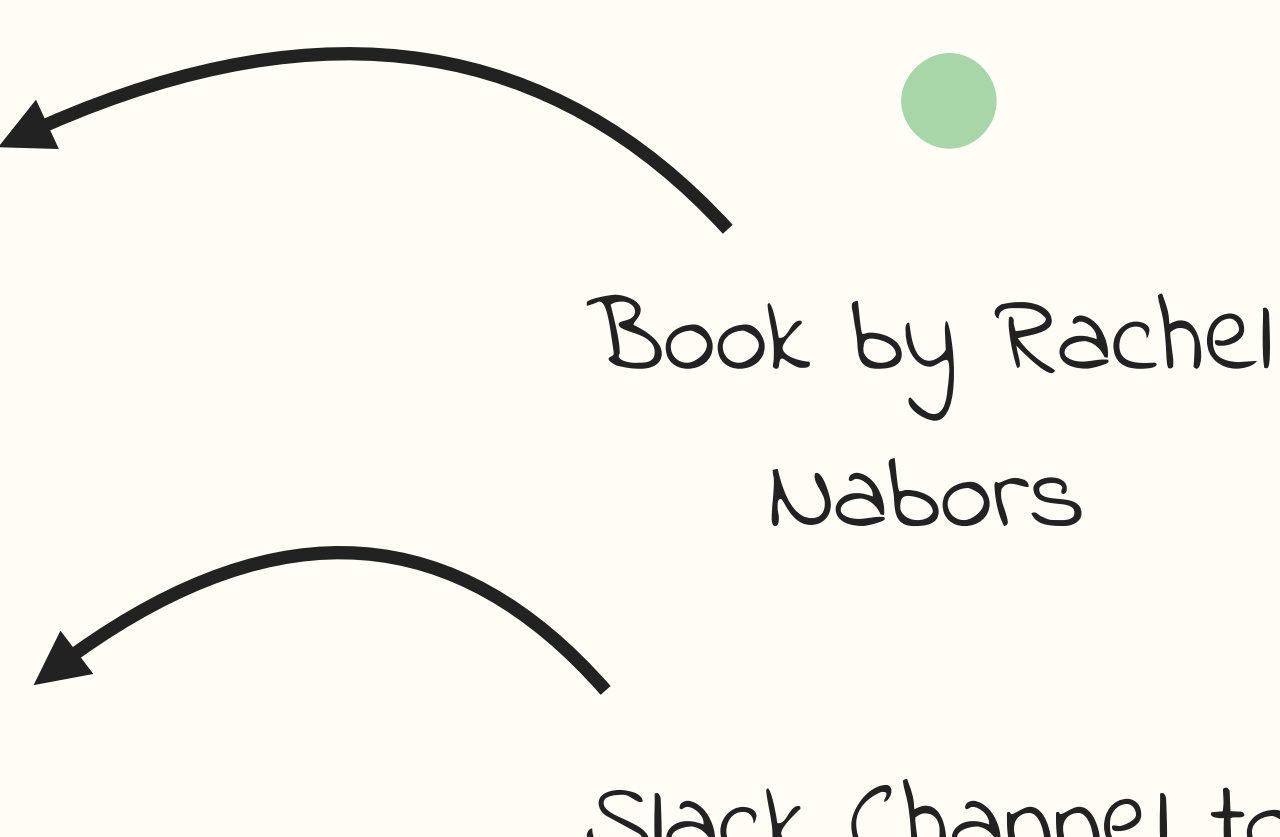

- Animation At Work A Book Apart
	- keyframe.rs
	- animationatwork.slack.com
	- developers.google.com/web/
- Slack Channel to get feedback &
	- inspiration

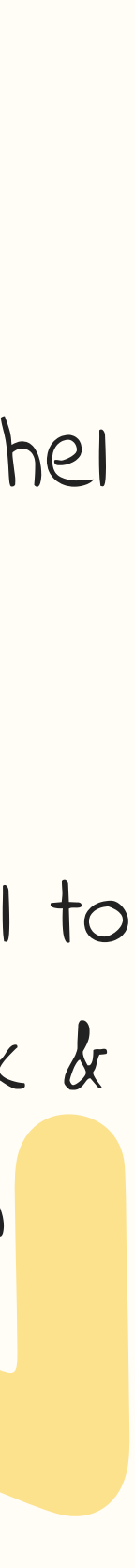

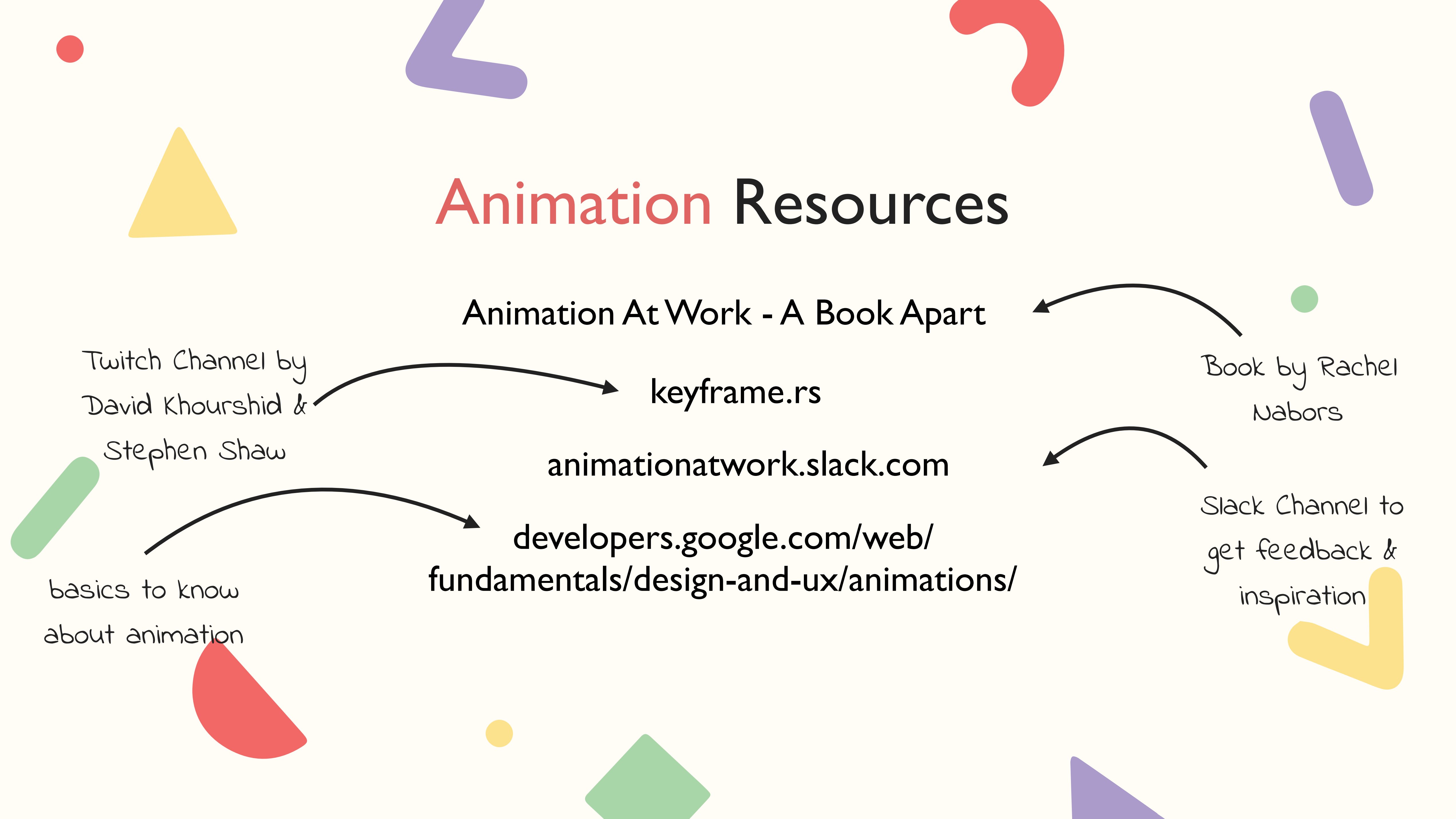

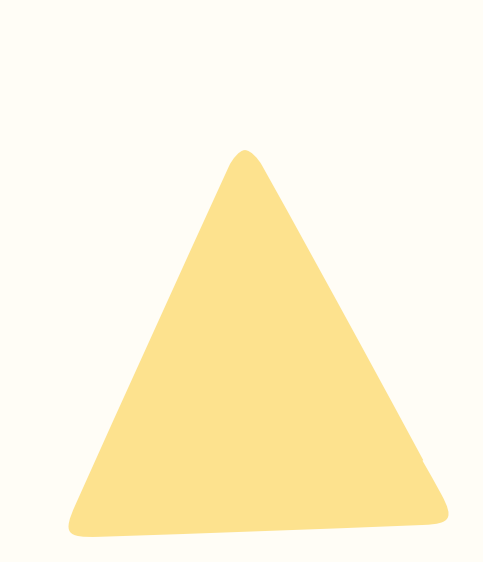

"Users should only notice your animation if you need to attract their attention in that moment. Otherwise, micro-interactions and other transitions should be so seamless, users don't even notice that there is animation"

Heather Daggett - Animation At work

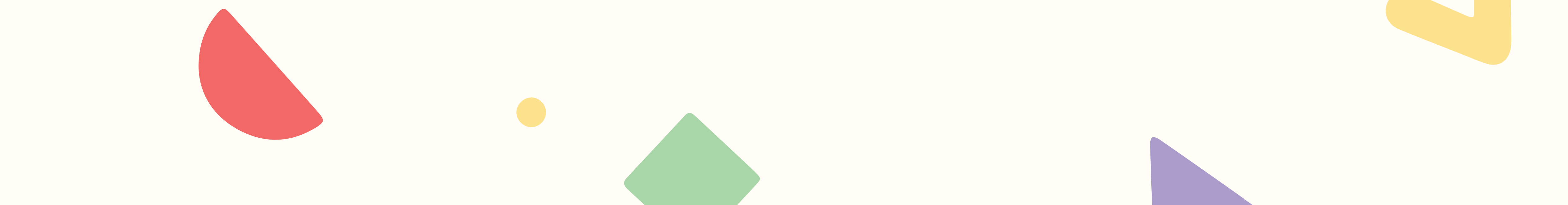

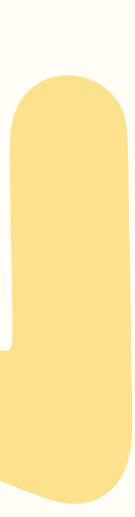

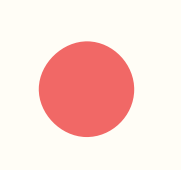

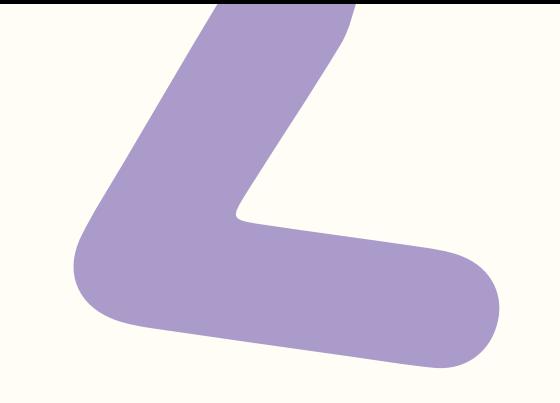

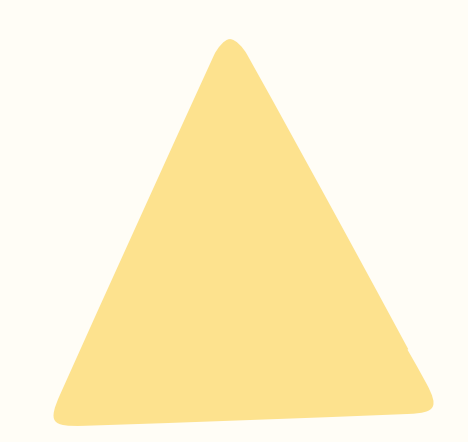

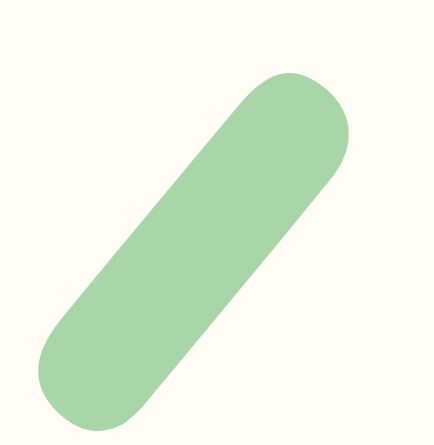

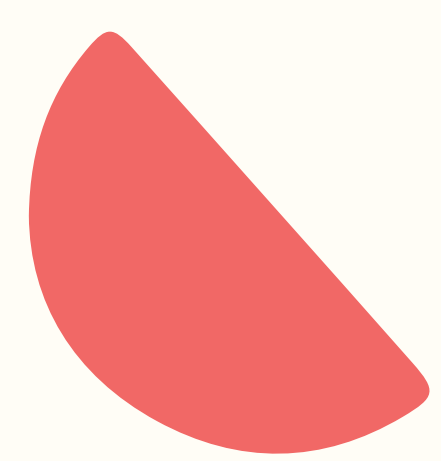

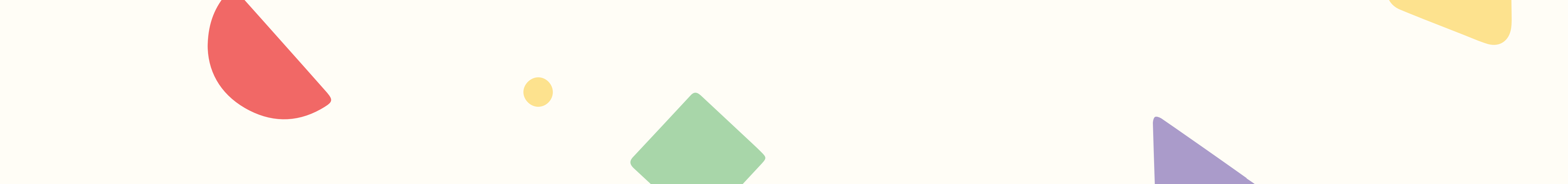

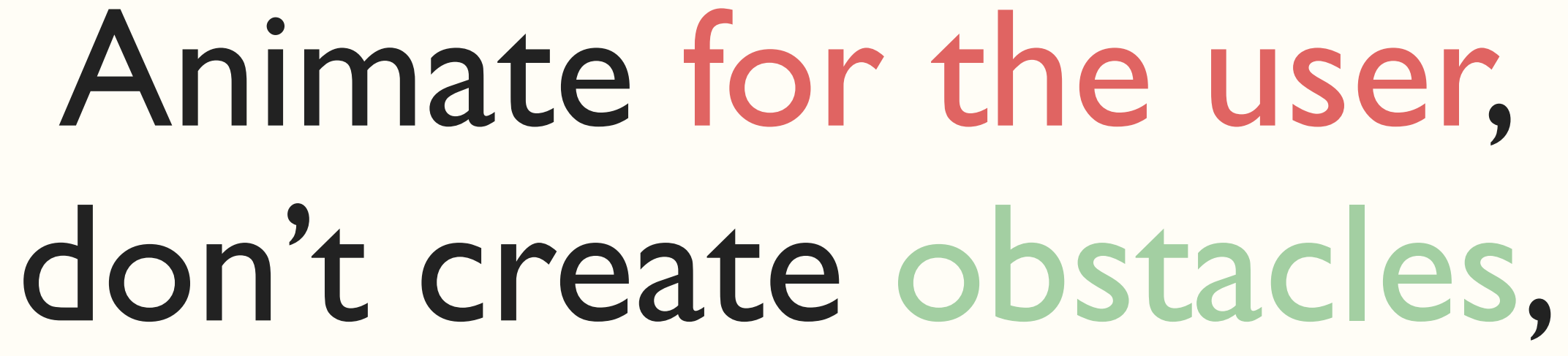

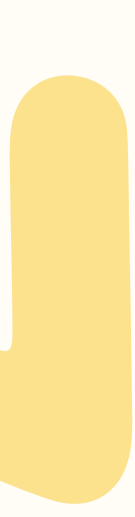

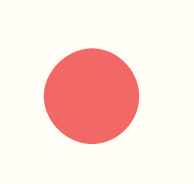

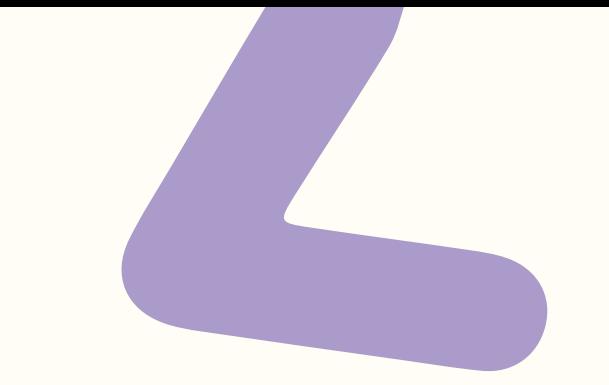

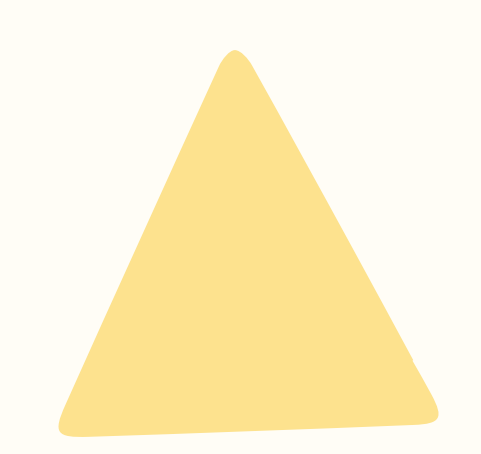

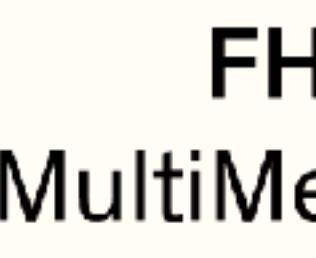

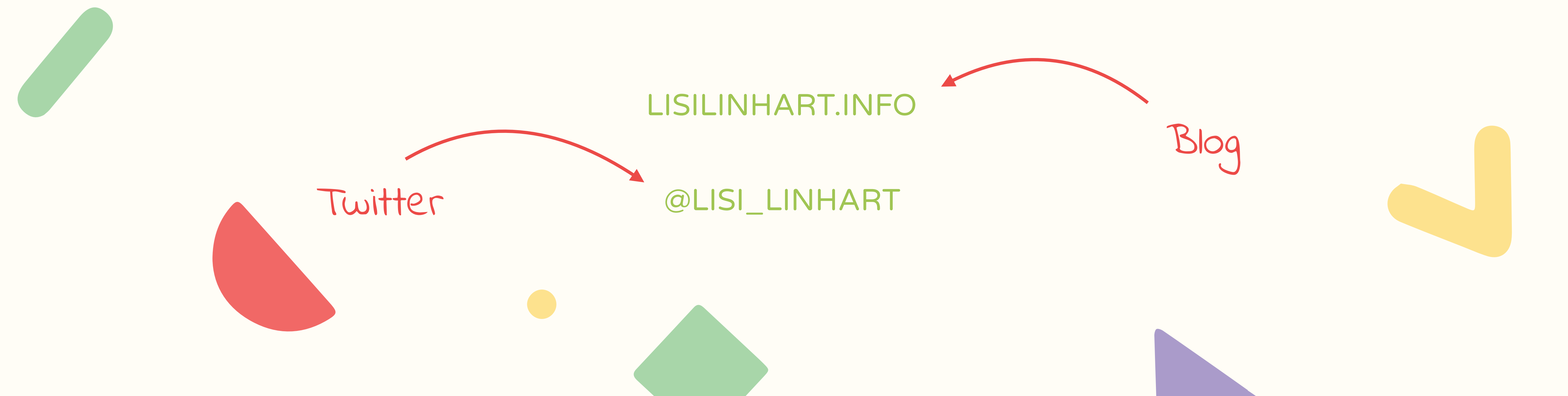

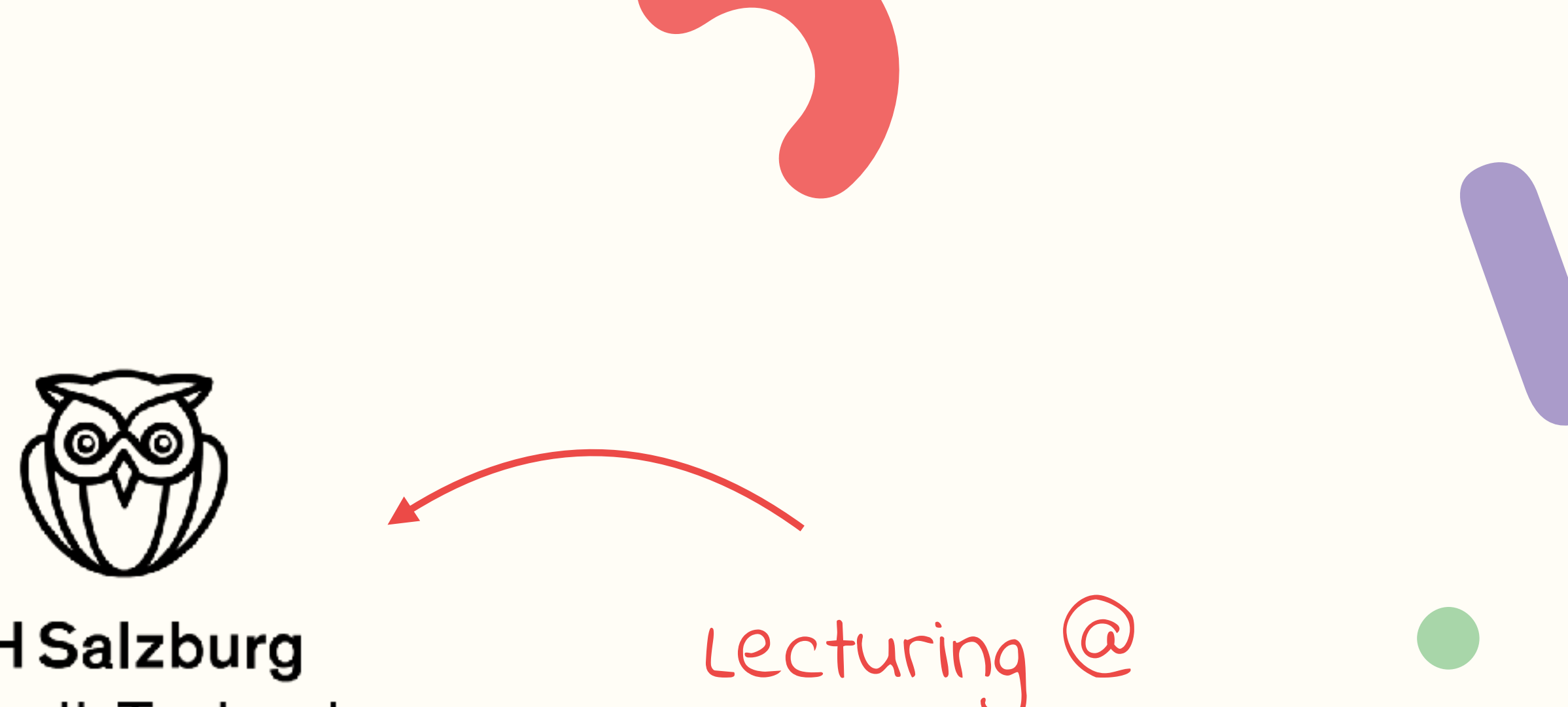

### **FH Salzburg** MultiMediaTechnology

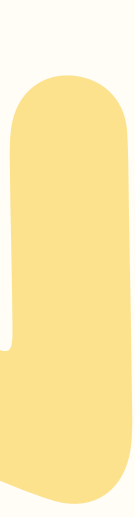